Министерство образования и науки Российской Федерации Федеральное государственное автономное образовательное учреждение высшего образования «Южно-Уральский государственный университет (Научно-исследовательский университет)» Высшая школа электроники и компьютерных наук Кафедра «Автоматика и управление»

 $\frac{2017 \text{ r}}{2017 \text{ r}}$ 

РАБОТА ПРОВЕРЕНА ДОПУСТИТЬ К ЗАЩИТЕ Рецензент Заведующий кафедрой  $\frac{1}{2017 \text{ r.}}$  2017 г.

Автоматизированная система управления потреблением энергетических ресурсов известковых обжиговых печей

## ПОЯСНИТЕЛЬНАЯ ЗАПИСКА К ВЫПУСКНОЙ КВАЛИФИКАЦИОННОЙ РАБОТЕ

ЮУрГУ - 270304.2017.161 ПЗ ВКР

 $\mathcal{L}_\text{max}$  and  $\mathcal{L}_\text{max}$  and  $\mathcal{L}_\text{max}$  are the contract of  $\mathcal{L}_\text{max}$ 

Руководитель работы доцент.кафедры АиУ \_\_\_\_\_\_\_\_\_\_/Барбасова Т.А.

 $\frac{1}{2017 \text{ r.}}$ 

Автор проекта студент группы КЭ-442: \_\_\_\_\_\_\_\_\_\_\_/Мартынов В.О.  $\overline{\text{w}}$   $\overline{\text{w}}$   $\overline{\text{w}}$   $2017 \text{ r.}$ 

Нормоконтролер \_\_\_\_\_\_\_\_\_\_\_\_/Абдуллин В.В.  $\mathcal{L}_\text{max}$  and  $\mathcal{L}_\text{max}$  and  $\mathcal{L}_\text{max}$  and  $\mathcal{L}_\text{max}$  and  $\mathcal{L}_\text{max}$  and  $\mathcal{L}_\text{max}$ 

 $\langle \langle \rangle \rangle$  2017 г.

Челябинск 2017

#### АННОТАЦИЯ

Мартынов В.О. Автоматизированная система управления потреблением энергетических ресурсов известково-обжиговых печей. – Челябинск: ЮУрГУ (НИУ), ВШЭКН; 2017, 96 с. 64 ил., библиогр. список – 50 наим.,1 прил.

В работе была проведена интенсификация вращающейся известковообжиговой печи. Оптимизированы технологические параметры данной печи методами линейного и нелинейного программирования с целью нахождения оптимальных параметров для улучшения производительности известковообжиговой печи. Произведена сравнительная характеристика методов оптимизации для выявления наиболее эффективного метода.

В результате работы, был разработан алгоритм экспертной системы советчика мастеру вращающейся известково-обжиговой печи. Экспертная система позволяет находить оптимальный заданный мастером технологический параметр.

Для разработки базы знаний экспертной системы были рассмотрены алгоритмы линейного и нелинейного программирования. Для линейного программирования – симплекс-метод и нелинейного программирования – метод градиентного спуска. Так же был реализован проект экранной формы экспертной системы в программе R.

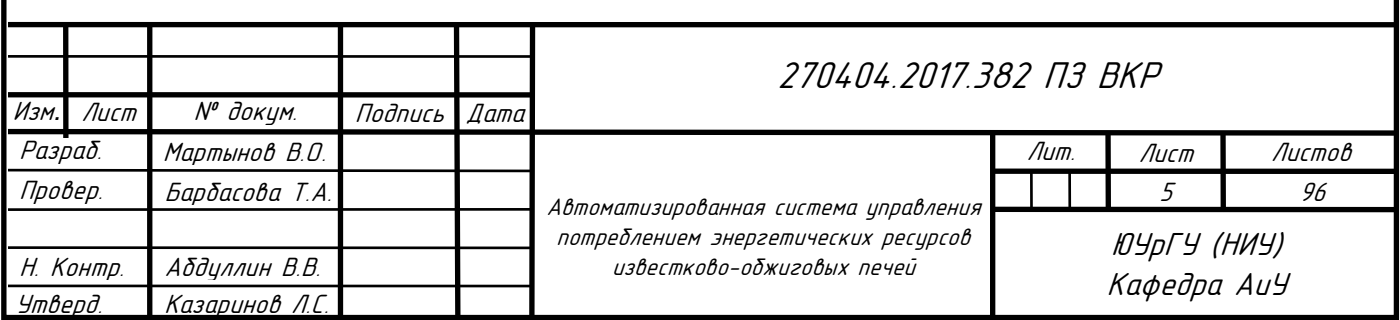

# ОГЛАВЛЕНИЕ

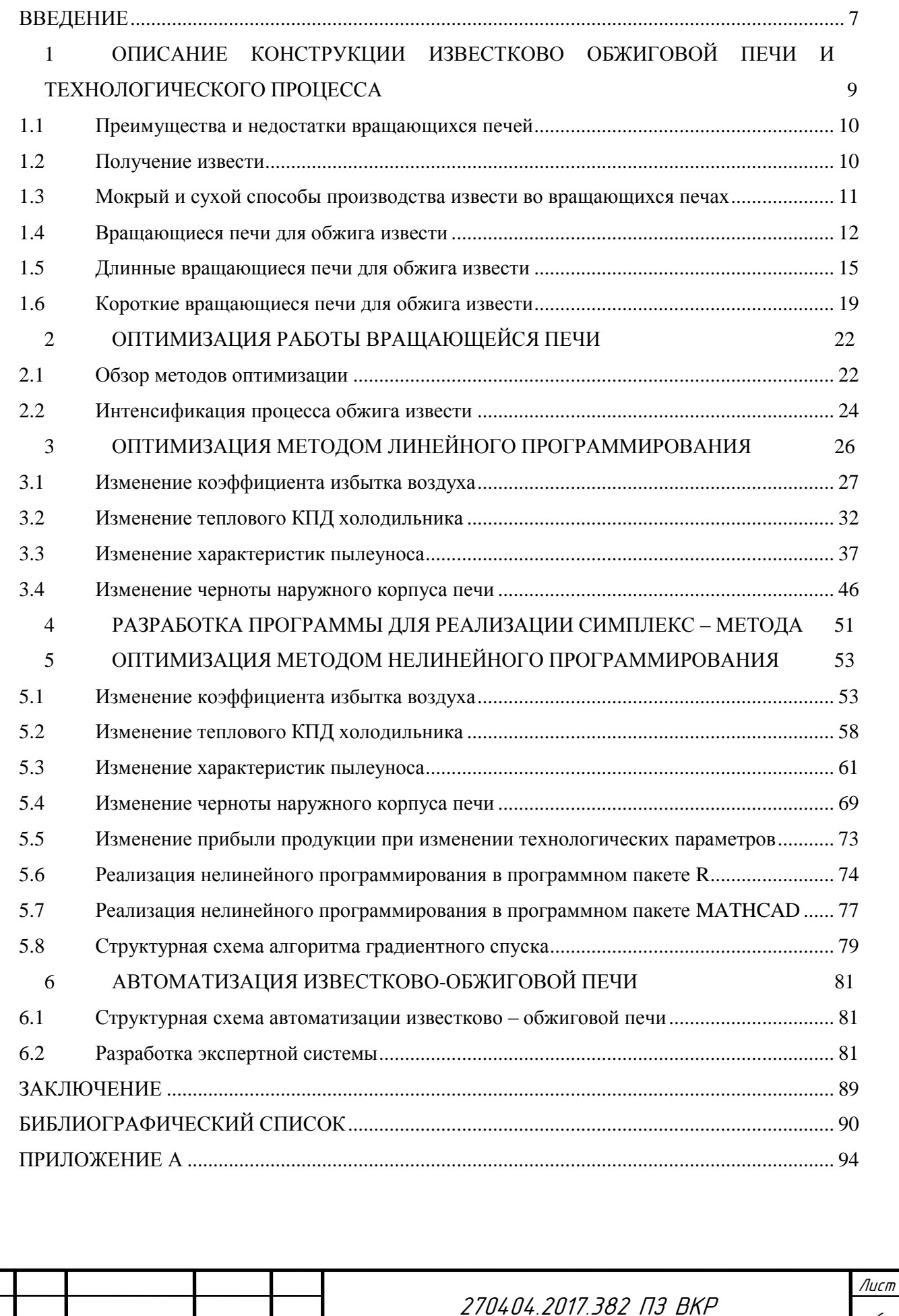

Изм*.* Лист № докум.

.

Подп. Дата

#### ВВЕДЕНИЕ

<span id="page-3-0"></span>В конце ХХ века значительно уменьшился, по сравнению с показателем ранее, объем известковых строительных растворов в индустриальной промышленности. Из строительной практики они вытесняются такими эффективными вяжущими веществами, как например, водостойкий и высокопрочный портландцемент, более дешевый и быстро твердеющий гипс. Но все же потребность в извести у строительной отрасли продолжает увеличиваться. Это можно объяснить тем, что в промышленности известь стала очень широко использоваться стеновых строительных деталей автоклавного твердения (плотный силикатный бетон, ячеистый силикатный бетон, силикатный кирпич). В настоящее время автоклавные изделия по объему производства занимают в России третье место после глиняного кирпича и железобетона [1].

Продукты извести используют во многих областях (таблица 1) [2]. Крупнейшими потребителями извести в Российской Федерации являются металлургическая, химическая промышленность и промышленность строительных материалов.

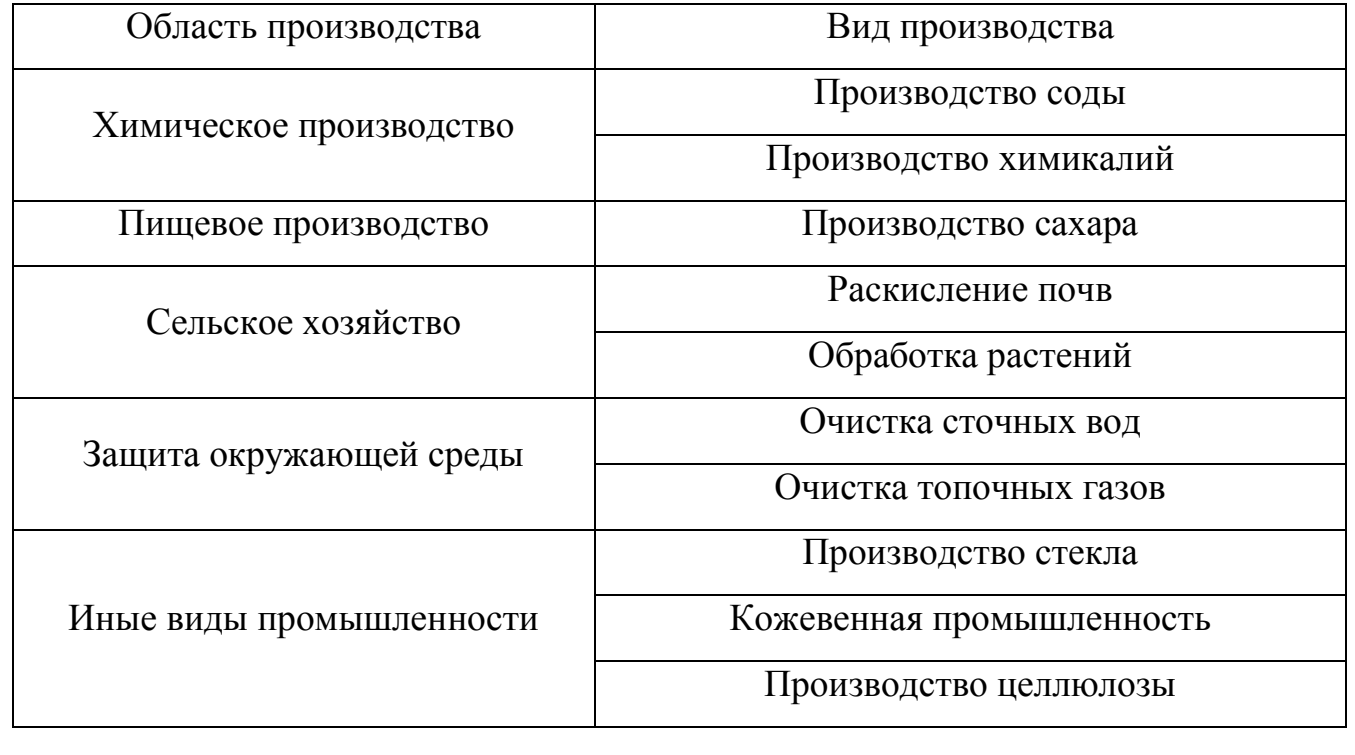

Таблица 1 – Основные области применения извести

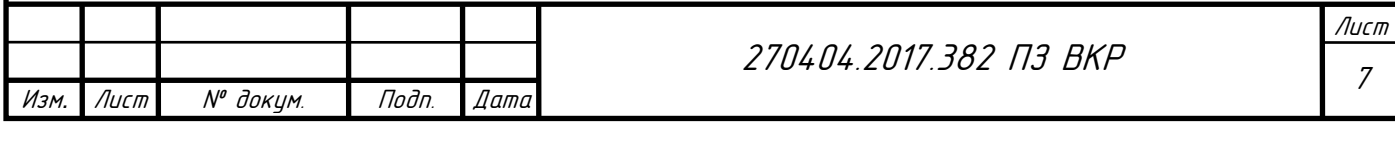

Благодаря различным технико-организационным решениям можно повысить эффективность работы вращающихся известково-обжиговых печей. Одно из таких решений это разработка автоматизированных систем управления данного вида печей.

Благодаря этому разработка алгоритмов управления, которые будут учитывать особенности технологии при производстве извести, а также будут ориентированы на современные средства управляющей вычислительной техники. Целью создания данных систем является обеспечение эффективности автоматизации процесса, что и определяет актуальность темы работы.

Цель работы – теоретическое изучение процесса обжига известняка во вращающихся печах, разработка автоматизированной системы управления известково-обжиговой печи, создание алгоритма работы экспертной системы советчика мастеру.

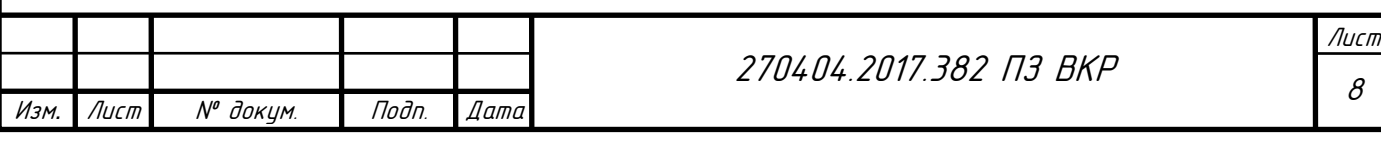

# <span id="page-5-0"></span>1 ОПИСАНИЕ КОНСТРУКЦИИ ИЗВЕСТКОВО ОБЖИГОВОЙ ПЕЧИ И ТЕХНОЛОГИЧЕСКОГО ПРОЦЕССА

Производство извести – сложной физико-химический процесс, требующий много энергии (потребление от общей стоимости производства составляет до 60 %). Печи могут использовать несколько видов топлива: жидкое топливо (тяжелое/ легкое нефтяное топливо), газообразное топливо (природный газ), твердое топливо (уголь) [3].

Производство извести включает следующие процессы:

- добыча/подготовка соответствующего известняка;
- складирование известняка, складирование и подготовка топлива;
- обжиг известняка;

.

- обработка негашеной извести;
- гидратация и гашение негашеной извести;
- другая обработка извести;
- хранение, обработка и транспортирование извести.

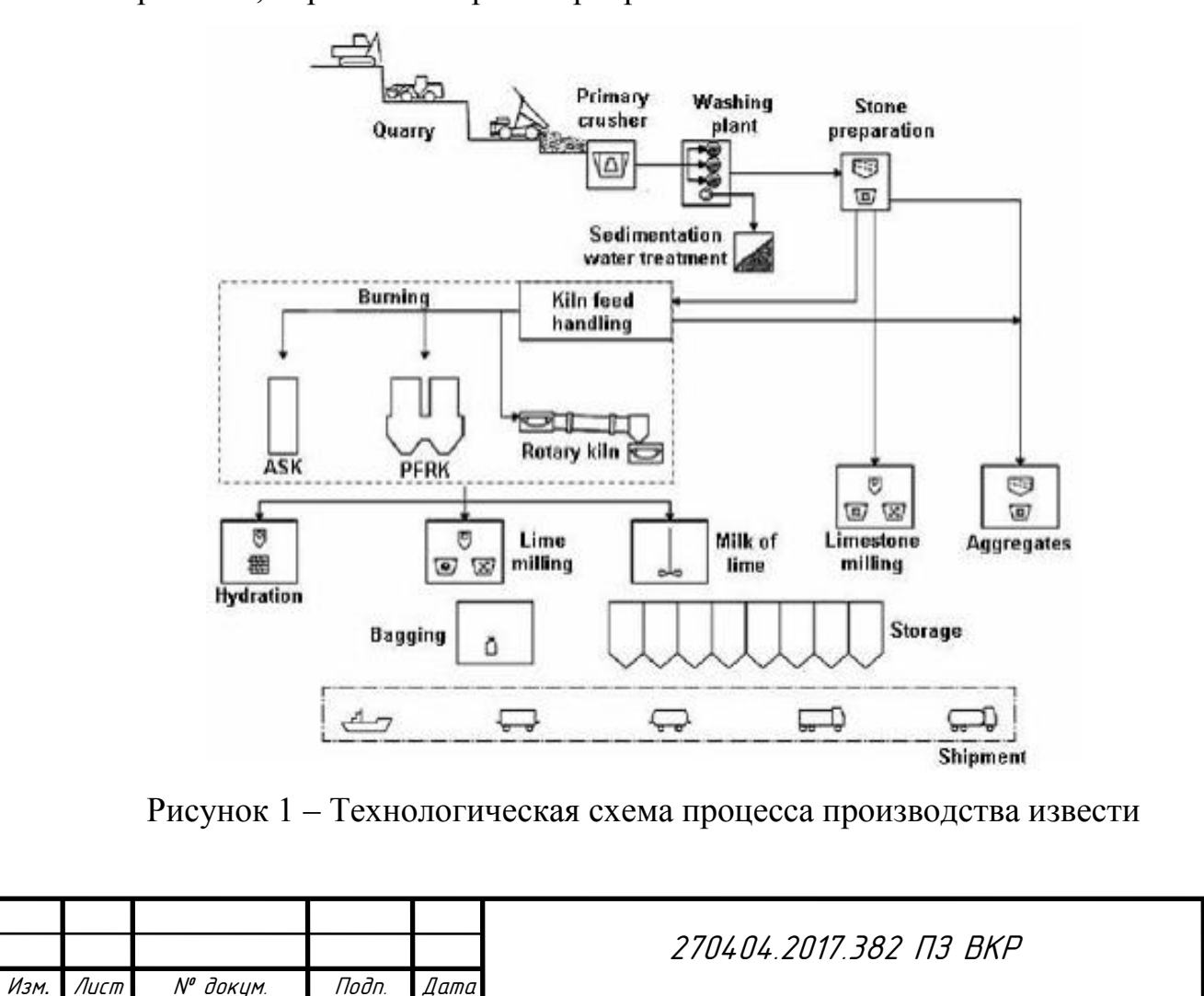

На рисунке показано, что Quarry – карьер; crusher – дробилка; washing plant – устройство для промывки; stone processing – обработка камня; sedimentation – осаждение; kiln feed handling – осуществление питания печи; burning – обжиг; lime processing – обработка извести; hydration – гидратация; lime milling – помол извести; milk of lime – приготовление известкового молока; limestone milling – измельчение известняка; aggregates – каменные включения; storage – хранение; bagging упаковка в мешки; shipment – отгрузка.

#### <span id="page-6-0"></span>1.1 Преимущества и недостатки вращающихся печей

По сравнению с шахтными печами производства извести вращающиеся известково-обжиговые печи обладают рядом преимуществ, простота организации сжигания жидкого и газообразного топлива, возможность обжига не только крупных, но и мелких фракций сырья, при высокой степени диссоциации карбонатов идет равномерный обжиг извести, высокая механизация, а также управляемость процесса, большая единичная мощность агрегата.

Но также вращающиеся известково-обжиговые печи обладают и некоторыми недостатками: значительная металлоемкость, большие капиталовложения на сооружения и оборудование, повышенный удельный расход топлива и энергоносителей на обжиг [4-5].

## <span id="page-6-1"></span>1.2 Получение извести

Известь получают путем обжига при температурах от 900 до 1200 °С карбонатов кальция или магния. Но для получения мертво обожженного доломита температуру повышают до 1800<sup>°</sup>С. Благодаря этим высокий температурам идет выделение диоксида углерода и получается оксид кальция или магния. Часто реакцию «обжига» рассматривают как термическое разложение карбоната кальция

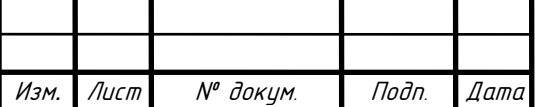

.

270404.2017.382 ПЗ ВКР

и ее можно изобразить как [6]:

$$
CaCO3 + \text{remio} \rightarrow CaO + CO2\uparrow
$$
  
100 r 56 r 44 r

Из данного химического уравнения видно, что на процесс влияют время выдержки, которое обеспечивает контроль активности достаточное продолжительное пребывание извести при достаточно больших температурах 1000 – 1200 <sup>0</sup>С и температура, которая должна быть выше 800 <sup>0</sup>С, чтобы обеспечить декарбонизацию.

Оксид кальция из печи в основном дробят, размалывают и/или подвергают просеиванию (грохочению) перед направлением в силос для хранения. Из силоса обожженную известь доставляют потребителю для использования в виде негашеной извести или транспортируют на предприятие по гидратации, где она взаимодействует с водой с образованием гашеной извести[7].

<span id="page-7-0"></span>1.3 Мокрый и сухой способы производства извести во вращающихся печах

В зависимости от вида подготовки сырья к обжигу различают мокрый и сухой способы производства извести во вращающихся печах (рисунок 2)[8].

Мокрый способ применяют в случае использования мела с карьерной влажностью выше 25%. При этом способе мел измельчают и перемешивают, используя определенное количество воды.

При сухом способе измельчают и разделяют на фракции карбонатное сырье карьерной влажности. Сырье поступает во вращающуюся печь в виде кусков.

Длинные вращающиеся печи применяют для производства извести сухим и мокрым способами. При сухом способе карбонатное сырье поступает во вращающуюся печь в виде кусков фракции 5 – 20 мм или 20 – 50 мм с влажностью 2% – 24%. При мокром способе сырье (мел) поступает в печь в виде

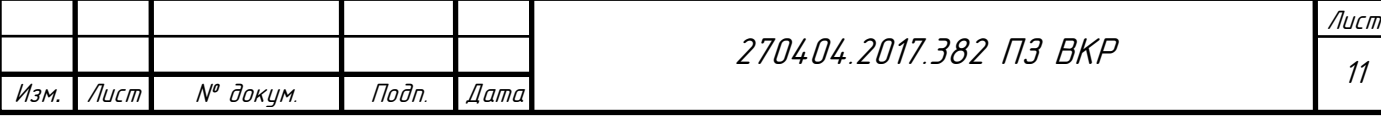

сметанообразной массы (шлама) с содержанием воды 37% – 43%. Длинные вращающиеся печи выпускают с внутренними теплообменными устройствами или без них. В коротких вращающихся печах, в зависимости от конструкции запечного теплообменника, обжигают карбонатные породы в виде узких фракций:  $0.1 - 2$  мм;  $10 - 20$  мм;  $20 - 40$  мм с влажностью до  $8\%$  [9].

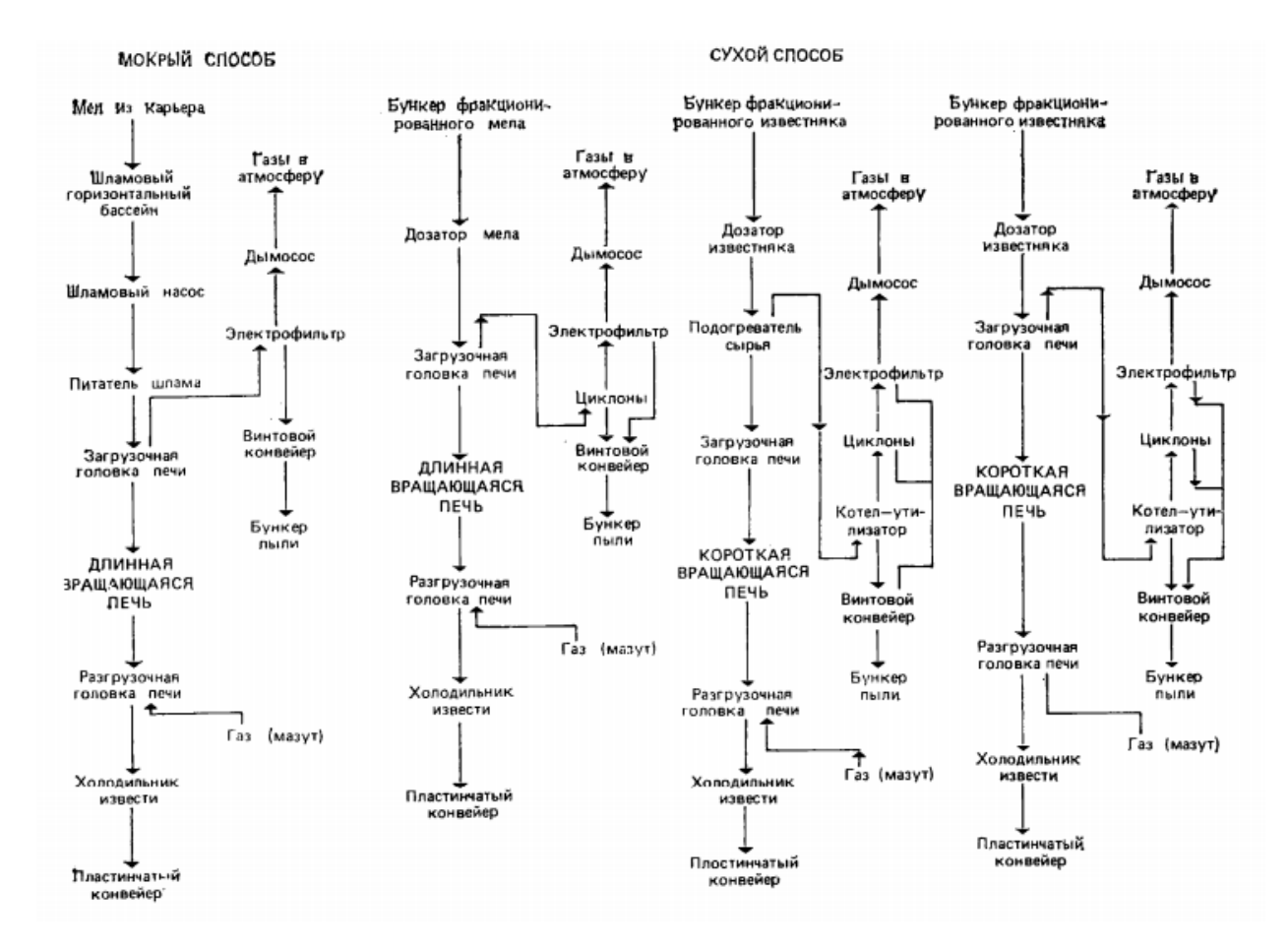

Рисунок 2 – Принципиальные технологические схемы производства извести во вращающихся печах по мокрому и сухому способах

#### <span id="page-8-0"></span>1.4 Вращающиеся печи для обжига извести

Вращающаяся печь представляет собой футерованный изнутри вращающийся стальной цилиндрический барабан, установленный наклонно (3 – 4%) на роликовых опорах.

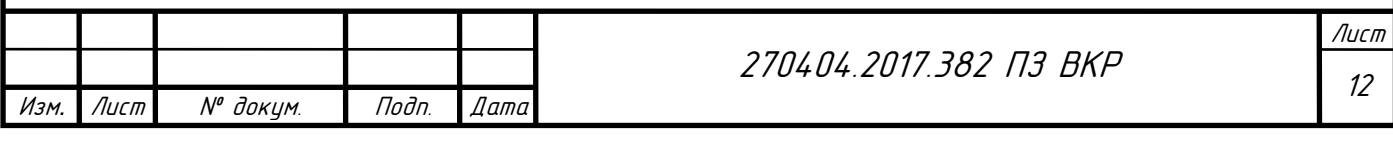

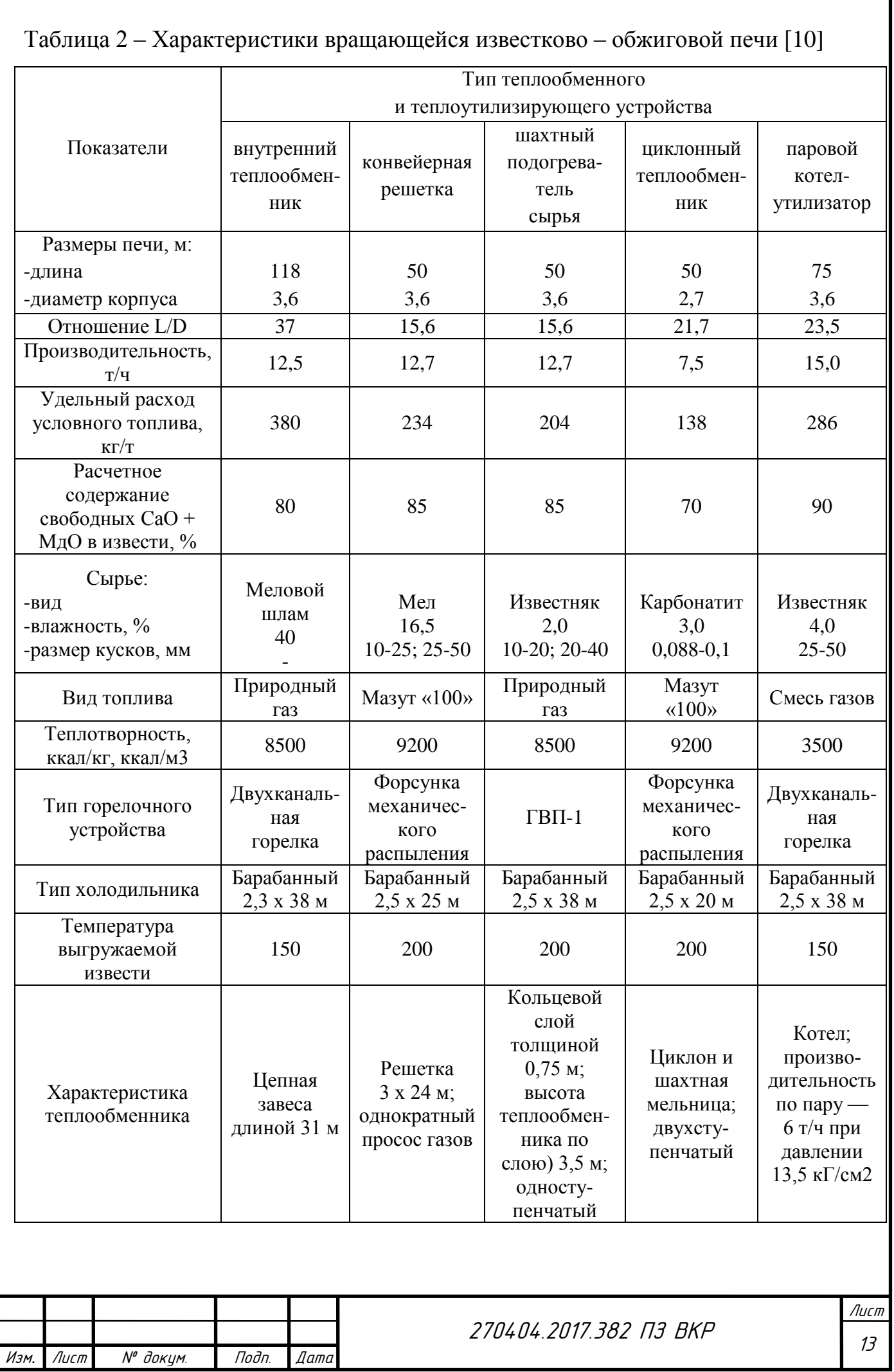

1

I

.

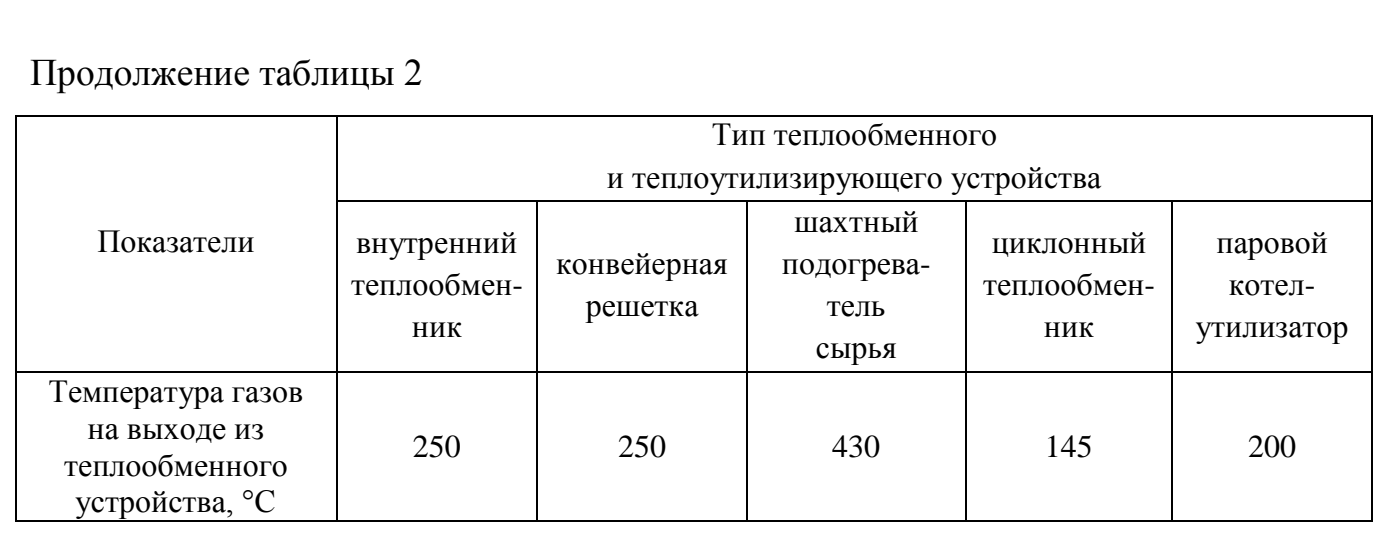

Прохождение известняка по печи можно разделить на три стадии или зоны тепловой обработки известняка как это показано на рисунке 3 и описано ниже[11]:

Зона подогрева. Известняк при прямом контакте с газовой средой из зоны обжига, состоящей из продуктов горения, избыточного воздуха и получающегося при обжиге  $CO_2$ , нагревается при окружающей температуре до около 800 °C.

Зона горения или обжига. Топливо сгорает в среде подогретого воздуха, поступающего из зоны охлаждения и (в зависимости от конструкции печи) с воздухом для горения с топливом. В этой зоне создается температура превышающая 900 °С. При 800 – 900 °С начинает разрушаться поверхность известняка. При температурах, превышающих температуру разложения известняка, т.е. 900 °С, происходит разложение на большей глубине кусков обжигаемого материала. При 900 °С эти куски покидают зону обжига, иногда они содержат внутри остаточный известняк. Если полностью разложившиеся куски исходного известняка продолжают оставаться в зоне обжига, происходит спекание.

Зона охлаждения. Покидающая зону обжига негашеная известь с температурой 900 °C охлаждается при прямом контакте с «охлаждающим» воздухом, при этом подогревается часть или весь воздух для горения. Покидающая эту зону известь имеет температуру намного ниже  $100^{\circ}$ С.

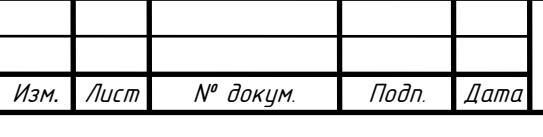

270404.2017.382 ПЗ ВКР

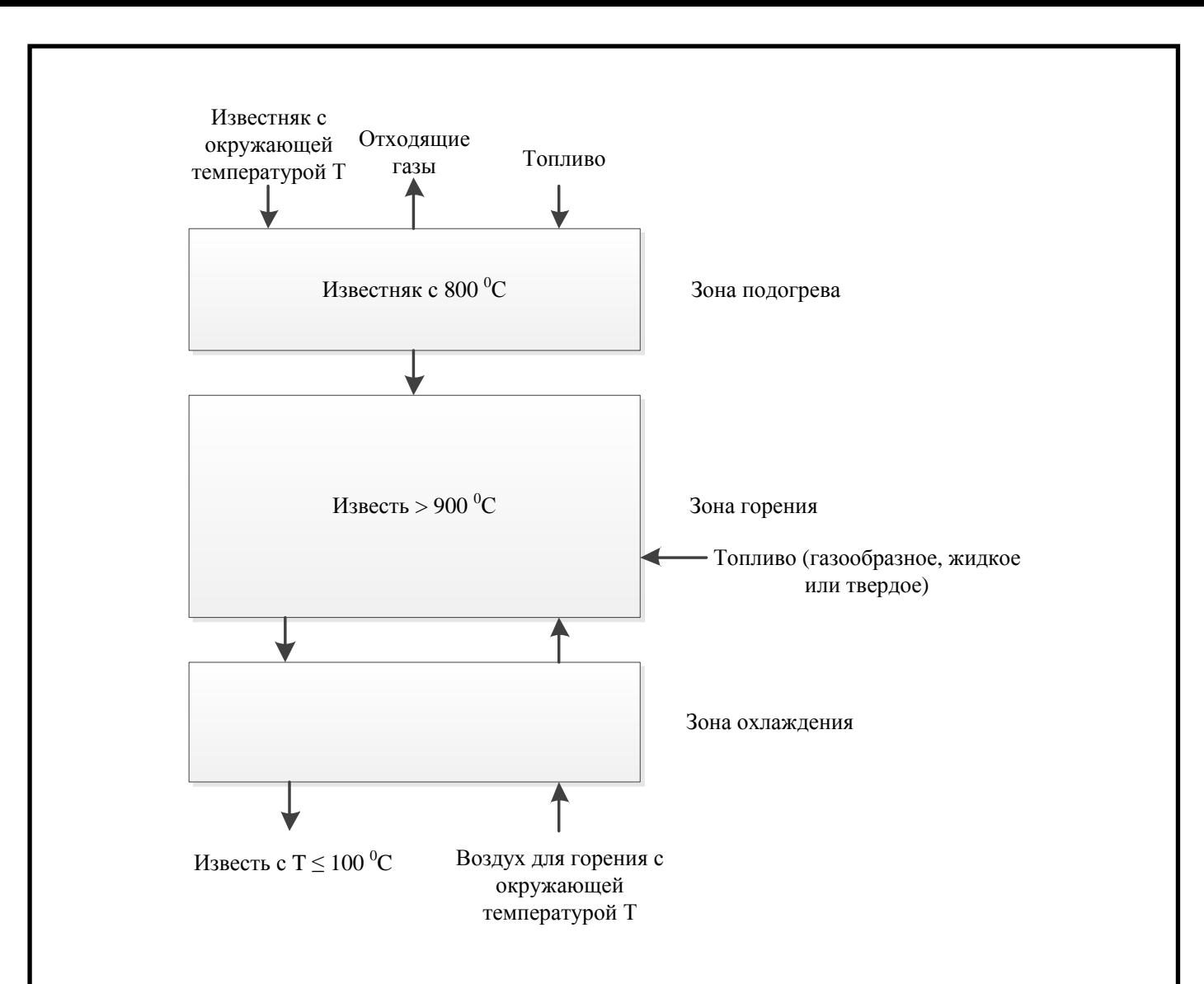

Рисунок 3 – Общие принципы обжига извести

Время пребывания в печи известняка и извести в зависимости типа печи и требований к готовой продукции различно. Продолжительность этого процесса колеблется от шести часов до двух суток [12].

#### <span id="page-11-0"></span>1.5 Длинные вращающиеся печи для обжига извести

Длинная вращающаяся печь с теплообменными устройствами внутри корпуса (рисунок 4) [13] состоит из следующих основных узлов: цилиндрического корпуса с надетыми на него бандажами, роликовых опор, предохранительных упоров и контрольных роликов, установленных на опорах, и привода.

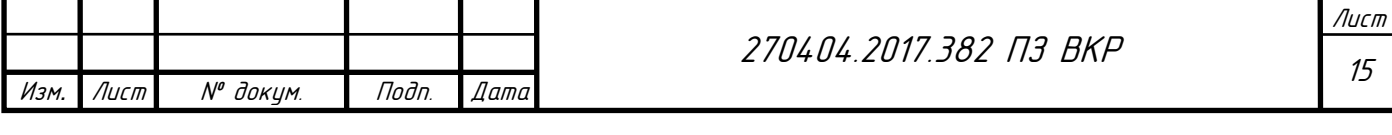

Корпус вращающейся печи представляет собой полый сварной барабан диаметром от 2,2 до 5 м, установленный на роликовые опоры [14]. Каждая опора состоит из двух опорных роликов с четырьмя подшипниками скольжения и клиновинтовыми упорами, воспринимающими осевое давление печи. Опорные ролики передвигаются и закрепляются в направляющих либо параллельно оси печи, либо под некоторым углом, что необходимо для предотвращения подъема или опускания печи по роликам при ее эксплуатации. Подшипники роликовых опор имеют водяное охлаждение.

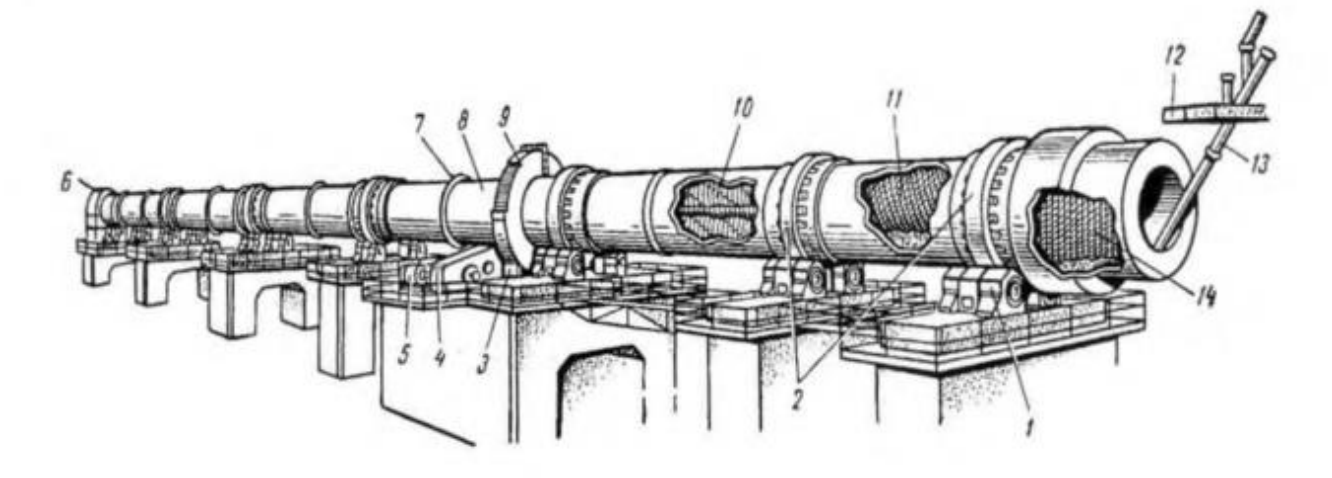

Рисунок 4 – Длинная вращающаяся печь с внутрипечным теплообменником

На рисунке 4 обозначено: 1 – роликовые опоры; 2 – бандажи; 3 – подвенцовая шестерня; 4 – редуктор привода; 5 – электродвигатель; 6 – головка печи; 7 – кольца жесткости; 8 – цилиндрический корпус; 9 – венцовая шестерня; 10, 11 и 14 – теплообменные устройства; 12 – пылеосадительная камера; 13 – течка сырья.

Для контроля величины предельного осевого смещения корпуса печи от нормального положения по обе стороны от бандажа расположены контрольные ролики, вращение которых свидетельствует о наличии предельного смещения. В пролетах между опорами для повышения жесткости корпуса установлены кольца жесткости.

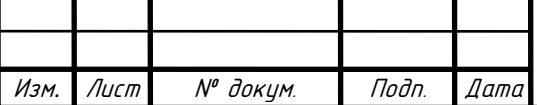

.

270404.2017.382 ПЗ ВКР

Для повышения жесткости корпуса его толщину под бандажами и приводной шестерней увеличивают в 2 – 3 раза. Применявшиеся с этой целью прежде кольца жесткости не оправдали себя на практике и в печах последних конструкций отсутствуют.

Корпус печи имеет наклон  $3 - 4\%$  к горизонту и вращается со скоростью 0.5 –1,5 об/мин от электродвигателя, соединенного с корпусом через редуктор, подвенцовую и венцовую шестерни. С увеличением диаметра корпуса увеличивается радиальное усилие, передаваемое подвенцовой шестерней.

Поэтому печи большой мощности снабжены двусторонним приводом с одной венцовой и двумя подвенцовыми шестернями.

Привод печи и опорные ролики установлены с тем же уклоном, что и корпус печи. Внутренняя часть стального корпуса выложена огнеупорной футеровкой.

Остановка печи в любом положении осуществляется электромагнитным фрикционным тормозом, зажимающим приводной вал при срабатывании электромагнита.

Печь снабжена резервным (вспомогательным) приводом небольшой мощности, позволяющим вращать её корпус со скоростью 4 об/мин в период пуска и при ремонтных работах.

Концевая обечайка разгрузочной части корпуса современных мощных печей охлаждается холодным воздухом, нагнетаемым вентилятором между ней и дополнительной конической обечайкой.

Корпус печи оборудован люками для производства ремонтных работ и пробоотборниками.

Печь работает по принципу противотока [15]. Сырье подается со стороны верхнего «холодного» конца печи по течке, а со стороны нижнего «горячего» конца (головки печи) через горелку, подается топливо. Отходящие газы удаляются со стороны холодного конца печи, проходят предварительную очистку в пылеосадительной камере и окончательную в электрофильтре, а затем дымососом выбрасываются через дымовую трубу в атмосферу.

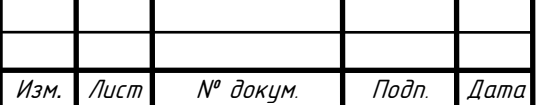

.

270404.2017.382 ПЗ ВКР

Для улучшения теплообмена между газовым потоком и материалом в холодной части длинных печей размещают внутренние теплообменные устройства. Для известково – обжиговых печей применяют цепные и ячейковые теплообменники [16].

Во вращающейся печи различают три основные зоны, отличающиеся режимными параметрами термообработки материала и физико-химическими процессами, происходящими в нем [17].

Зона подогрева расположена в холодном конце печи, начиная от места поступления в неё сырья, и занимает до 70% общей длины корпуса длинной печи и 20 – 30% короткой с запеченным подогревателем сырья. Поступающий в зону подогрева длинной печи материал проходит последовательно сушку (t до 120 градусов) и нагрев (t до  $850 - 900$  °C). В конце зоны подогрева, в температурном интервале 700-900 °С, полностью разлагается содержащийся в сырье углекислый магний и частично углекислый кальций.

Выходящие из зоны обжига с температурой  $1100 - 1250$  °C печные газы отдают тепло материалу, и их температура снижается до  $600 - 800$  °С. Температура печных газов на выходе из печи в значительной мере зависит от влажности сырья, от организации теплообмена с сырьем в зоне подогрева и от длины зоны подогрева. При отсутствии в зоне подогрева теплообменных устройств материал в результате незначительной поверхности теплообмена забирает меньше тепла, чем он мог бы теоретически принять от газов, и температура газов на выходе из печи с соотношением L|Д=25 - 30 остается высокой (500 – 600 °C) даже при обжиге влажного мела. При известняке, влажностью 2-4% температура отходящих газов из барабана печи составляет 700-  $800\,^0C$ .

В печах с отношением L|Д=35 – 40 температура газов на выходе из зоны подогрева значительно ниже (400 – 450 °С). Но так как снижение температуры газов происходит в основном за счет потери тепла корпусом печи в окружающую среду, то удельный расход топлива на обжиг остается высоким [18].

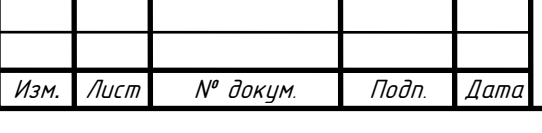

270404.2017.382 ПЗ ВКР

Для нормальной работы печи большое значение имеет правильная футеровка ее зон. Это обусловлено тяжелыми условиями службы футеровки в связи с вращением печи, вызывающим сотрясение кладки и ее истирание движущимся материалом. При обжиге извести холодные зоны футеруют фасонным шамотным кирпичом, а зону обжига – магнезитовыми огнеуопорами. Для известково-обжиговых печей применяют цепные, экранирующие и ячейковые и полочные теплообменники [19].

## <span id="page-15-0"></span>1.6 Короткие вращающиеся печи для обжига извести

На рисунке 5 дан общий вид короткой вращающейся печи [20]. Опорные и упорные устройства коротких печей аналогичны по конструкции длинным вращающимся печам.

В качестве коротких необходимо использовать вращающиеся печи с корпусом следующих размеров: 2,5 х 30 м, 2,5 х 40 м, 3 х 40 м, 3,6 х 50 м, 3,6 х 7 5 м, 4 х 50 м, 4 х 60 м, 4,5 х 60 м [21].

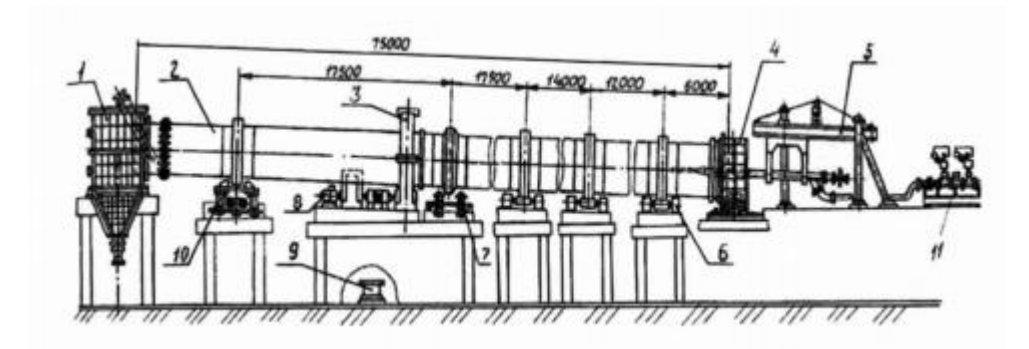

Рисунок 5 – Короткая вращающаяся печь

На рисунке 5 обозначено: 1 – загрузочная головка; 2 – корпус печи; 3 – кожух венцовой шестерни; 4 – откатная разгрузочная головка; 5 – устройство крепления горелки; 6 – ролик опорный; 7 – упорные ролики; 8 – электродвигатель главного привода; 9 – бак системы централизованной смазки оборудования печи; 10 – ролик упорный; 11 – мазутные насосы (при использовании форсунки).

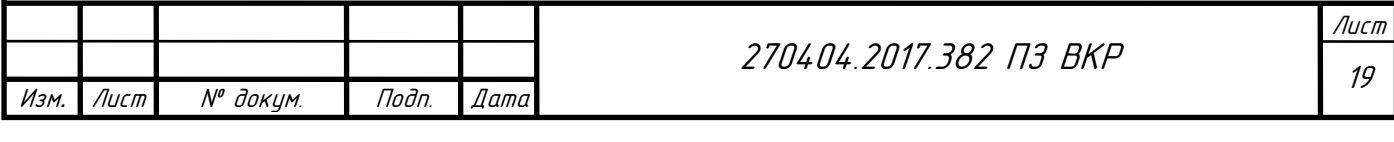

Главный привод коротких вращающихся печей аналогичен по устройству главному приводу длинных печей, отличаясь для печей одинакового диаметра корпуса мощностью электропривода и редуктора [22]. Для главного привода современных коротких вращающихся печей применяют электродвигатели переменного тока с частотными преобразователями, позволяющими плавно менять частоту вращения барабана печи в широком диапазоне.

В качестве подогревателей кускового материала применяют подогреватели неподвижного слоя сырья типа колосниковой конвейерной решетки, шахтные с подвижным слоем сырья и шахтные с падающим слоем сырья, подогреватели дисперсного сырья циклонного типа, шахтные комбинированные теплоутилизаторы, использующие энергию отходящих печных газов одновременно для подогрева материала и выработки пара, котлы-утилизаторы, вырабатывающие пар.

Зона обжига длинной вращающейся печи занимает 25 – 30%, а короткой 50 – 70% общей длины корпуса печи. В зоне обжига происходит сгорание топлива, и завершаются основные физико-химические реакции разложения карбонатного сырья.

Ввиду малого времени пребывания материала в зоне обжига (30 – 45 мин) его нагревают до температуры 1200 °С, при которой реакция разложения карбоната кальция происходит достаточно быстро. В результате сырьё успевает почти полностью диссоциировать и содержание активных CaO+MgO в воздушной извести обычно составляет 90 – 94%.

Для обеспечения быстрого нагрева материала максимальную температуру газов поддерживают на 250 – 300 °С выше температуры материала. Передача тепла материалу происходит от факела и поверхности футеровки печи. От факела тепло подается материалу лучеиспусканием и конвекцией, от футеровки – преимущественно теплопроводностью.

В конце зоны обжига расположен порог высотой 200 – 500 мм, иногда на расстоянии 16 – 18м от него устраивают второй порог [23]. Применение

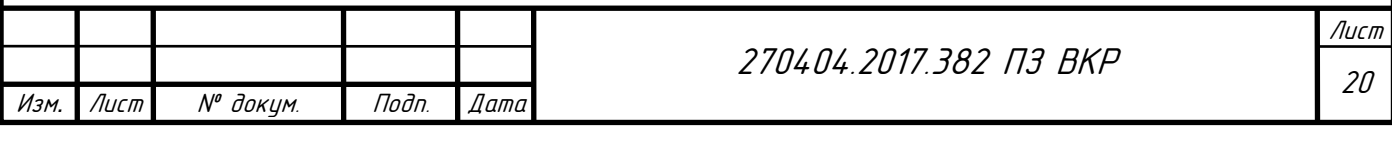

кольцевых порогов (местных сужений внутреннего диаметра печи) улучшает характеристики процесса обжига за счет увеличения времени пребывания материала в зоне высоких температур и уменьшения потерь тепла излучением факела в холодный конец печи. В итоге устройство двух – трех порогов в печи позволяет на 5 – 10% повысить её производительность и несколько снизить удельный расход топлива на обжиг.

Длину и расположение зоны обжига регулируют длинной и формой факела. Сжигание топлива в факеле организуют при общем коэффициенте избытка воздуха альфа от 1,05 до 1,15. Смещение зоны обжига к холодному концу печи увеличивает потери тепла с отходящими газами, а смещение её к горячему концу приводит к уменьшению длины зоны обжига и появлению в связи с этим «недожога» в извести.

Зона предварительного охлаждения занимает 5% длины печи и расположена непосредственно за зоной обжига. Ввиду незначительной длины зоны материал на выходе из неё имеет температуру 900 – 1000 °С и физическое тепло отдает вторичному воздуху в основном в рекуператорном или барабанном холодильнике. Воздух нагревается в зоне предварительного охлаждения до температуры 600 – 700 <sup>0</sup>С, что способствует повышению температуры факела и лучшего использования тепла в целом.

В холодильнике печи известь охлаждается до температуры  $150 - 200$  °C (рекуператорный),  $120 - 150$  °C (барабанный),  $40 - 80$  °C (колосниковый).

Холодный воздух, поступающий в холодильник из окружающей среды, нагревается в нем до  $250 - 300$  °C [24].

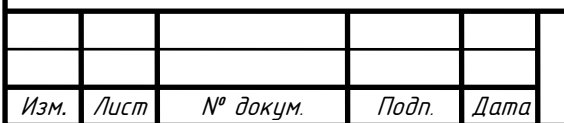

.

# <span id="page-18-0"></span>2 ОПТИМИЗАЦИЯ РАБОТЫ ВРАЩАЮЩЕЙСЯ ПЕЧИ

### <span id="page-18-1"></span>2.1 Обзор методов оптимизации

Одной из особенностей современного этапа развития науки и техники является все ускоряющийся рост уровня требований к качеству и сложности создаваемых систем, технологий и процессов. Противоречие между усложнением создаваемых систем и традиционными подходами к их проектированию определяет на сегодня одну из центральных задач проектирования технических систем - разработать компьютеризированную методологию проектирования и на ее основе осуществить создание систем автоматизированного проектирования технических систем, решающих не вспомогательные, а основные задачи синтеза [25].

Так как работоспособный вариант проектируемого устройства не единственен, для сравнения нескольких вариантов и выбора среди них наилучшего (в некотором смысле) необходимо ввести критерий оптимальности (функцию цели, критерий эффективности) F(X), экстремальное значение (максимум или минимум) которого численным образом характеризует свойства одного из наиболее важных технико-экономических показателей проектируемого устройства. Этот критерий, показывающий относительное предпочтение одного варианта по отношению к другим, определяет цель проектирования и вместе со списком оптимизируемых параметров X и описанием допустимой области D образует математическую модель принятия решений в задаче оптимального проектирования:

$$
\min F(X), X \in D,\tag{1}
$$

где F(Х) – целевая функция;

Х – оптимизируемые параметры;

D – допустимая область.

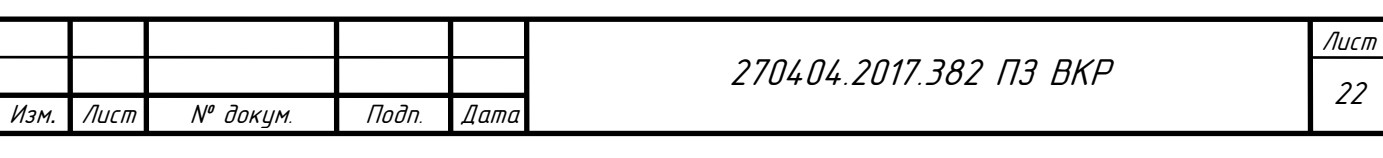

Выражение (1) является сокращенной записью следующей обобщенной модели принятия оптимального решения: найти значения оптимизируемых параметров  $X=(x_1, x_2, x_3, \ldots, x_n)$ , обеспечивающих минимальное значение критерия оптимальности:

$$
F=F(x_1, x_2, x_3, \ldots, x_n), \tag{2}
$$

при выполнении условий работоспособности проектируемого устройства:

$$
Gi(x1, x2, x3, \dots, xn) \ge 0 \text{ and } i = 1, 2, \dots, m;
$$
 (3)

 $x_j$ − ≤  $x_j$  ≤  $x_j$ +, j = 1, 2, ..., n, (4)

где Gi – критерии оптимальности;

xj−, xj+ – нижнее и верхнее предельные значения для j-го оптимизируемого параметра, характеризующие диапазон его возможных изменений, исходя из условий эксплуатации, технологии изготовления, физических и конструктивных соображений.

Таким образом, решение задачи оптимального проектирования сводится к выбору оптимизируемых параметров X, принадлежащих допустимой области D и обеспечивающих экстремальное значение критерия оптимальности F(X). Оптимальным решением задачи является вектор X, удовлетворяющий системе неравенств (3) – (4) и обеспечивающий минимальное значение критерия оптимальности (2) [26-28].

Классифицируем задачи оптимизации. Целевая функция  $F=(f_1, f_2, f_3, \ldots, f_k)$ представляет собой набор критериев качества, которые должны быть оптимизированы одновременно. Соответственно, при к = 1 имеем задачу однокритериальной или скалярной оптимизации, а при  $\kappa > 1$  – задачу многокритериальной или векторной оптимизации.

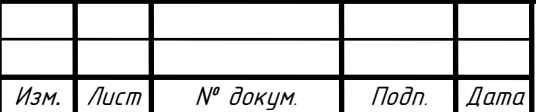

.

270404.2017.382 ПЗ ВКР

Вектор неизвестных  $X = (x_1, x_2, x_3, \ldots, x_n)$ т может содержать одну компоненту (n = 1) и тогда мы имеем задачу одномерной (или иногда говорят линейной) оптимизации, а может иметь и много составляющих  $(n > 1)$  и тогда перед нами задача многомерной оптимизации или задача оптимизации со многими переменными.

Допустимая область D может совпадать с пространством оптимизации S (D  $=$  S), что означает отсутствие каких-либо ограничений на неизвестные. В этом случае имеем задачу безусловной оптимизации или задачу оптимизации без ограничений. Если же D принадлежит S, то в задаче не все значения переменных допустимы, т.е. имеются некоторые ограничения на них. Соответствующая задача оптимизации называется условной или задачей с ограничениями.

<span id="page-20-0"></span>2.2 Интенсификация процесса обжига извести

Интенсификация процесса обжига извести – это комплекс мероприятий, направленный на повышение производительности печи обжига, снижение удельного расхода топлива при сохранении качества извести на требуемом уровне. При этом стремятся оптимизировать режим работы печи с целью достижения максимума либо минимума определенного параметра, либо рассматривается функционал, куда входят технологические величины [29-31].

Применяют различные мероприятия для интенсификации процесса обжига извести [32], при этом данные мероприятия должны приводить к следующим результатам:

уменьшение времени физико-химических процессов известкообразования;

 увеличение количества тепла, которое передается материалу во всех зонах печи;

повышение качества сжигания топлива и т.п.

.

Методы и средства, которые ведут к увеличению производительности печей, можно разделить на [33 – 35]:

увеличение скорости горячих газов, поступающих навстречу материалу;

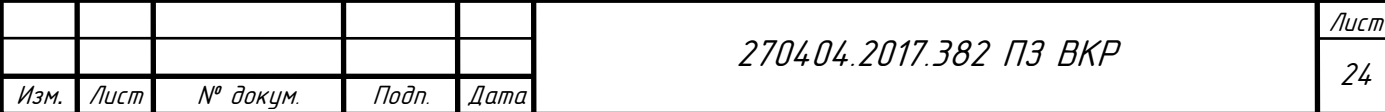

 повышение качества теплообмена и совершенствование конструкции внутренних теплообменников в печи.

При интенсификации одновременно изменяются два параметра – производительность и расход топлива. Для оценки режима работы необходим обобщенный критерий оптимизации, включающий эти параметры, которым может быть только экономический показатель. Поэтому в качестве критерия предлагается использовать прибыль P<sub>f</sub> определяемую как разность денежных средств, полученных при реализации выпущенной за единицу времени продукции, к затратам на ее производство.

Изменение прибыли для разных режимов работы известковой вращающейся печи служит критерием оптимизации при ее интенсификации.

Для исследования влияния теплового режима процесса обжига на производительность рассматривалась печь мокрого способа. В качестве базового варианта приняты следующие исходные данные (таблица 3) [36].

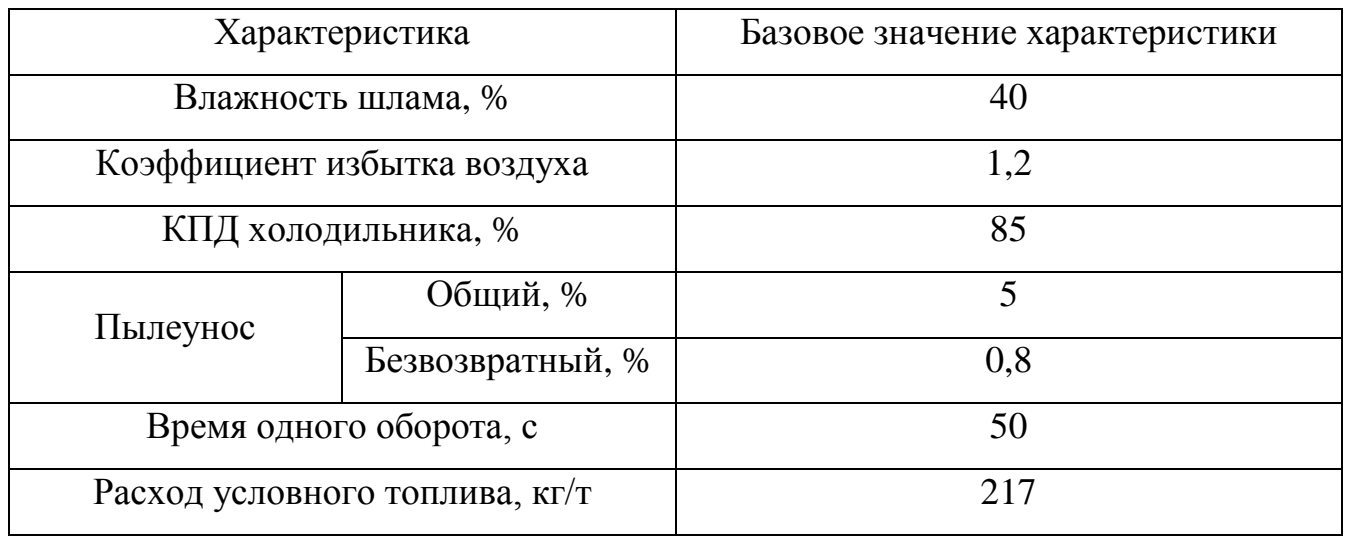

Таблица 3 – Исходные данные

В качестве экономического критерия использовалась прибыль  $P_f$ . Примерная стоимость 1 т извести 5200 руб/т. Произведем оптимизацию, используя различные методы.

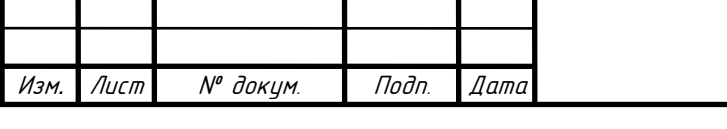

270404.2017.382 ПЗ ВКР

# <span id="page-22-0"></span>3 ОПТИМИЗАЦИЯ МЕТОДОМ ЛИНЕЙНОГО ПРОГРАММИРОВАНИЯ

Рассмотрим метод линейного программирования – симплекс-метод [37]. Суть симплекс-метода: движение к точке оптимума осуществляется путем перехода от одной угловой точки к соседней, которая ближе и быстрее приближает к хопт. Такую схему перебора точек, называемую симплекс-метод, предложил Р. Данцигом.

Угловые точки характеризуются m базисными переменными, поэтому переход от одной угловой точки к соседней возможно осуществить сменой в базисе только одной базисной переменной на переменную из небазиса.

Реализация симплекс-метода в силу различных особенностей и постановок задач линейного программирования имеет различные модификации.

Построение симплекс-таблиц продолжается до тех пор, пока не будет получено оптимальное решение.

Если последняя строка (значения целевой функции) не содержит отрицательных элементов, следовательно, найдет оптимальный план.

Замечание 1. Если одна из базисных переменных равна нулю, то крайняя точка, соответствующая такому базисному решению – вырожденная. Вырожденность возникает, когда имеется неоднозначность в выборе направляющей строки. Можно вообще не заметить вырожденности задачи, если выбрать другую строку в качестве направляющей. В случае неоднозначности нужно выбирать строку с наименьшим индексом, чтобы избежать зацикливания.

Замечание 2. Пусть в некоторой крайней точке все симплексные разности неотрицательные  $D_k^3$  0 (k = 1..n+m), т.е. получено оптимальное решение и существует такой  $A_k$  – небазисный вектор, у которого  $D_k = 0$ . Тогда максимум достигается по крайней мере в двух точках, т.е. имеет место альтернативный оптимум. Если ввести в базис эту переменную  $x_k$ , значение целевой функции не изменится.

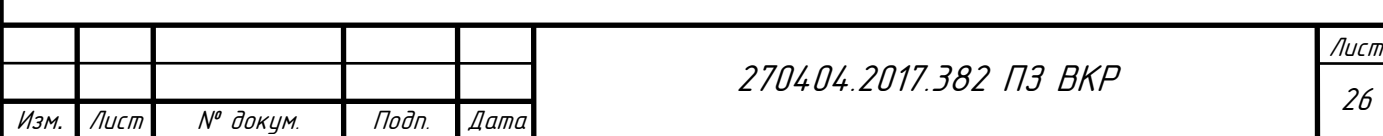

.

Замечание 3. Решение двойственной задачи находится в последней симплексной таблице. Последние m компонент вектора симплексных разностей (в столбцах балансовых переменных) – оптимальное решение двойственной задачи.

Замечание 4. При решении задачи минимизации в базис вводится вектор с наибольшей положительной симплексной разностью. Далее применяется тот же алгоритм, что и для задачи максимизации [38].

## <span id="page-23-0"></span>3.1 Изменение коэффициента избытка воздуха

Изменим показатель коэффициента избытка воздуха не более чем на 15%  $(1 \le \alpha \le 1,3)$ . Коэффициент избытка воздуха  $\alpha$  влияет на температуру газов в зоне горения и в целом по печи. При росте α температура снижается, даже несмотря на увеличение расхода топлива. При этом производительность значительно уменьшается. Это связано с тем, что в печи основной теплообмен происходит излучением и количество передаваемой теплоты зависит от температуры газа в четвертой степени. Поэтому снижение температуры газа приводит к резкому уменьшению количества передаваемой теплоты, а значит, и к такому же снижению производительности [39].

Оптимизируем коэффициент избытка воздуха α для увеличения прибыли продукции.

Получим линейное уравнение изменения производительности от коэффициента избытка воздуха по имеющимся данным.

Таблица 4 – Показания изменения производительности от коэффициента избытка воздуха [40]

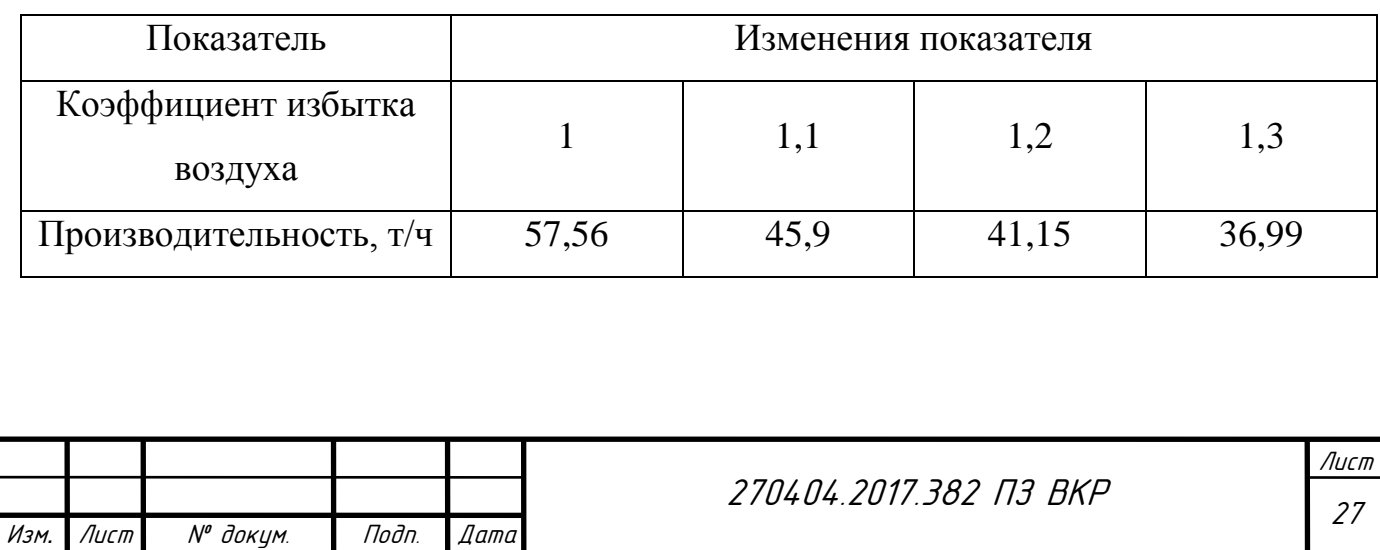

.

Построим график изменения производительности от коэффициента избытка воздуха и ее линейную зависимость:

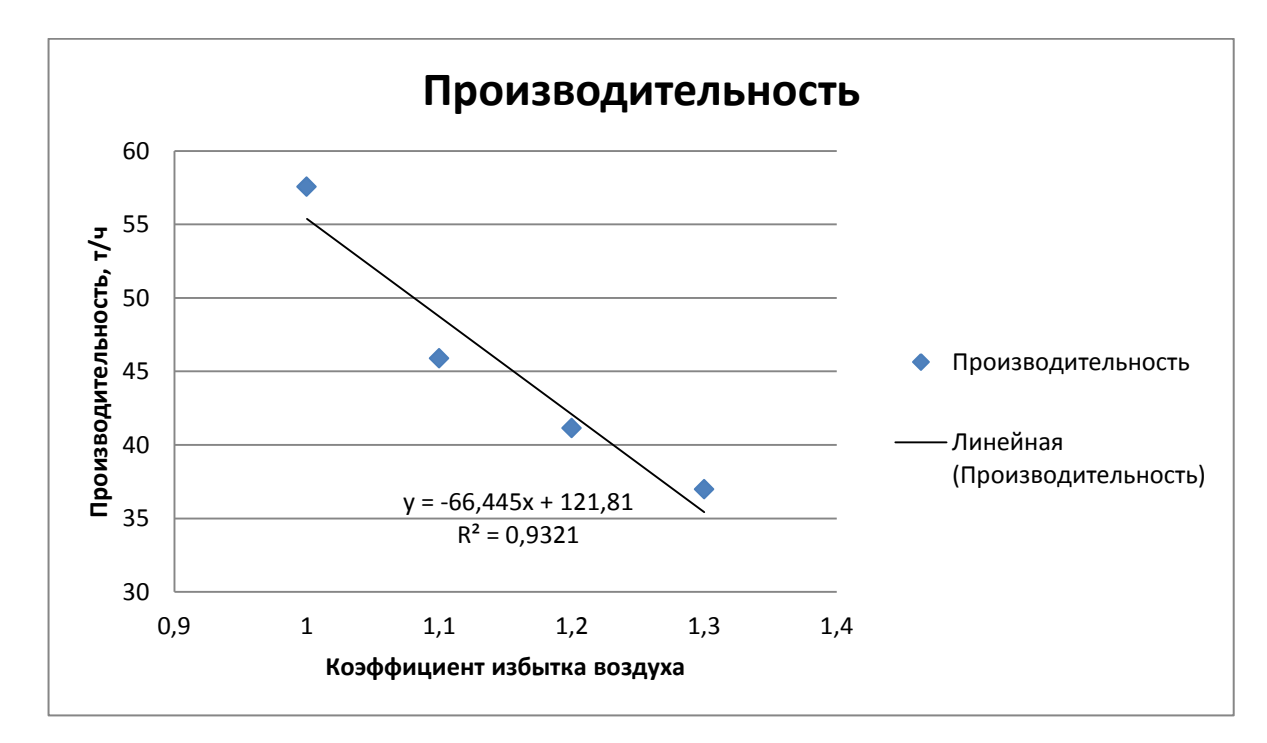

Рисунок 6 – График изменения производительности от коэффициента избытка воздуха

Линейная зависимость производительности от коэффициента избытка воздуха:

$$
y = -66,445 \cdot \alpha + 121,81. \tag{5}
$$

Величина достоверности аппроксимации  $R^2 = 0.9321$ .

Получим линейное уравнение изменения расхода топлива от коэффициента избытка воздуха по имеющимся данным.

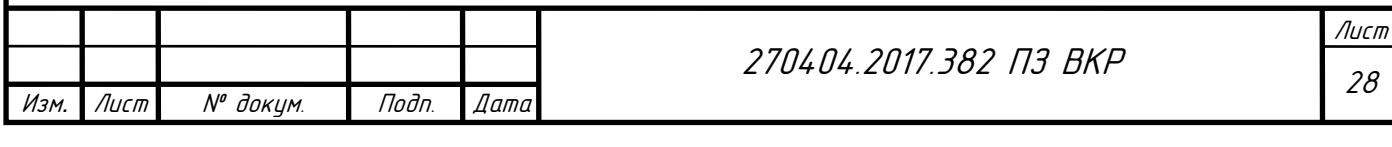

Таблица 5 – Показания изменения расхода топлива от коэффициента избытка воздуха

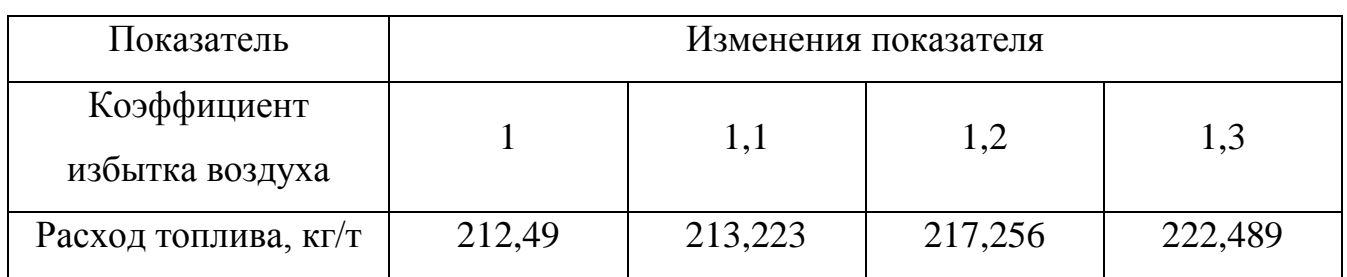

Построим график изменения расхода топлива от коэффициента избытка воздуха и ее линейную зависимость:

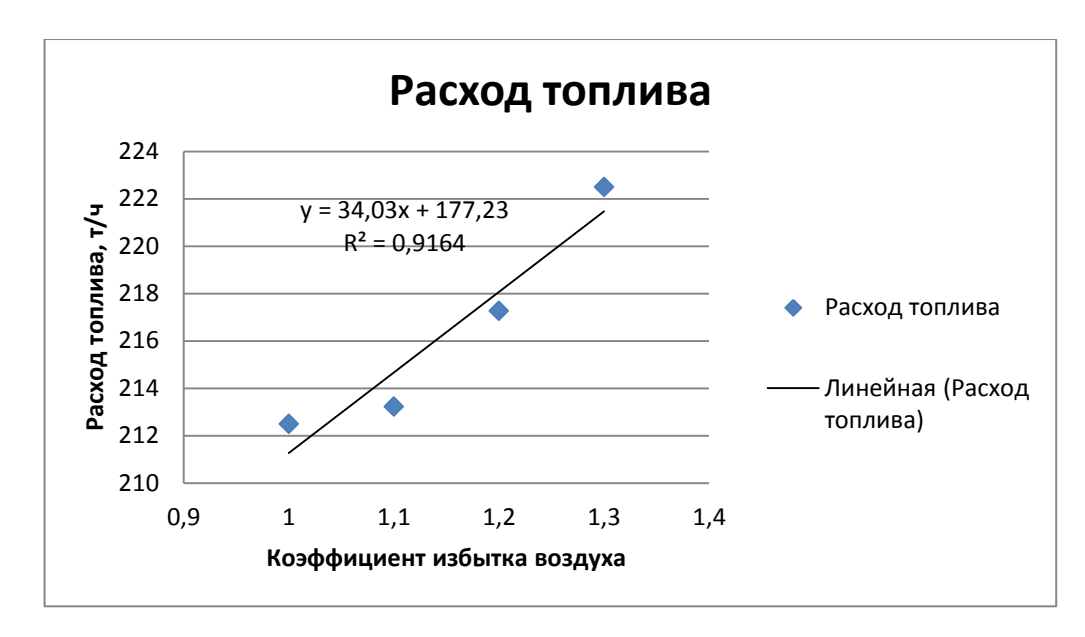

Рисунок 7 – График изменения расхода топлива от коэффициента избытка воздуха

Линейная зависимость расхода топлива от коэффициента избытка воздуха:

$$
y = 34.03 \cdot \alpha + 177.23 \,. \tag{6}
$$

Величина достоверности аппроксимации  $R^2$  = 0,9164.

.

Для максимизации прибыли используем следующую целевую функцию:

$$
F(x) = \Pi \cdot P_{\text{H3}} - T \cdot P_{\text{T}} \to \text{max} \,,\tag{7}
$$

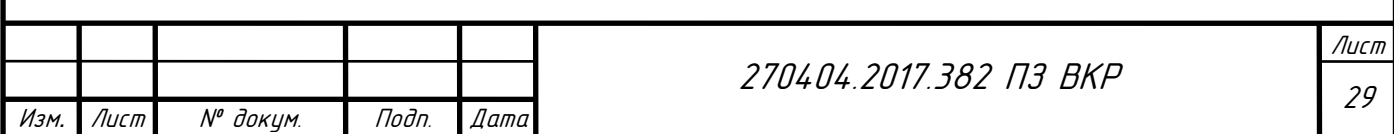

Где П – функция производительности;

Т – функция расхода топлива;

- *Р*из стоимость 1 т извести в руб.;
- $P_{\rm T}$  стоимость топлива.

В итоге целевая функция примет вид:

$$
F(x) = (-66,445 \cdot \alpha + 121,81) \cdot 5200 -
$$
  
-(34,03 \cdot \alpha + 177,23) \cdot 217 \rightarrow max , (8)

Ограничения на технологические параметры:

$$
\begin{cases}\n-66,445 \cdot \alpha + 121,81 \ge 36 \\
-66,445 \cdot \alpha + 121,81 \le 55 \\
34,03 \cdot \alpha + 177,23 \ge 212 \\
34,03 \cdot \alpha + 177,23 \le 224 \\
\alpha \ge 1 \\
\alpha \le 1,3\n\end{cases}
$$
\n(9)

Реализация оптимизации:

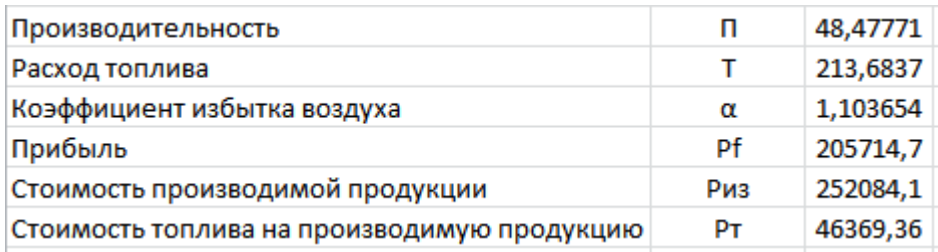

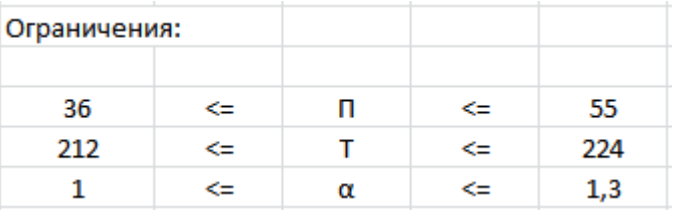

Рисунок 8 – Оптимизация коэффициента избытка воздуха

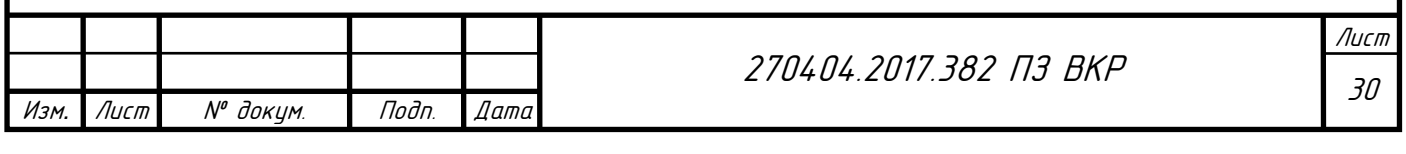

Построим график зависимости стоимости производимой продукции от коэффициента избытка воздуха и стоимости топлива на производимую продукцию от коэффициента избытка воздуха.

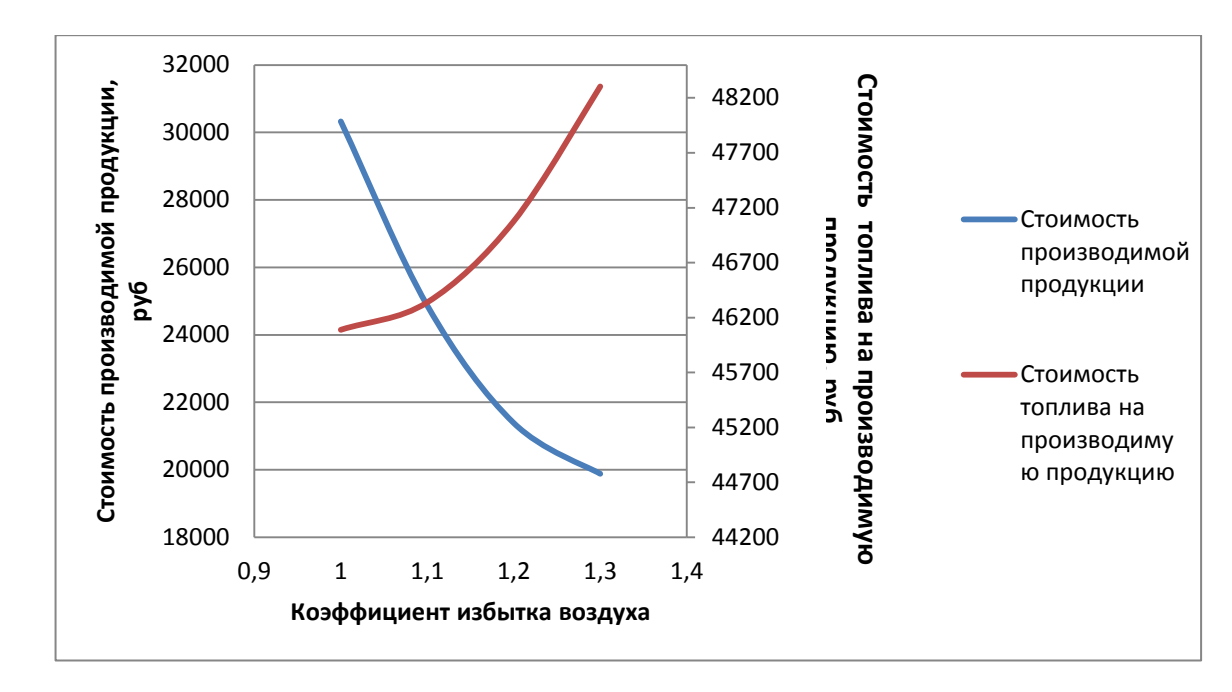

Рисунок 9 – Зависимость стоимости производимой продукции от коэффициента

избытка воздуха и стоимости топлива на производимую продукцию от

коэффициента избытка воздуха

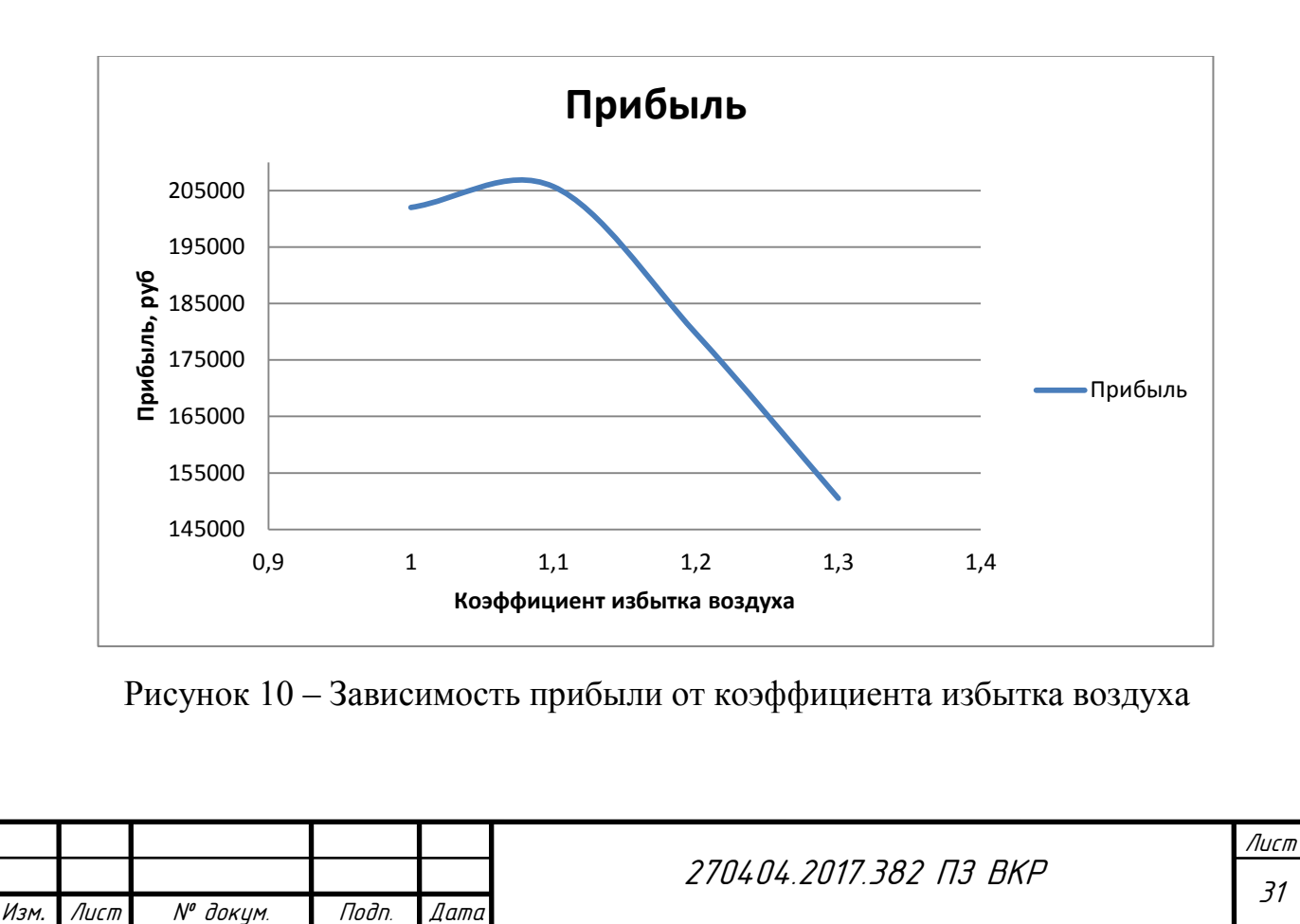

.

## 3.2 Изменение теплового КПД холодильника

<span id="page-28-0"></span>Изменим показатель теплового КПД не более чем на 18% (70  $\leq \eta_{x} \leq 90$ ). Увеличение теплового КПД холодильника  $\eta_x$  снижает потери теплоты в нем и приводит к увеличению температуры вторичного воздуха, а значит, и температуры и теплового напряжения в горячей части печи. При этом вполне закономерно снижается удельный расход топлива и возрастает производительность [41].

Оптимизируем тепловой КПД холодильника  $\eta_x$  для увеличения прибыли продукции.

Получим линейное уравнение изменения производительности от теплового КПД холодильника по имеющимся данным.

Таблица 6 – Показания изменения производительности от теплового КПД холодильника

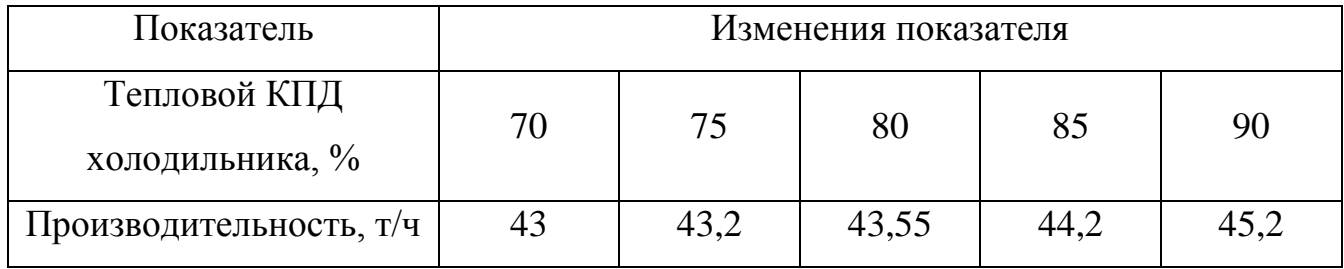

Построим график изменения производительности от теплового КПД холодильника и его линейную зависимость:

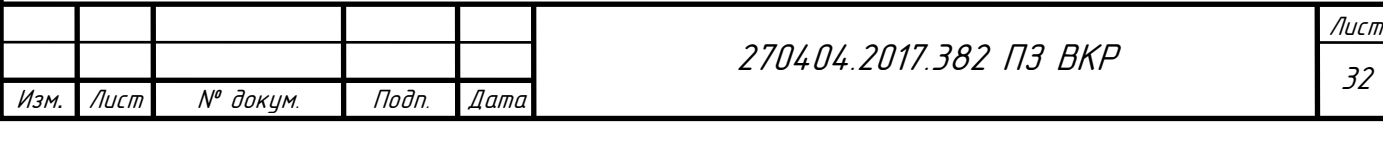

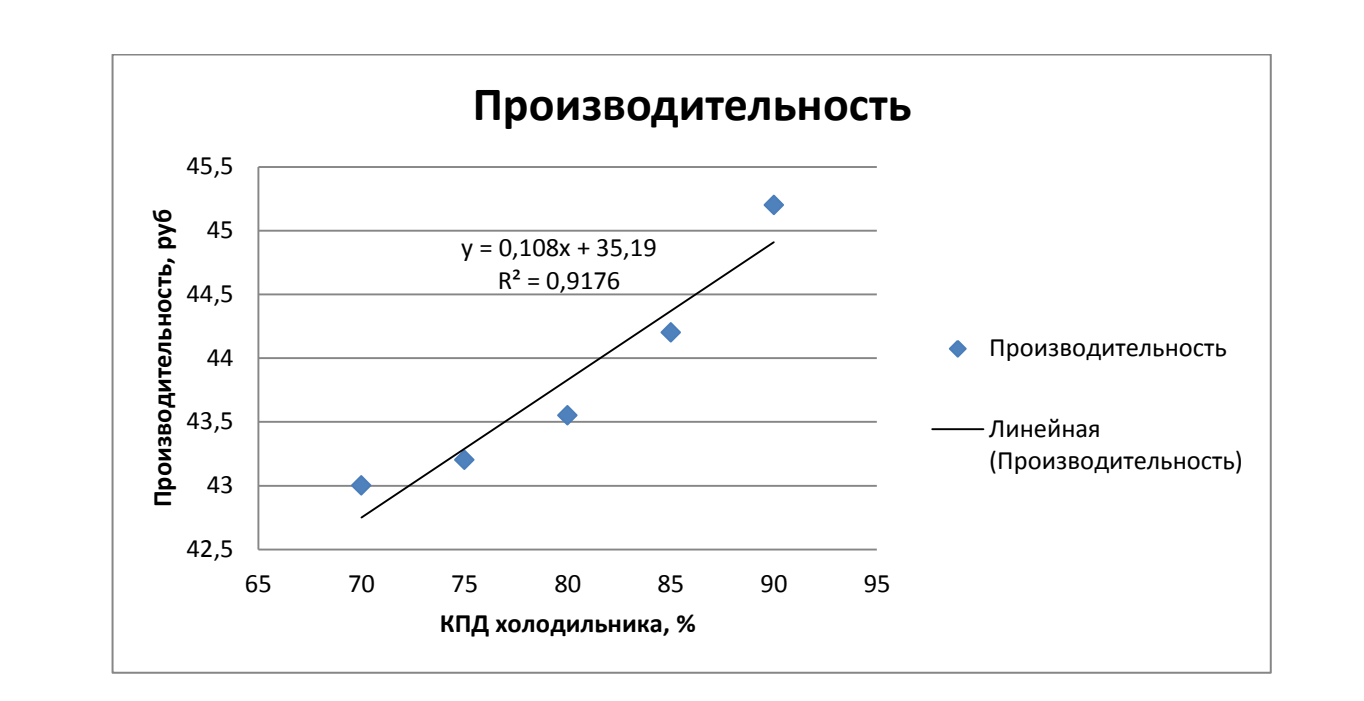

Рисунок 11 – График изменения производительности от теплового КПД холодильника

Линейная зависимость производительности от теплового КПД холодильника:

$$
y = 0.108 \cdot \eta_{x} + 35.19. \tag{10}
$$

Величина достоверности аппроксимации  $R^2$  = 0,9176.

Получим линейное уравнение изменения расхода топлива от теплового КПД холодильника по имеющимся данным.

Таблица 7 – Показания изменения расхода топлива от теплового КПД холодильника

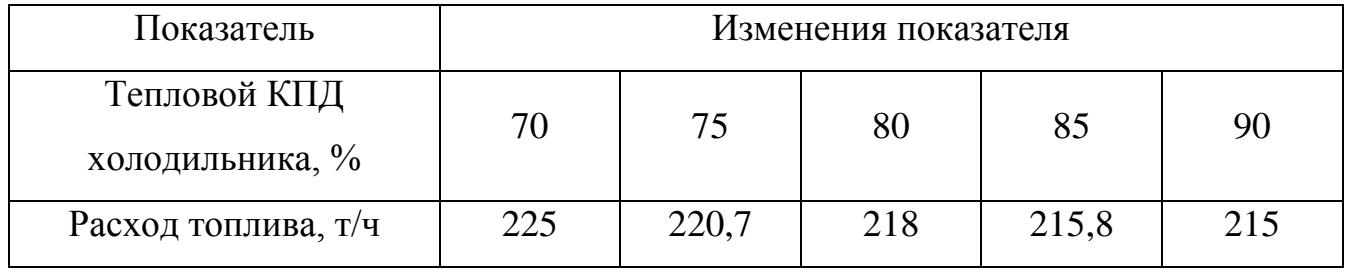

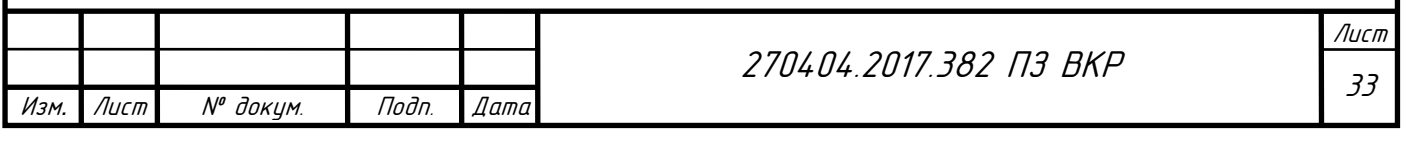

Построим график изменения расхода топлива от теплового КПД холодильника и его линейную зависимость:

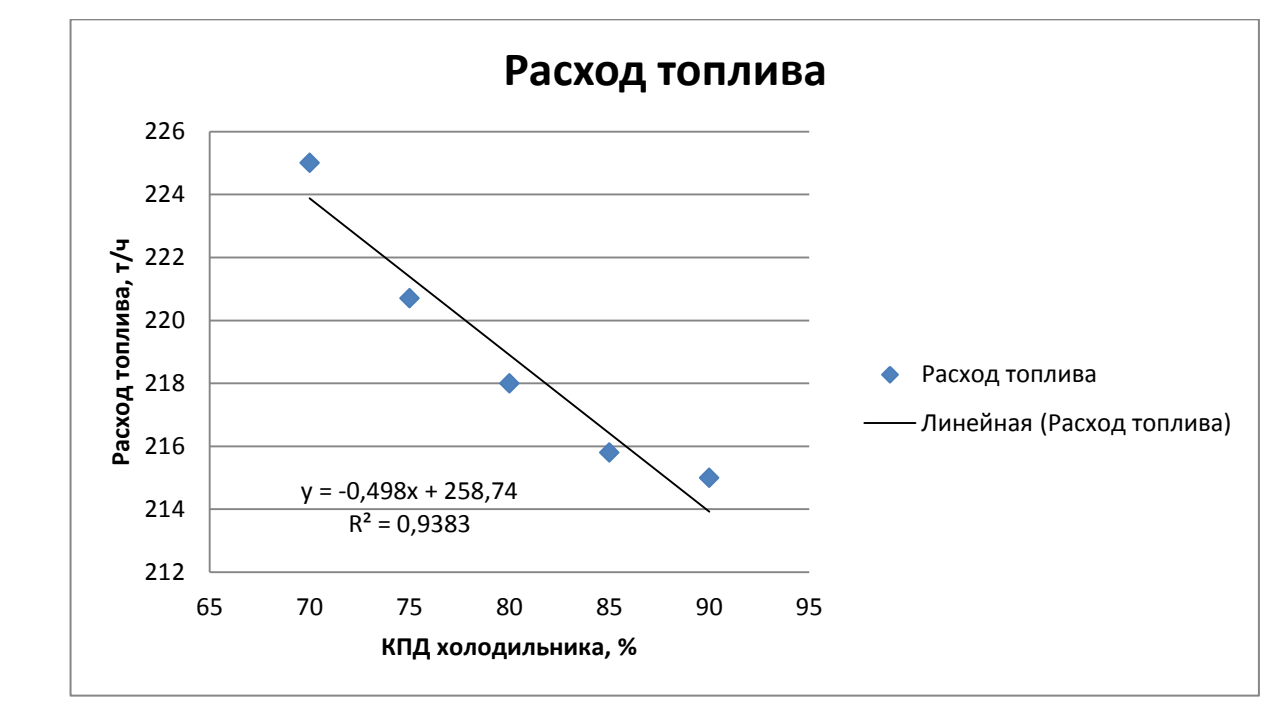

Рисунок 12 – График изменения расхода топлива от теплового КПД холодильника

Линейная зависимость расхода топлива от теплового КПД холодильника:

$$
y = -0.498 \cdot \eta_{x} + 258.74. \tag{11}
$$

Величина достоверности аппроксимации  $R^2$  = 0,9383.

Для максимизации прибыли используем следующую целевую функцию:

$$
F(x) = (0,108 \cdot \eta_x + 35,19) \cdot 5200 -
$$
  
-(-0,498 \cdot \eta\_x + 258,74) \cdot 217 \rightarrow max, (12)

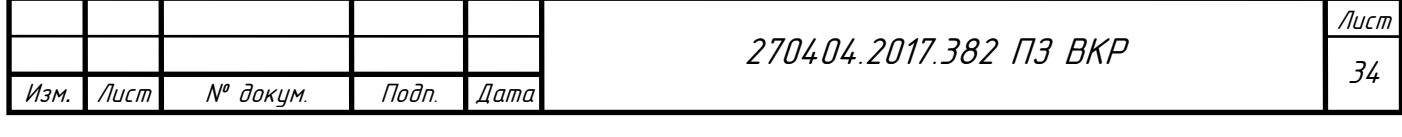

Ограничения на технологические параметры:

$$
\begin{cases}\n0,108 \cdot \eta_x + 35,19 \ge 42 \\
0,108 \cdot \eta_x + 35,19 \le 48 \\
-0,498 \cdot \eta_x + 258,74 \ge 214 \\
-0,498 \cdot \eta_x + 258,74 \le 226 \\
\eta_x \ge 70 \\
\eta_x \le 90\n\end{cases}
$$
\n(13)

Реализация оптимизации:

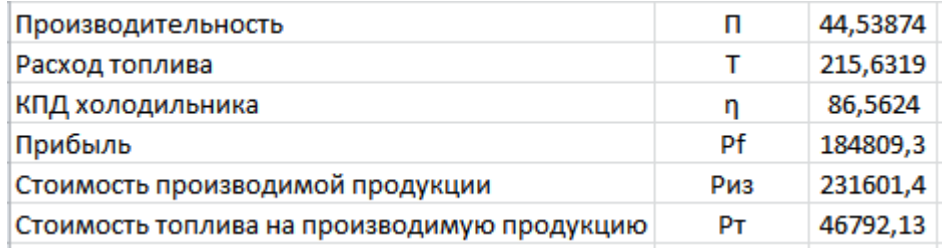

| Ограничения: |    |   |   |     |
|--------------|----|---|---|-----|
|              |    |   |   |     |
| 42           | ⇐  | п | ⇐ | 48  |
| 214          | ⇐  |   | ⇐ | 226 |
| 70           | <= |   | ⇐ | 90  |

Рисунок 13 – Оптимизация теплового КПД холодильника

Построим график зависимости стоимости производимой продукции от теплового КПД холодильника и стоимости топлива на производимую продукцию от теплового КПД холодильника.

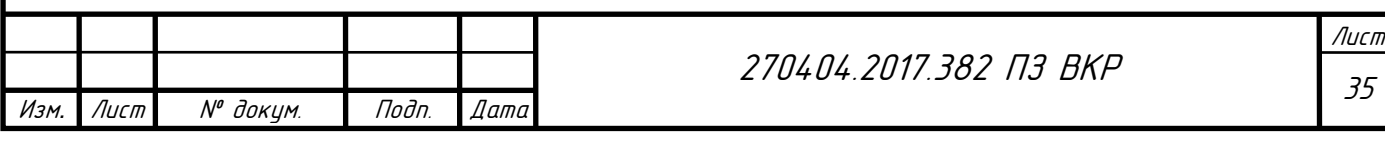

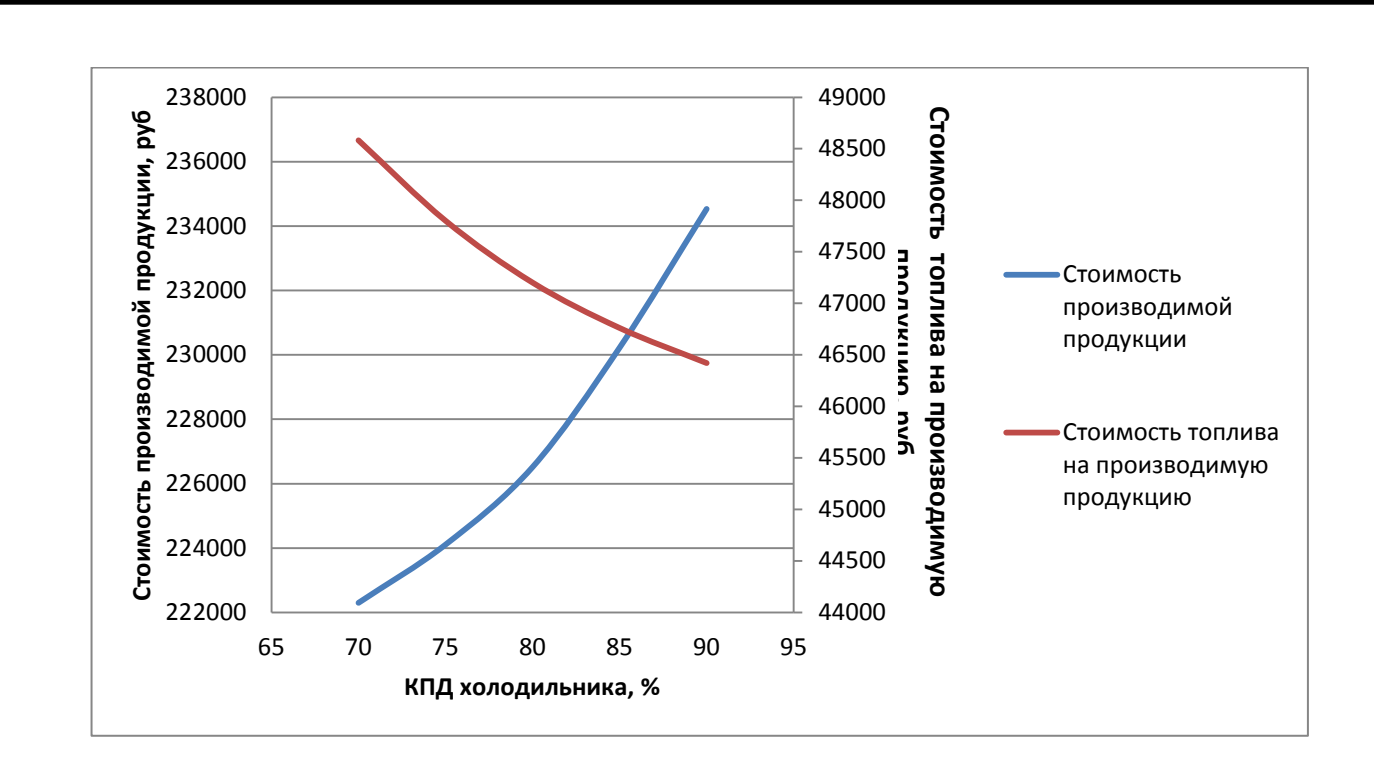

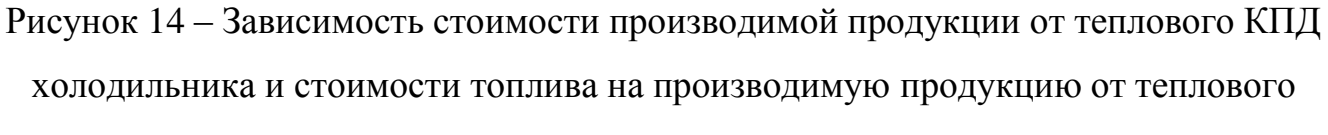

### КПД холодильника

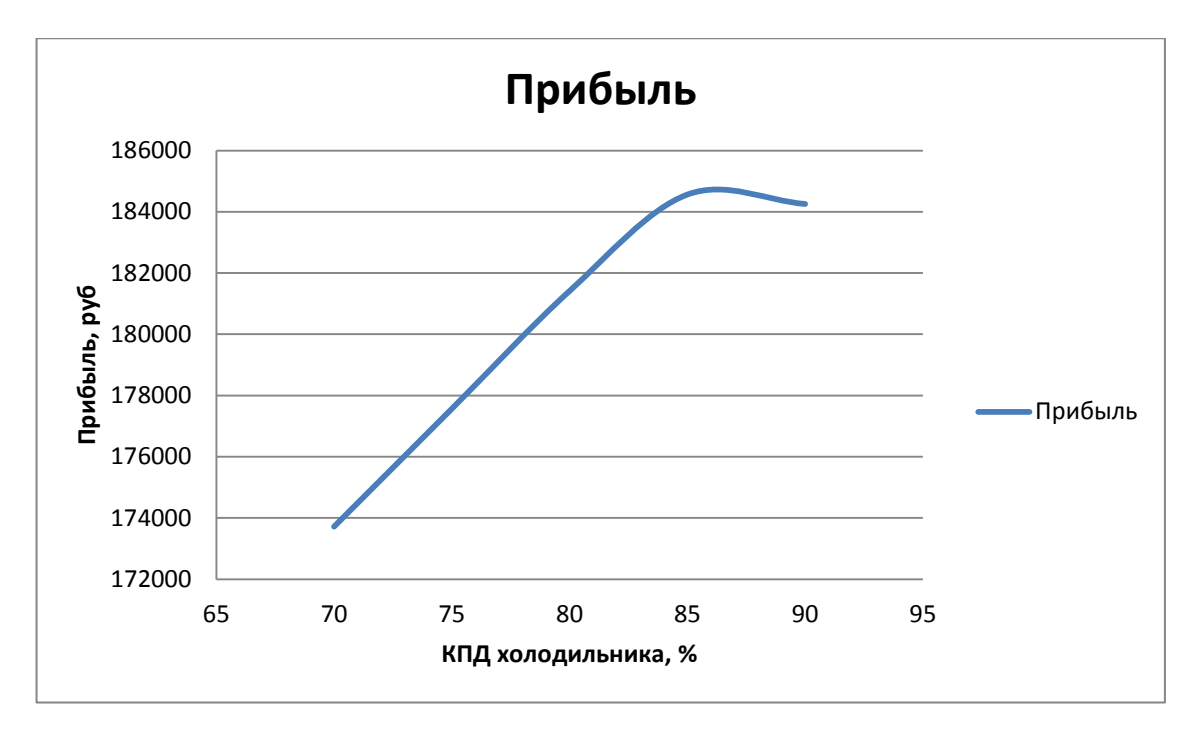

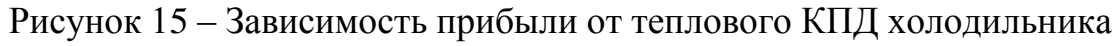

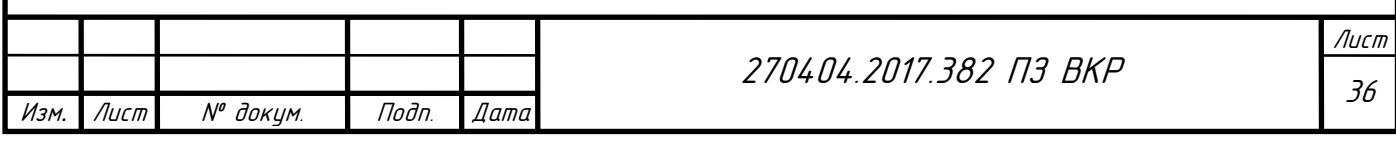

#### <span id="page-33-0"></span>3.3 Изменение характеристик пылеуноса

Изменим показатели общего пылеуноса из печи и безвозвратного пылеуноса. Уносимая из печи пыль требует дополнительных затрат теплоты на испарение физической и гидратной влаги и частичную декарбонизацию безвозвратного уноса, подогрев возвращаемого в печь пылеуноса. Пылеунос увеличивает удельный расход сырьевой смеси по отношению к 1 кг извести и расход материала внутри печи из-за его частичной рециркуляции. Поэтому при увеличении общего  $G_{\nu H}$  и безвозвратного  $G_{\delta \nu H}$  пылеуноса в печи расход топлива растет. Производительность при этом снижается, причем значительно при увеличении количества возвращаемого уноса и практически незаметно при увеличении безвозвратного [42].

Оптимизируем показатель общего пылеуноса из печи  $G_{vH}$  для увеличения прибыли продукции.

Получим линейное уравнение изменения производительности от показателя общего пылеуноса из печи по имеющимся данным.

Таблица 8 – Показания изменения производительности от показателя общего пылеуноса из печи

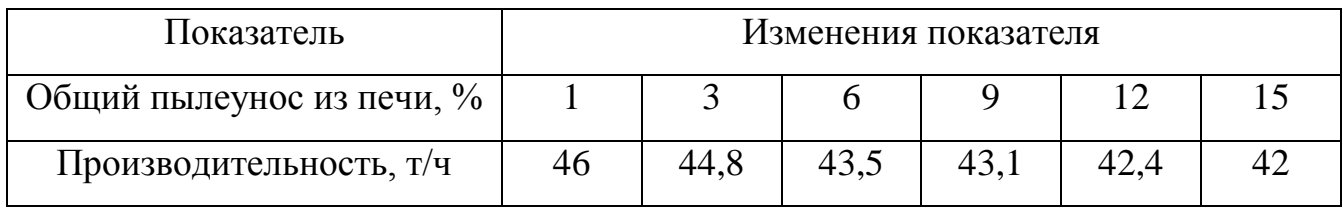

Построим график изменения производительности от показателя общего пылеуноса из печи и его линейную зависимость:

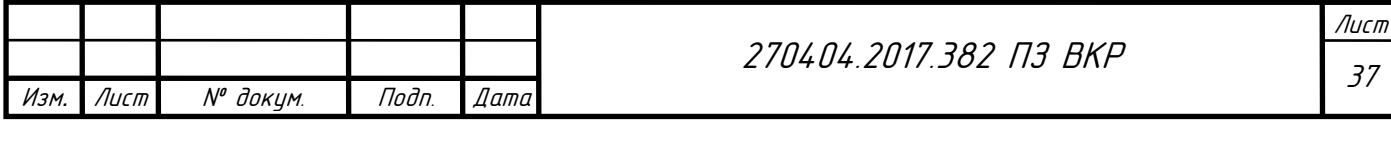

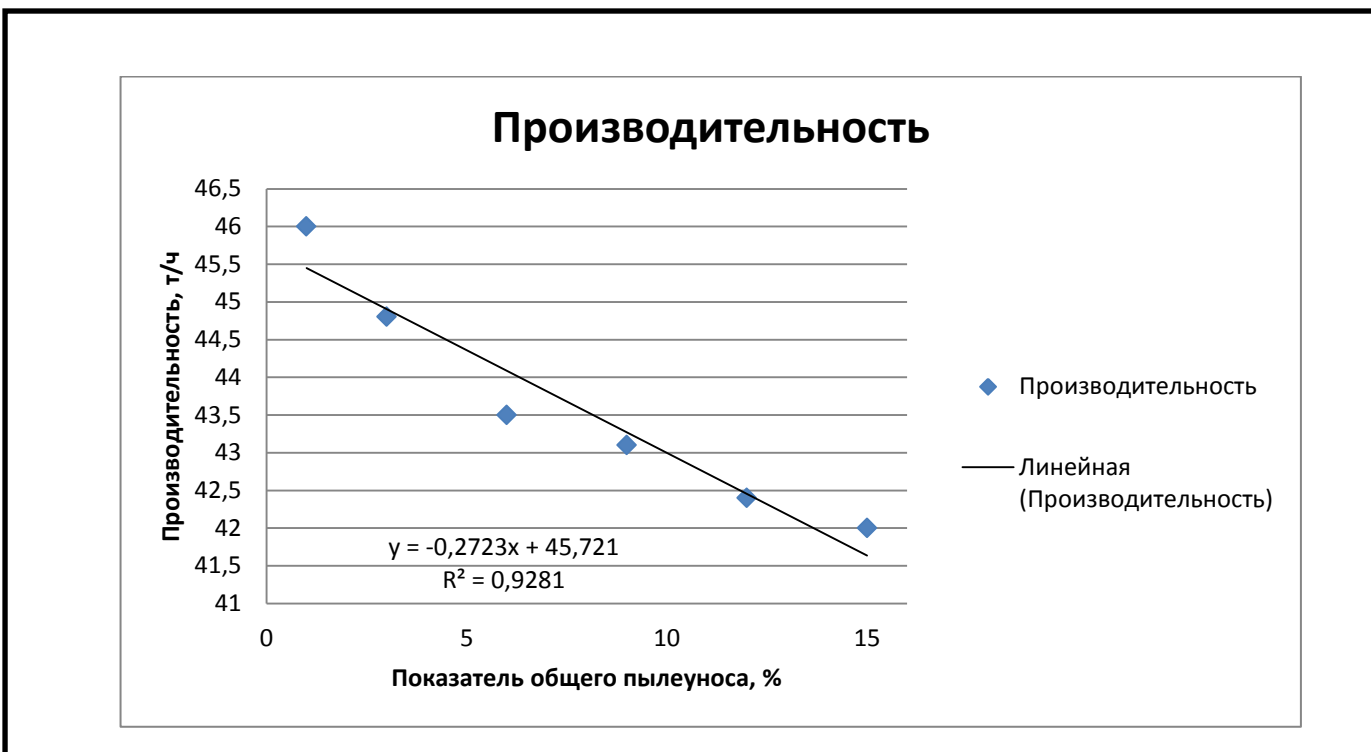

Рисунок 16 – График изменения производительности от показателя общего пылеуноса из печи

Линейная зависимость производительности от показателя общего пылеуноса из печи:

$$
y = -0.2723 \cdot G_{vr} + 45.721. \tag{14}
$$

Величина достоверности аппроксимации  $R^2 = 0.9281$ .

Получим линейное уравнение изменения расхода топлива от показателя общего пылеуноса из печи по имеющимся данным.

Таблица 9 – Показания изменения расхода топлива от показателя общего пылеуноса из печи

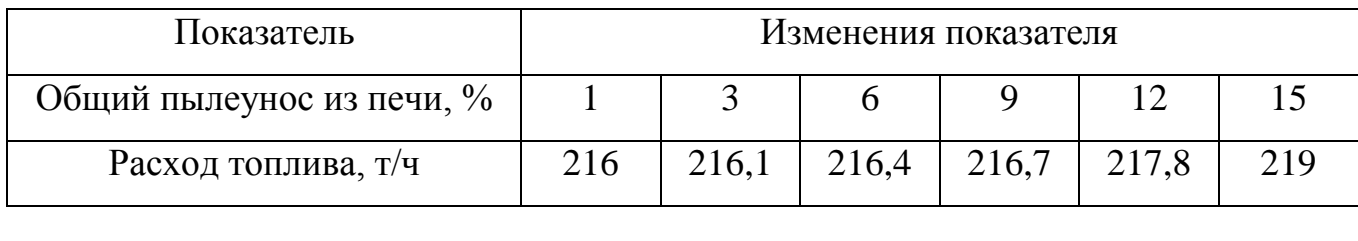

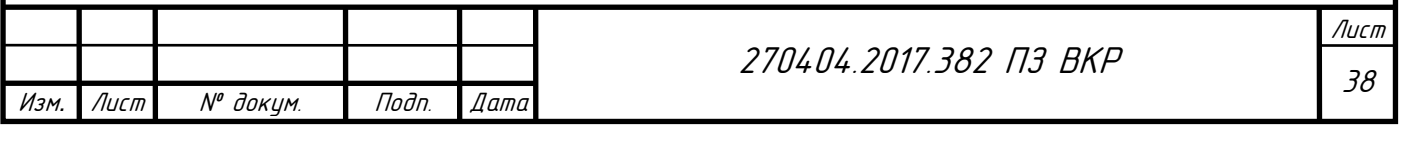

Построим график изменения расхода топлива от показателя общего пылеуноса из печи и его линейную зависимость:

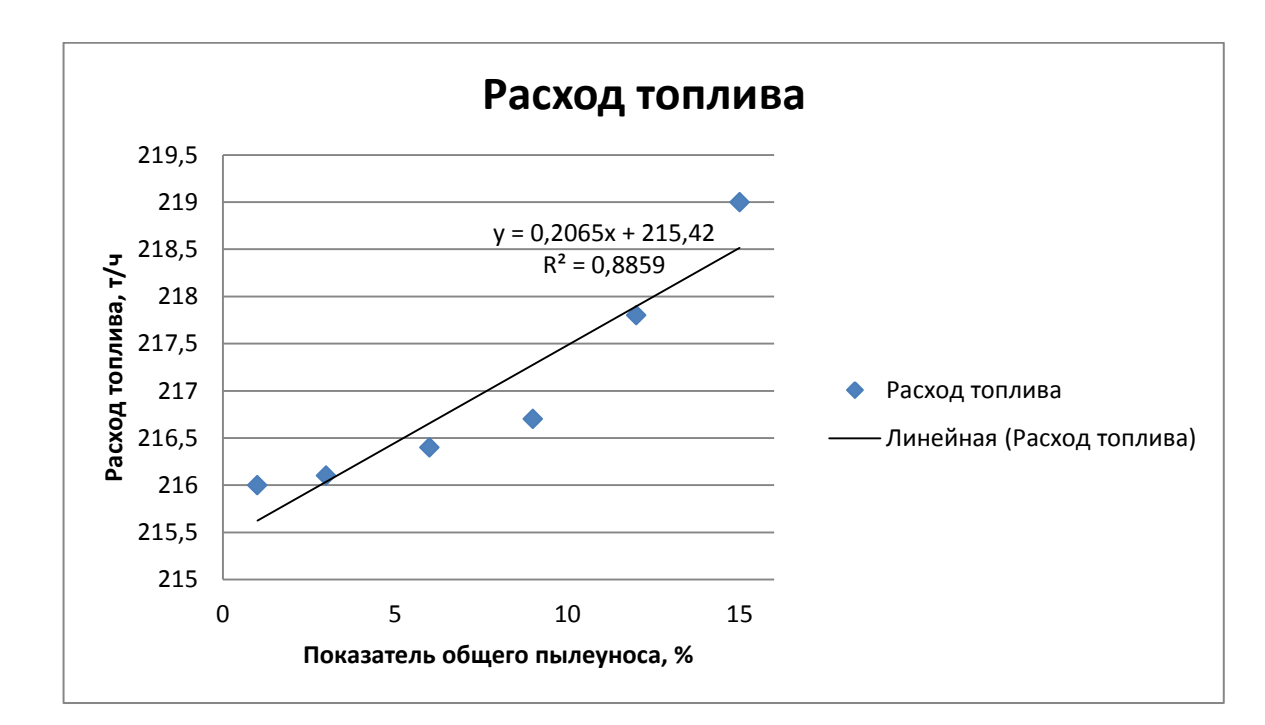

Рисунок 17 – График изменения расхода топлива от показателя общего пылеуноса из печи

Линейная зависимость расхода топлива от показателя общего пылеуноса из печи:

$$
y = 0.2065 \cdot G_{\text{yr}} + 215.42. \tag{15}
$$

Величина достоверности аппроксимации  $R^2$  = 0,8859.

Для максимизации прибыли используем следующую целевую функцию:

$$
F(x) = (-0.2723 \cdot G_{yr} + 45.721) \cdot 5200 -
$$
  
-(0.2065 \cdot G\_{yr} + 215.42) \cdot 217 \rightarrow max, (16)

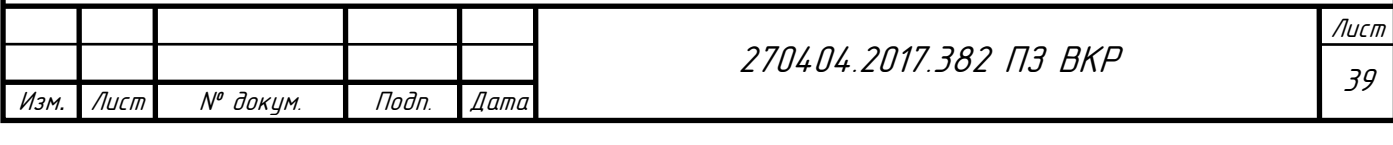
Ограничения на технологические параметры:

$$
\begin{cases}\n-0,2723 \cdot G_{yT} + 45,721 \ge 44 \\
-0,2723 \cdot G_{yT} + 45,721 \le 47 \\
0,2065 \cdot G_{yT} + 215,42 \ge 216 \\
0,2065 \cdot G_{yT} + 215,42 \le 225' \\
G_{yT} \ge 1 \\
G_{yT} \le 15\n\end{cases}
$$
\n(17)

Реализация оптимизации:

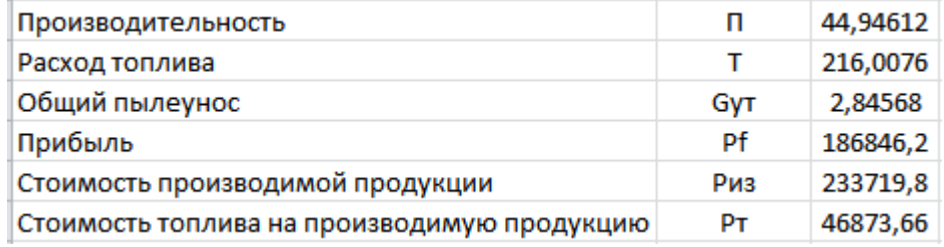

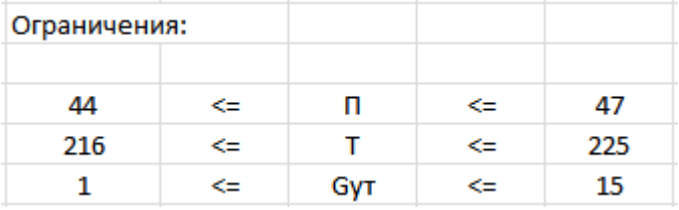

Рисунок 18 – Оптимизация показателя общего пылеуноса из печи

Построим график зависимости стоимости производимой продукции от показателя общего пылеуноса из печи и стоимости топлива на производимую продукцию от показателя общего пылеуноса из печи.

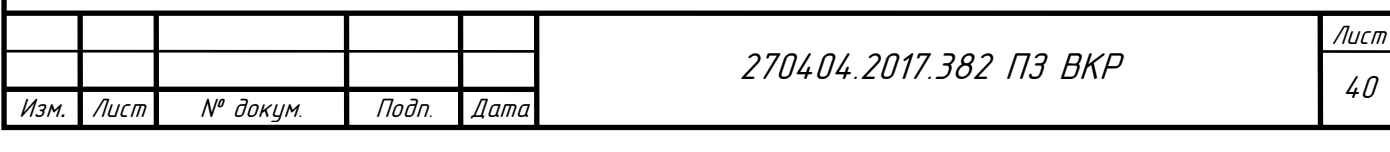

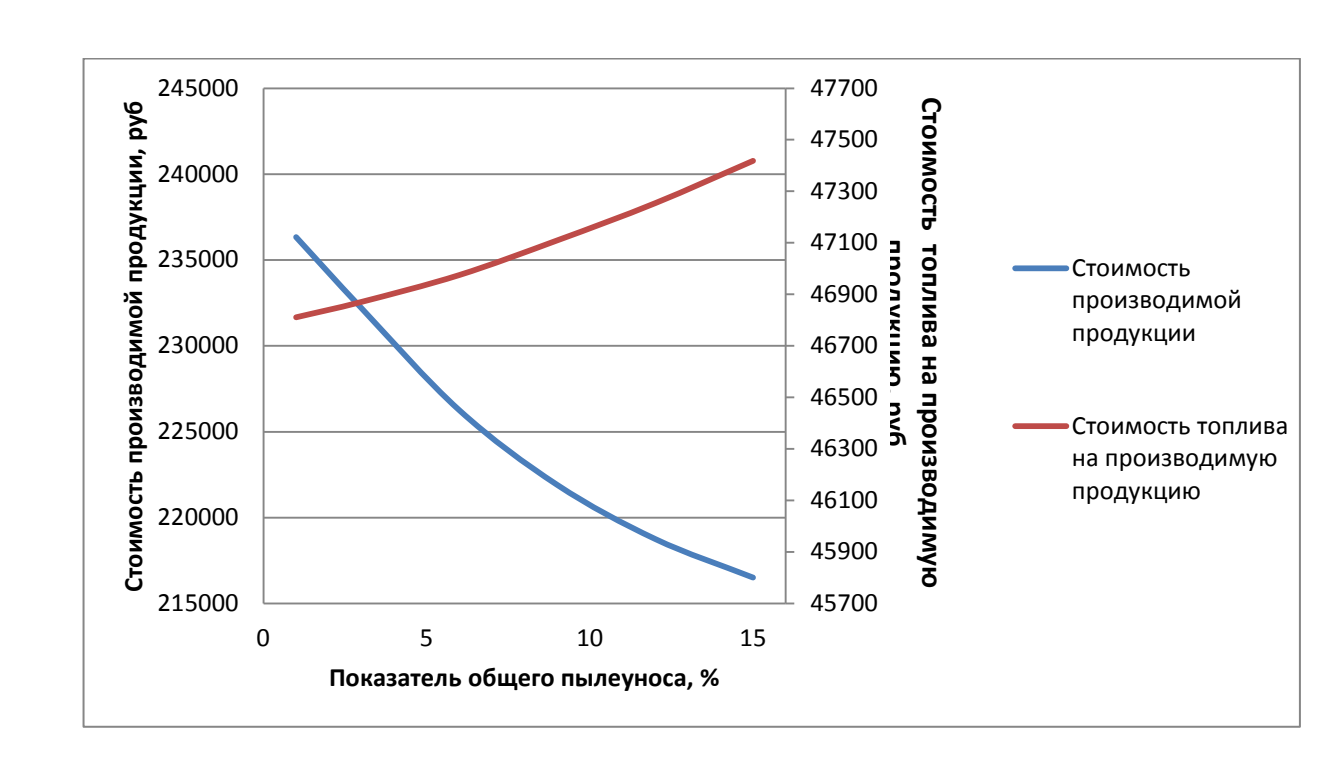

Рисунок 19 – Зависимость стоимости производимой продукции от показателя общего пылеуноса из печи и стоимости топлива на производимую продукцию от

показателя общего пылеуноса из печи

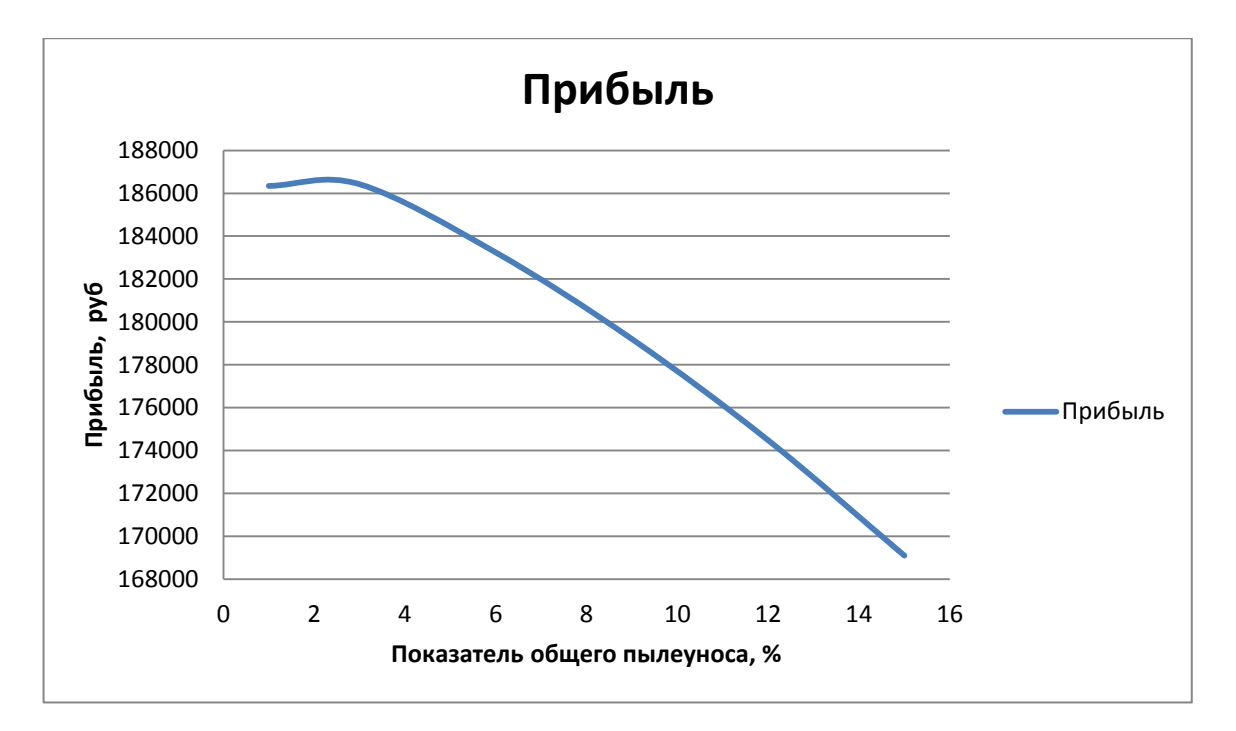

Рисунок 20 – Зависимость прибыли от показателя общего пылеуноса из печи

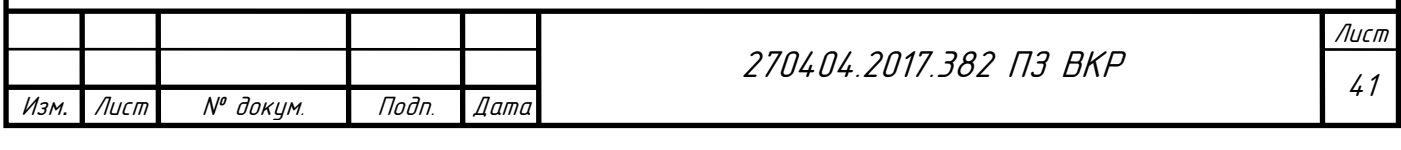

Оптимизируем показатель безвозвратного пылеуноса из печи  $G_{6vH}$  для увеличения прибыли продукции.

Получим линейное уравнение изменения производительности от показателя безвозвратного пылеуноса из печи по имеющимся данным.

Таблица 10 – Показания изменения производительности от показателя безвозвратного пылеуноса из печи

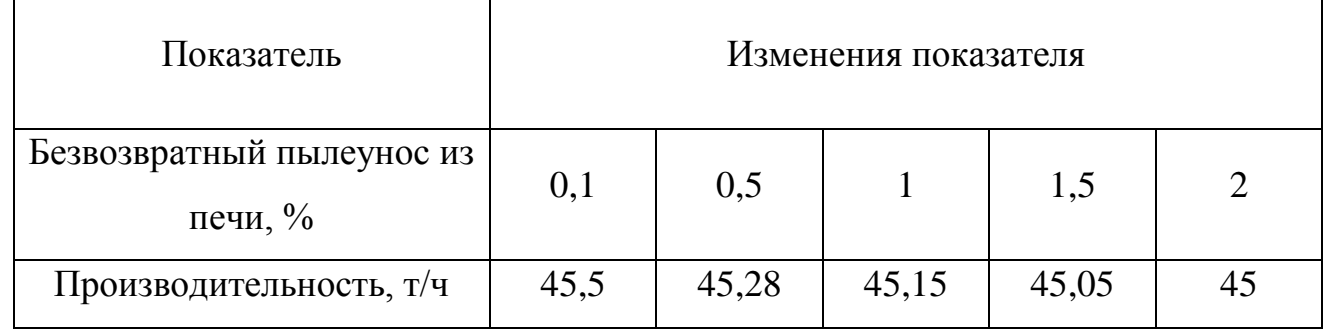

Построим график изменения производительности от показателя безвозвратного пылеуноса из печи и его линейную зависимость:

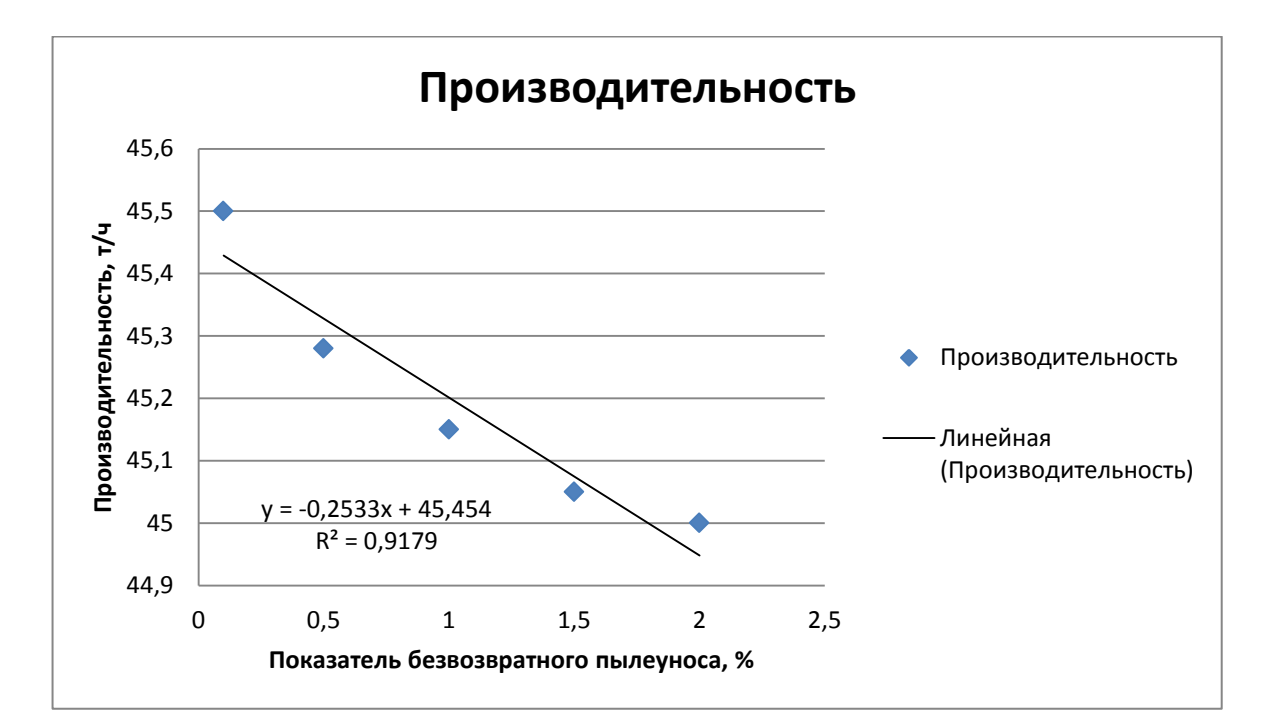

Рисунок 21 – График изменения производительности от показателя

#### безвозвратного пылеуноса из печи

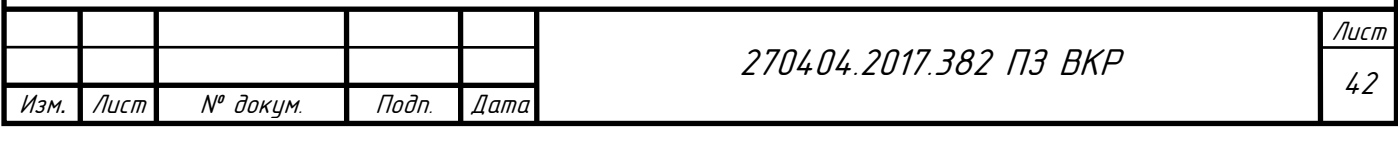

Линейная зависимость производительности от показателя безвозвратного пылеуноса из печи:

$$
y = -0.2533 \cdot G_{6vr} + 45.454. \tag{18}
$$

Величина достоверности аппроксимации  $R^2$  = 0,9179.

Получим линейное уравнение изменения расхода топлива от показателя безвозвратного пылеуноса из печи по имеющимся данным.

Таблица 11 – Показания изменения расхода топлива от показателя безвозвратного пылеуноса из печи

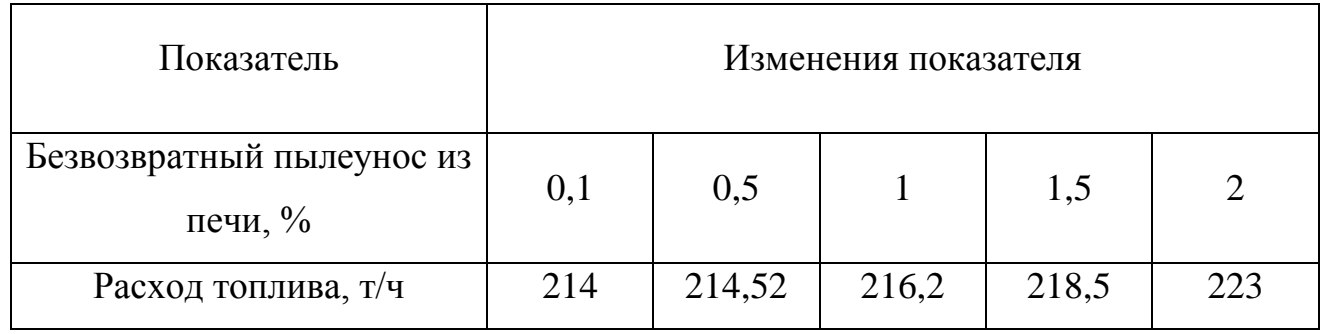

Построим график изменения расхода топлива от показателя безвозвратного пылеуноса из печи и его линейную зависимость:

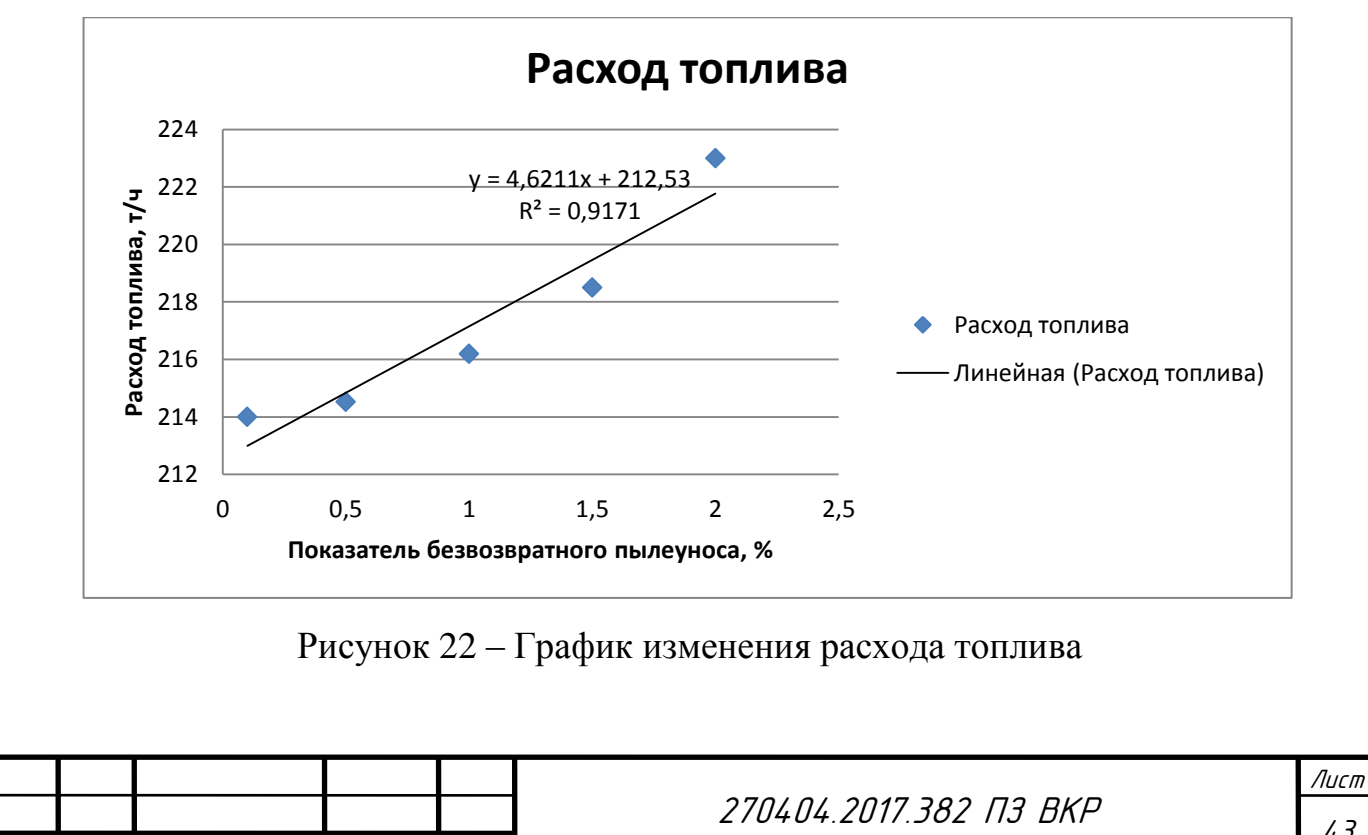

Изм*.* Лист № докум.

.

Подп. Дата

Линейная зависимость расхода топлива от показателя безвозвратного пылеуноса из печи:

$$
y = 4,6211 \cdot G_{6y} + 212,53. \tag{19}
$$

Величина достоверности аппроксимации  $R^2 = 0.9171$ .

Для максимизации прибыли используем следующую целевую функцию:

$$
F(x) = (-0.2533 \cdot G_{6yT} + 45.454) \cdot 5200 -
$$

$$
-(4.6211 \cdot G_{6yT} + 212.53) \cdot 217 \rightarrow \text{max}, \qquad (20)
$$

Ограничения на технологические параметры:

$$
\begin{cases}\n-0,2533 \cdot G_{6yr} + 45,454 \ge 45 \\
-0,2533 \cdot G_{6yr} + 45,454 \le 46 \\
4,6211 \cdot G_{6yr} + 212,53 \ge 215 \\
4,6211 \cdot G_{6yr} + 212,53 \le 225' \\
G_{6yr} \ge 0,1 \\
G_{6yr} \le 2\n\end{cases}
$$
\n(21)

Реализация оптимизации:

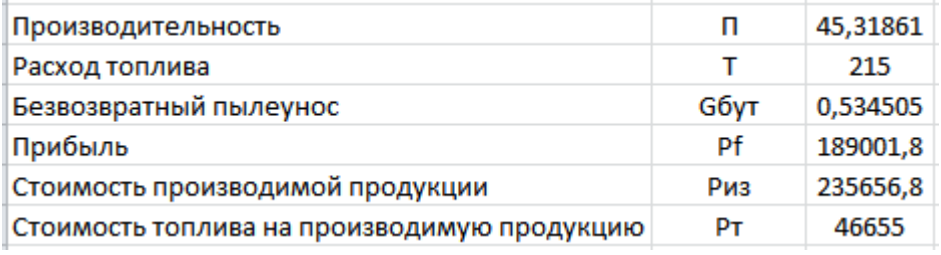

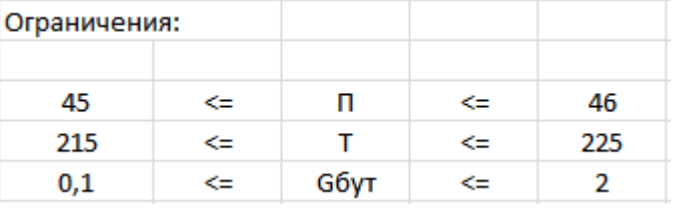

Рисунок 23 – Оптимизация показателя безвозвратного пылеуноса из печи

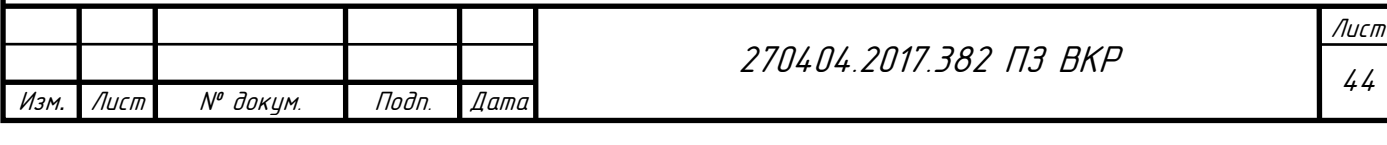

Построим график зависимости стоимости производимой продукции от показателя безвозвратного пылеуноса из печи и стоимости топлива на производимую продукцию от показателя безвозвратного пылеуноса из печи.

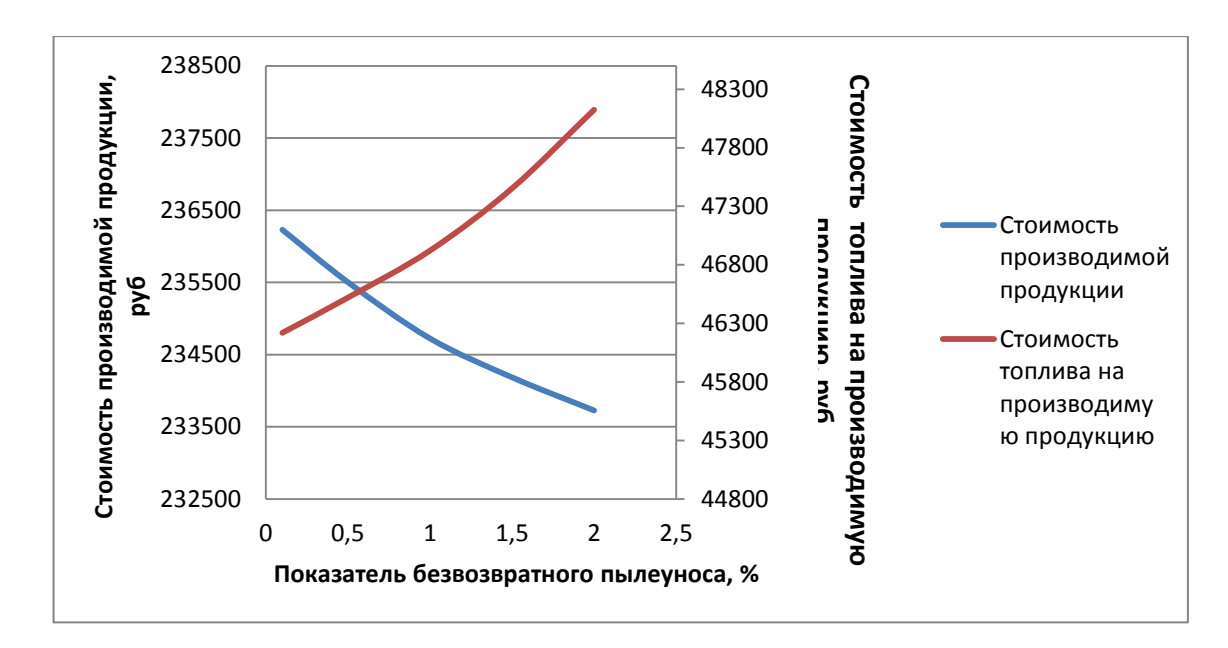

Рисунок 24 – Зависимость стоимости производимой продукции от показателя безвозвратного пылеуноса из печи и стоимости топлива на производимую

продукцию от показателя безвозвратного пылеуноса из печи

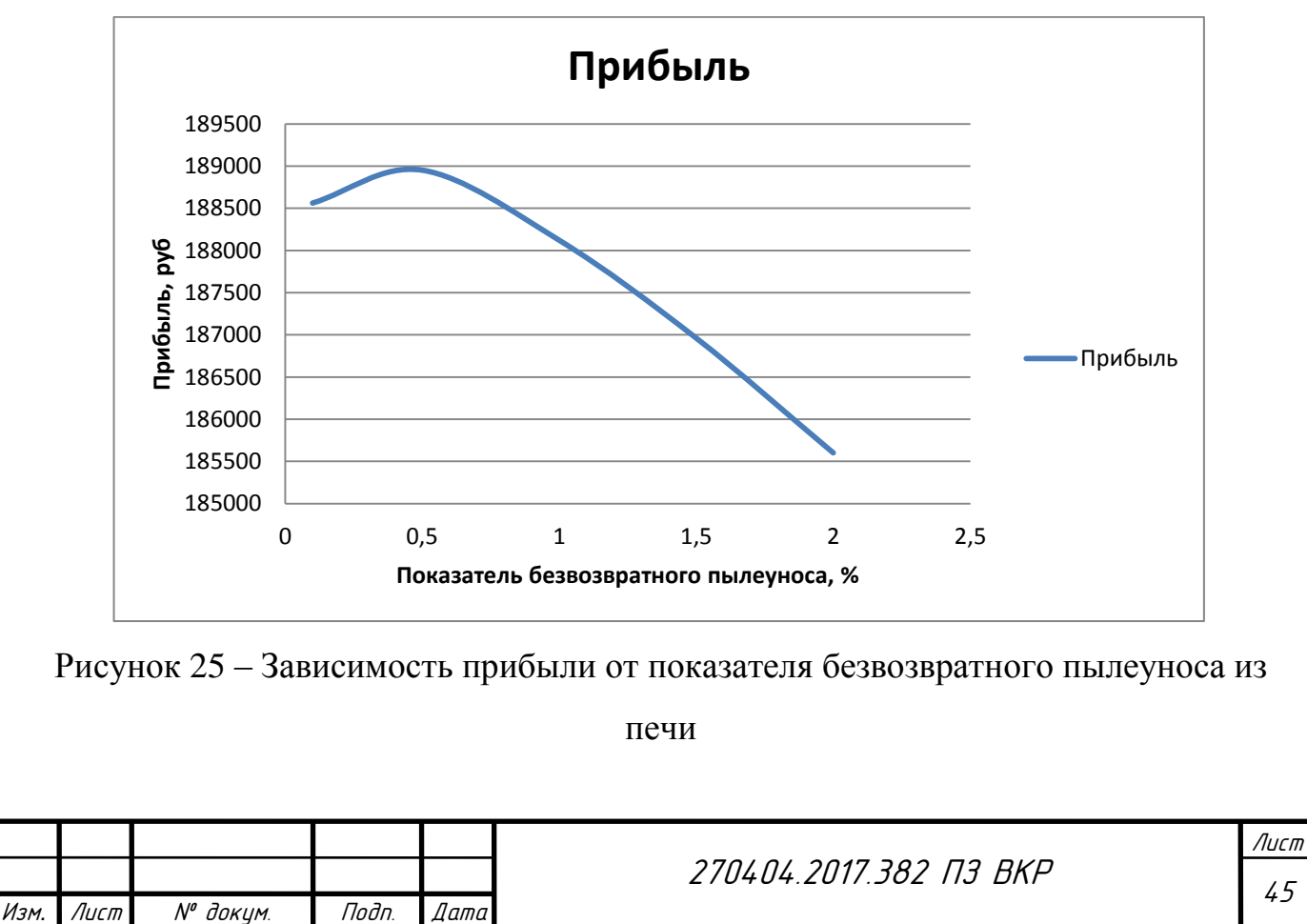

.

#### 3.4 Изменение черноты наружного корпуса печи

Изменим степень черноты наружного корпуса печи. Степень черноты ε наружного корпуса печи может быть снижена при его побелке. При этом уменьшаются потери теплоты через корпус печи и снижается расход топлива. Потери теплоты через корпус происходят в основном в горячей части печи, поэтому экономия теплоты в ней вызывает небольшое повышение производительности [43].

Оптимизируем степень черноты наружного корпуса печи ε для увеличения прибыли продукции.

Получим линейное уравнение изменения производительности от степени черноты наружного корпуса печи по имеющимся данным.

Таблица 12 – Показания изменения производительности от степени черноты наружного корпуса печи

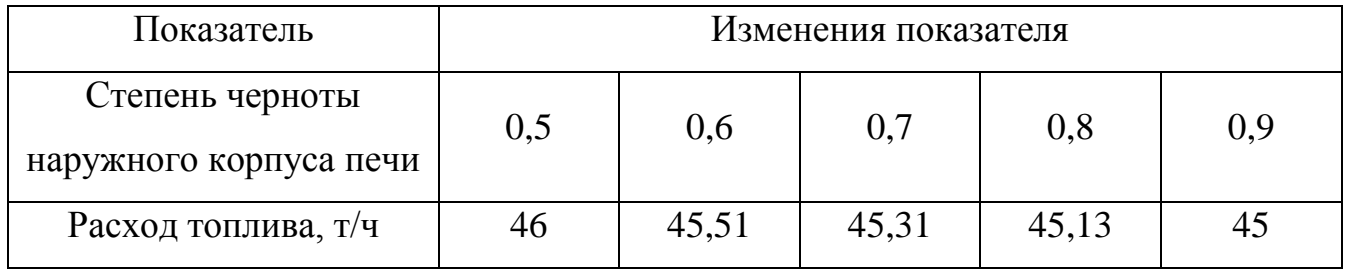

Построим график изменения производительности от степени черноты наружного корпуса печи и его линейную зависимость:

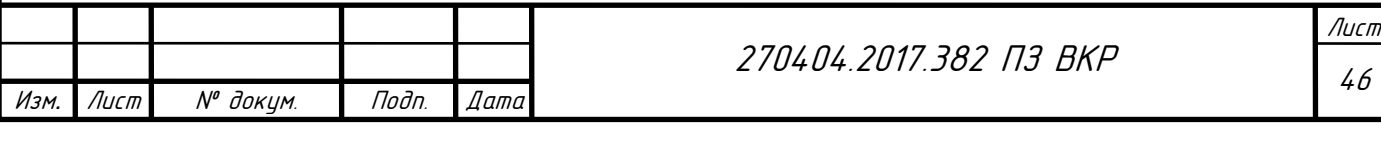

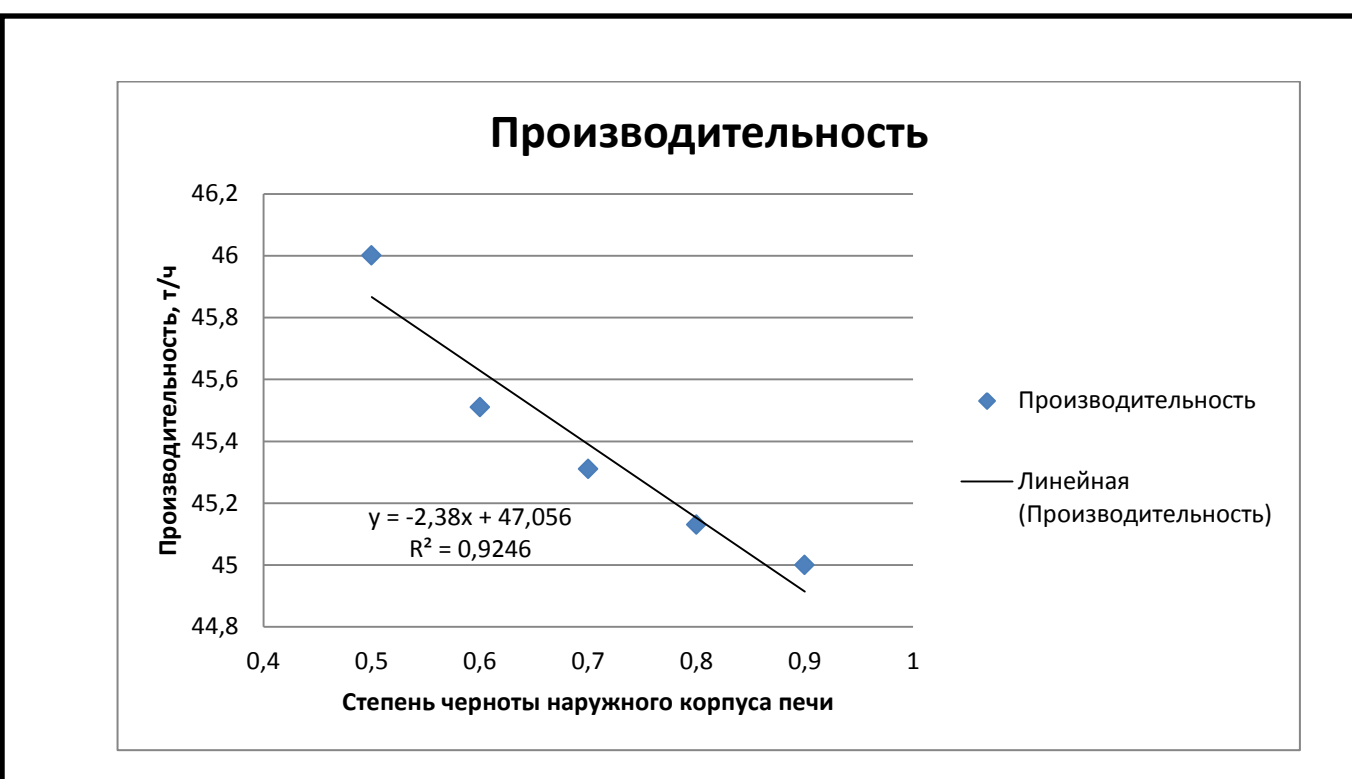

Рисунок 26 – График изменения производительности от степени черноты

наружного корпуса печи

Линейная зависимость производительности от степени черноты наружного корпуса печи:

$$
y = -2.38 \cdot \varepsilon + 47.056. \tag{22}
$$

Величина достоверности аппроксимации  $R^2 = 0.9246$ .

Получим линейное уравнение изменения расхода топлива от степени черноты наружного корпуса печи по имеющимся данным.

Таблица 13 – Показания изменения расхода топлива от степени черноты наружного корпуса печи

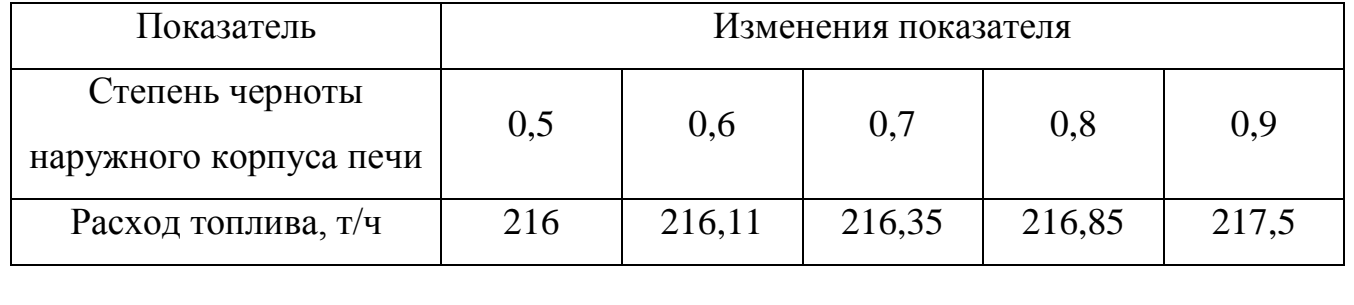

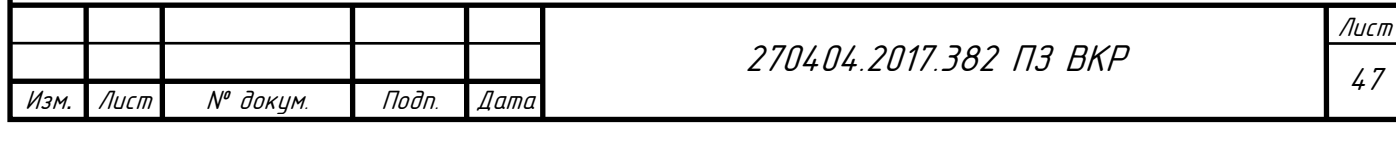

Построим график изменения расхода топлива от степени черноты наружного корпуса печи и его линейную зависимость:

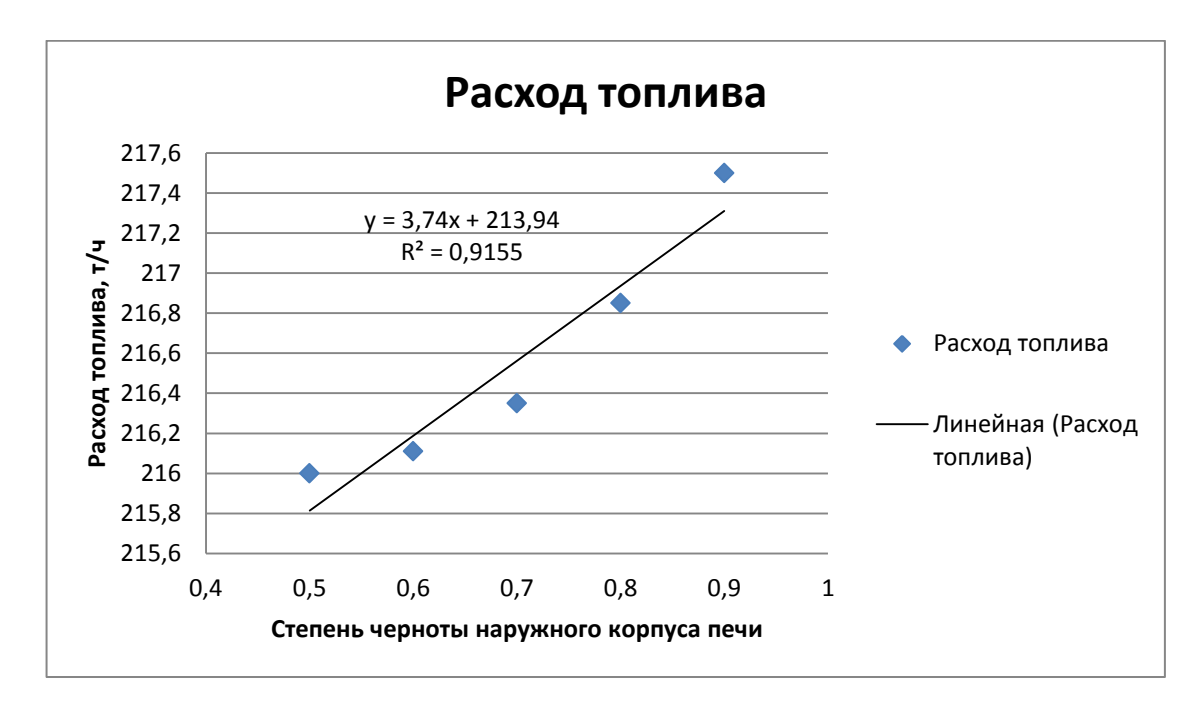

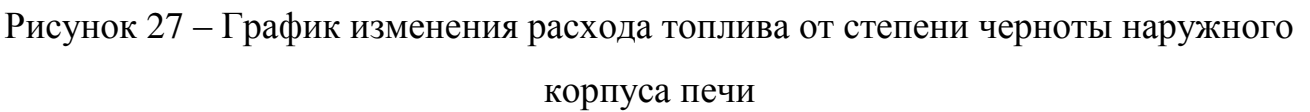

Линейная зависимость расхода топлива от степени черноты наружного корпуса печи:

$$
y = 3.74 \cdot \varepsilon + 213.94. \tag{23}
$$

Величина достоверности аппроксимации  $R^2 = 0.9155$ .

Для максимизации прибыли используем следующую целевую функцию:

$$
F(x) = (-2,38 \cdot \varepsilon + 47,056) \cdot 5200 -
$$
  
-(3,74 \cdot \varepsilon + 213,94) \cdot 217 \rightarrow max, (24)

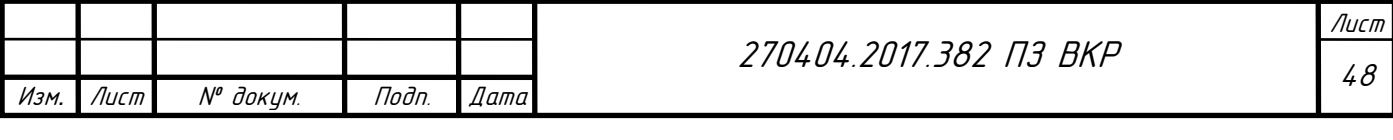

Ограничения на технологические параметры:

$$
\begin{cases}\n-2,38 \cdot \varepsilon + 47,056 \ge 45 \\
-2,38 \cdot \varepsilon + 47,056 \le 47 \\
3,74 \cdot \varepsilon + 213,94 \ge 215 \\
3,74 \cdot \varepsilon + 213,94 \le 219' \\
\varepsilon \ge 0.5 \\
\varepsilon \le 0.9\n\end{cases}
$$
\n(25)

Реализация оптимизации:

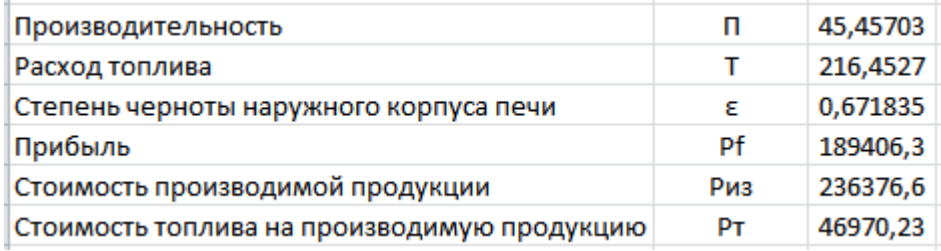

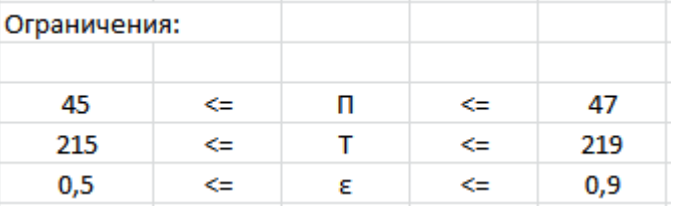

Рисунок 28 – Оптимизация степени черноты наружного корпуса печи

Построим график зависимости стоимости производимой продукции от степени черноты наружного корпуса печи и стоимости топлива на производимую продукцию от степени черноты наружного корпуса печи.

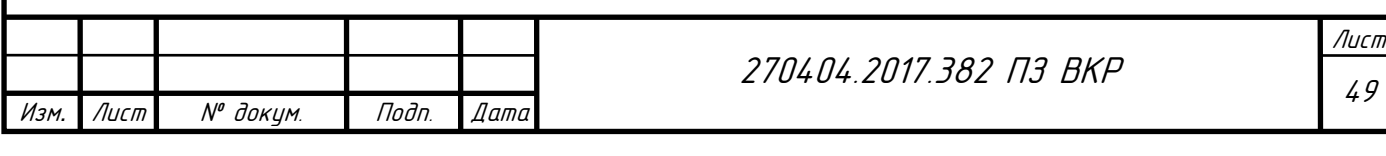

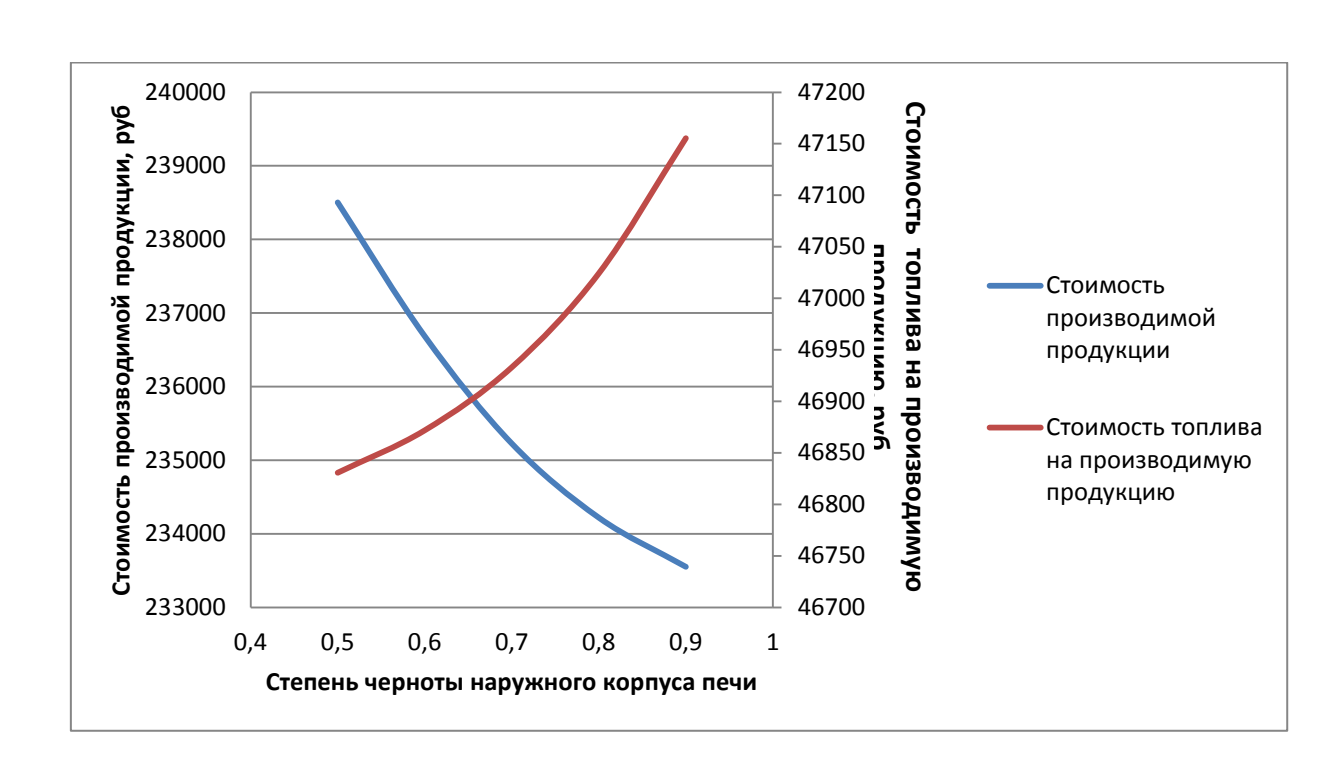

Рисунок 29 – Зависимость стоимости производимой продукции от степени черноты наружного корпуса печи и стоимости топлива на производимую продукцию от степени черноты наружного корпуса печи

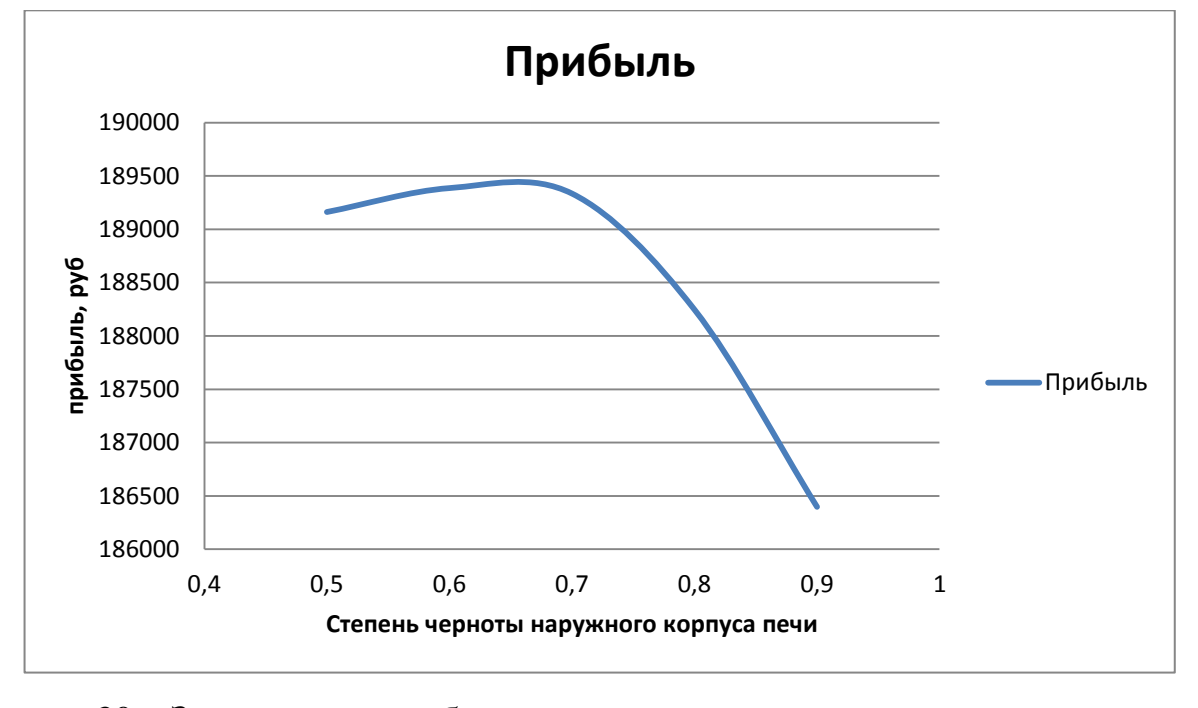

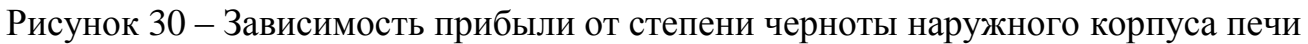

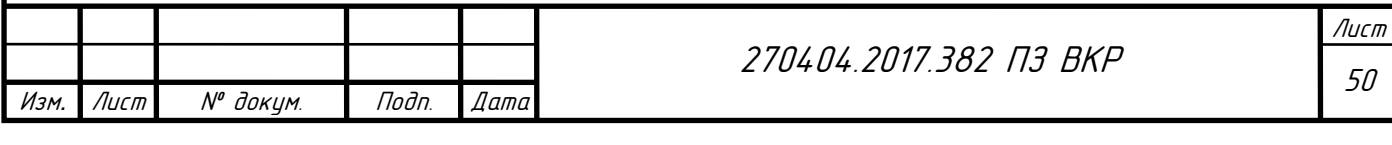

4 РАЗРАБОТКА ПРОГРАММЫ ДЛЯ РЕАЛИЗАЦИИ СИМПЛЕКС – МЕТОДА

Была разработана программа для оптимизации линейного программирования симплекс-методом. Для ее реализации была выполнена структурная схема алгоритма симплекс – метода. В качестве примера был взят алгоритм оптимизации коэффициента избытка воздуха.

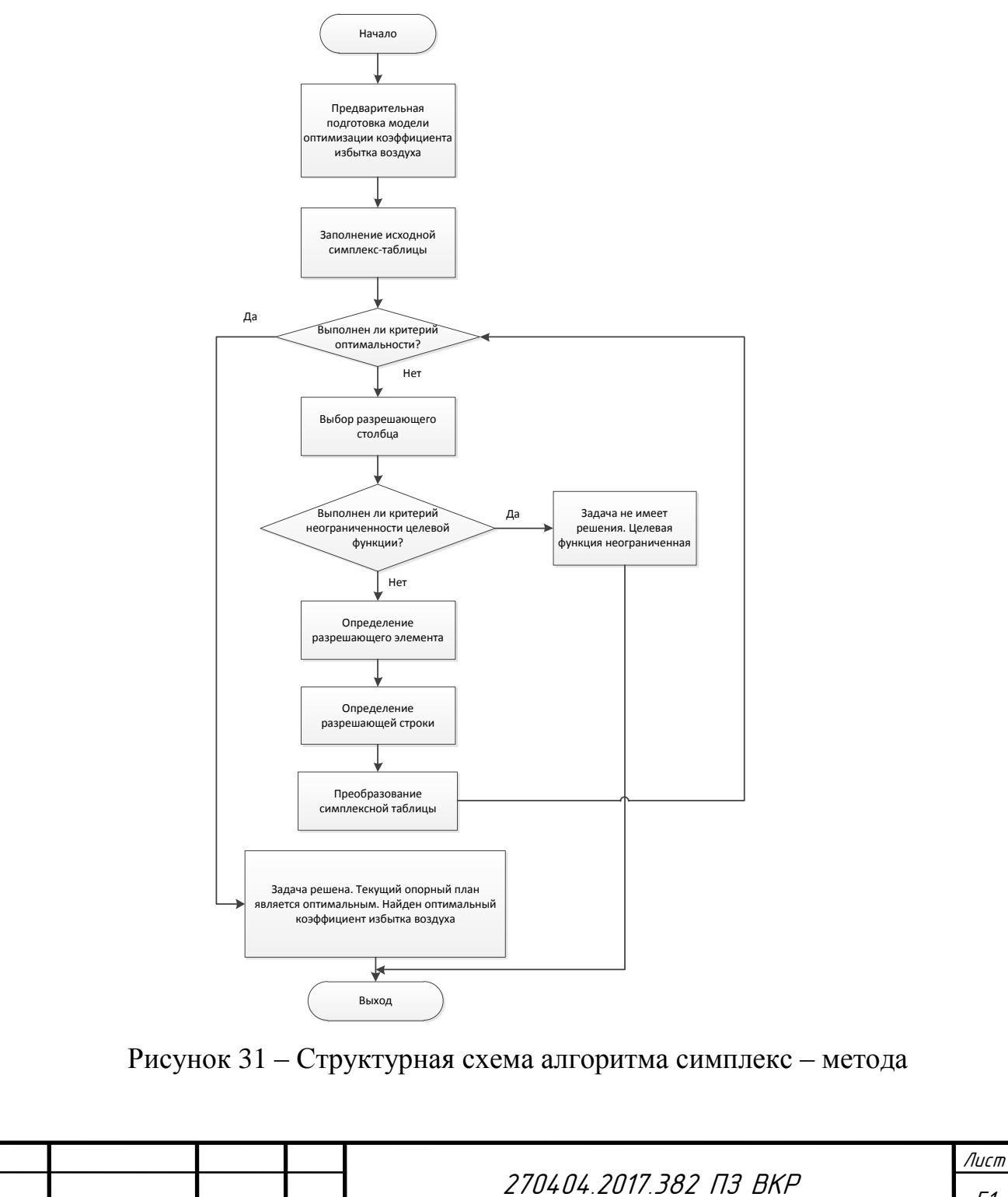

Изм*.* Лист № докум.

.

Подп. Дата

51

Листинг программы представлен в Приложении А.

В качестве примера воспользуемся целевой функцией и ограничениями показателя коэффициента избытка воздуха (рисунок 32).

Целевая функция:

$$
F(x) = (-66,445 \cdot \alpha + 121,81) \cdot 5200 -
$$
  
-(34,03 \cdot \alpha + 177,23) \cdot 217 \rightarrow max, (27)

(28)

Ограничения на технологические параметры:

$$
\begin{cases}\n-66,445 \cdot \alpha + 121,81 \ge 36 \\
-66,445 \cdot \alpha + 121,81 \le 55 \\
34,03 \cdot \alpha + 177,23 \ge 212 \\
34,03 \cdot \alpha + 177,23 \le 224\n\end{cases}
$$
\n  
\n $\alpha \ge 1$ \n  
\n $\alpha \le 1,3$ 

```
Симплекс метод
Максимизировать <Y/N>? у
Число переменных функции: 1
Число ограничений: 6
Входные коэффициенты функции:<br>#1 -338346,49<br>Правая сторона: 671870,91
Ограничения #1:<br>#1 -66,445<br>Правая сторона: 85,81
Ограничения #3:<br>#1 34,03<br>Правая сторона: -34,77
Ограничения #4:<br>#1 -34,03<br>Правая сторона: 46,77
Ограничения #5:
#1
Правая сторона: -1
Ограничения #6:
Правая сторона: 1,3
Результат:
Переменная #1: 1.103654
Целевая функция: 205714.7
```
Рисунок 32 – Работа программы

|      |      |          |       |      |                             | /Іист          |
|------|------|----------|-------|------|-----------------------------|----------------|
|      |      |          |       |      | 270404.2017.382<br>. ПЗ ВКР | $\overline{a}$ |
| Изм. | Лист | № докцм. | Подп. | Дата |                             |                |
|      |      |          |       |      |                             |                |

# ПРОГРАММИРОВАНИЯ

Нелинейное программирование занимается оптимизацией моделей задач, в которых либо ограничения  $q_i(x)$  либо целевая функция  $Z(X)$  либо то и другое нелинейны [44].

Для оптимизации воспользуемся методом обобщенного приведенного градиента. Метод приведенного градиента (МПГ) основан на сокращении размерности задачи с помощью представления всех переменных через множество независимых переменных. Этот метод был обобщен на случай нелинейных ограничений. Метод обобщенного приведенного градиента (ОПГ) является развитием метода ПГ и его можно использовать для решения задач НП при нелинейных функциях – ограничениях [45].

# 5.1 Изменение коэффициента избытка воздуха

Оптимизируем коэффициент избытка воздуха α для увеличения прибыли продукции методом нелинейного программирования.

Получим полиномиальное уравнение изменения производительности от коэффициента избытка воздуха по данным таблицы 4.

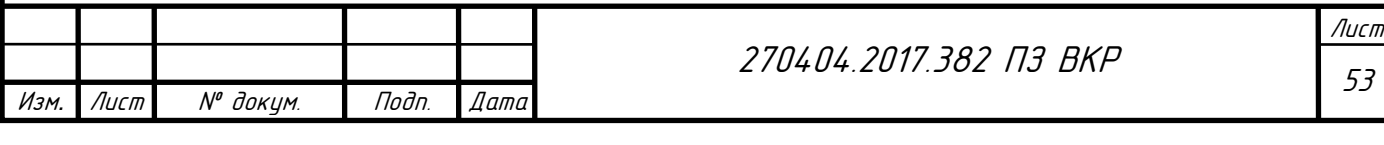

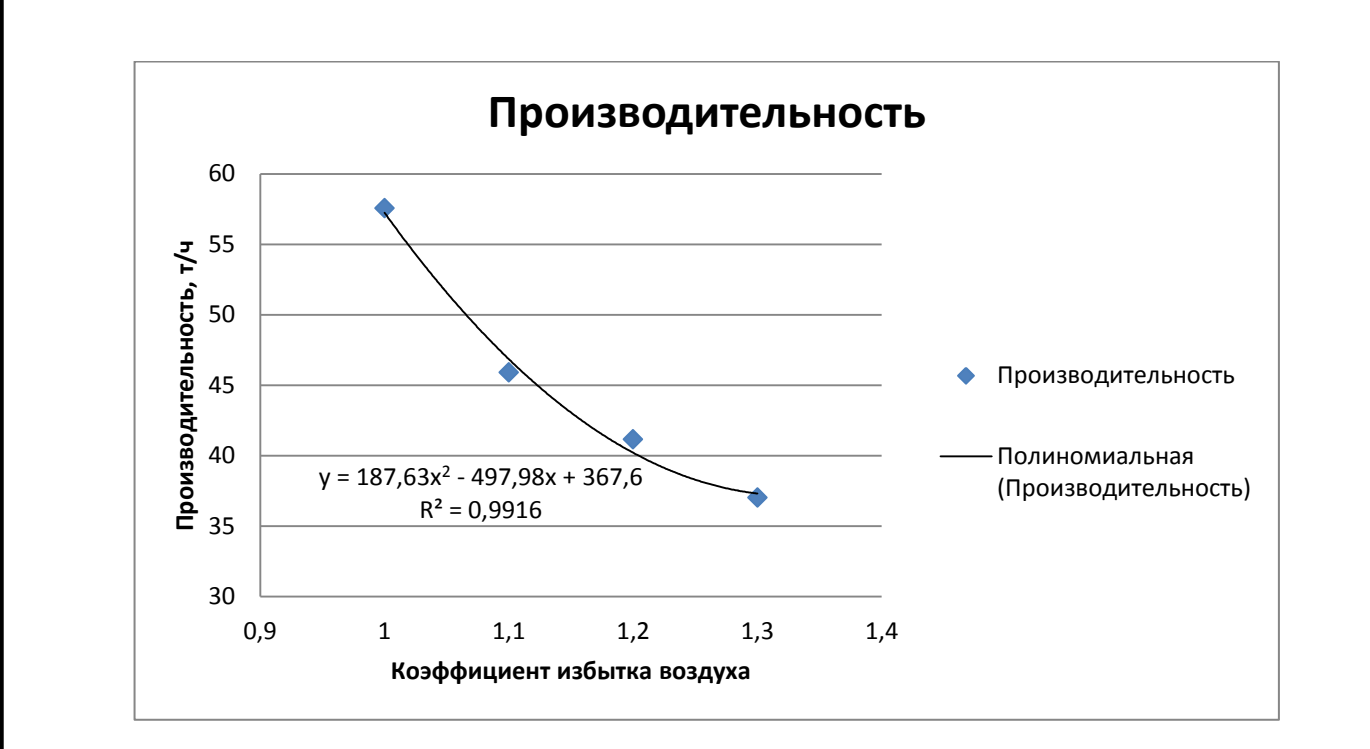

Рисунок 33 – График изменения производительности от коэффициента избытка

воздуха

Полиномиальная зависимость производительности от коэффициента избытка воздуха:

$$
y = 187.63 \cdot \alpha^2 - 497.98 \cdot \alpha + 367.6. \tag{29}
$$

Величина достоверности аппроксимации  $R^2$  = 0,9916.

Получим полиномиальное уравнение изменения расхода топлива от коэффициента избытка воздуха по данным таблицы 5.

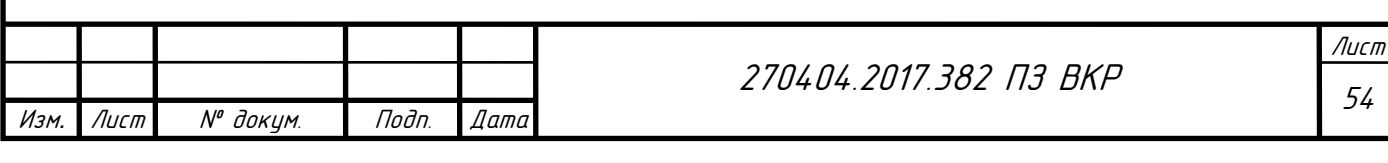

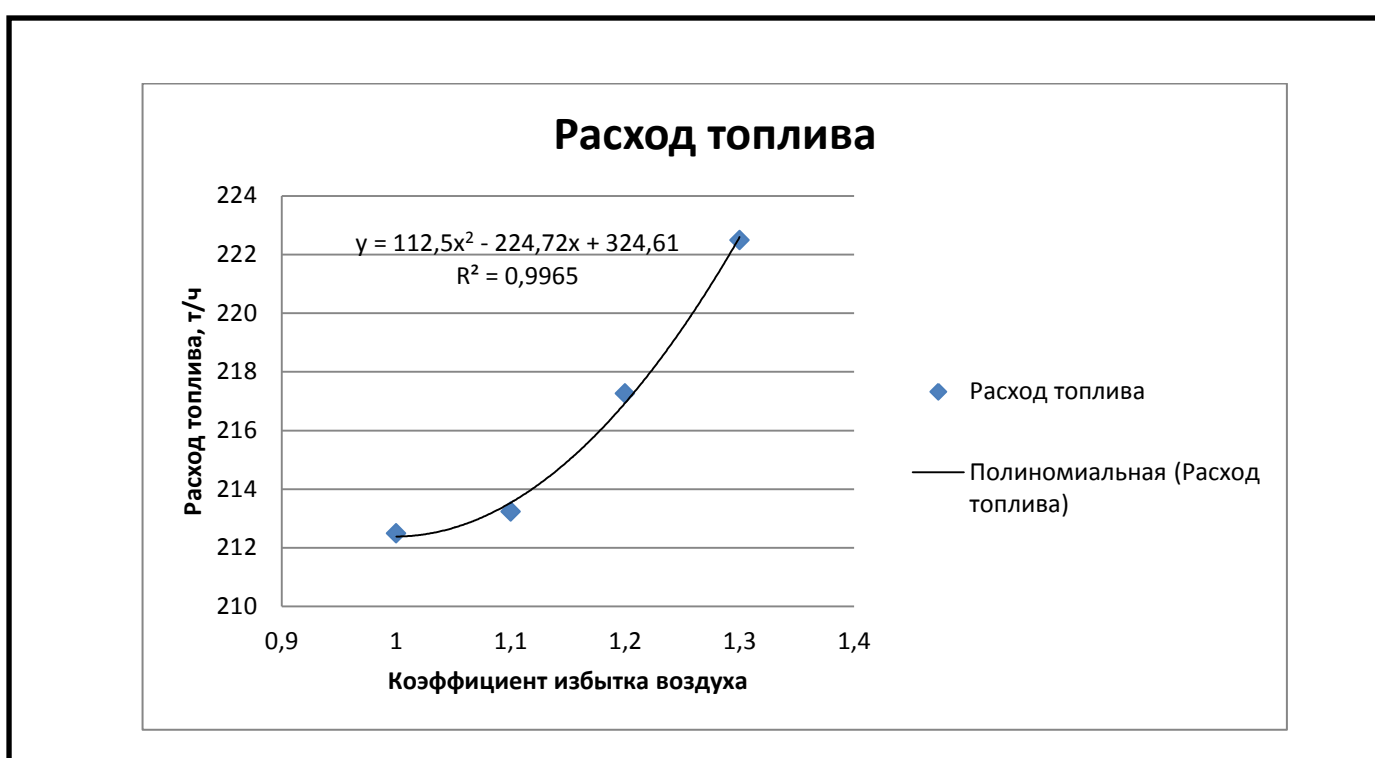

Рисунок 34 – График изменения расхода топлива от коэффициента избытка

воздуха

Полиномиальная зависимость расхода топлива от коэффициента избытка воздуха:

$$
y = 112.5 \cdot \alpha^2 - 224.72 \cdot \alpha + 324.61. \tag{30}
$$

Величина достоверности аппроксимации  $R^2$  = 0,9965.

Для максимизации прибыли используем следующую целевую функцию:

$$
F(x) = (187.63 \cdot \alpha^2 - 497.98 \cdot \alpha + 367.6) \cdot 5200 -
$$
  
-(112.5 \cdot \alpha^2 - 224.72 \cdot \alpha + 324.61) \cdot 217 \rightarrow \text{max}, (31)

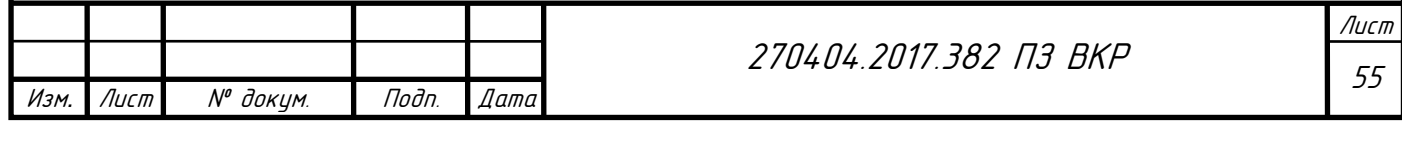

Ограничения на технологические параметры:

$$
\begin{cases}\n187,63 \cdot \alpha^2 - 497,98 \cdot \alpha + 367,6 \ge 36 \\
187,63 \cdot \alpha^2 - 497,98 \cdot \alpha + 367,6 \le 55 \\
112,5 \cdot \alpha^2 - 224,72 \cdot \alpha + 324,61 \ge 212 \\
112,5 \cdot \alpha^2 - 224,72 \cdot \alpha + 324,61 \le 224 \\
\alpha \ge 1 \\
\alpha \le 1,3\n\end{cases}
$$
\n(32)

Реализация оптимизации:

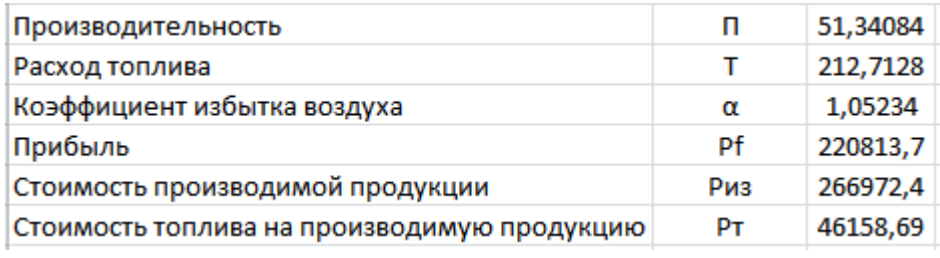

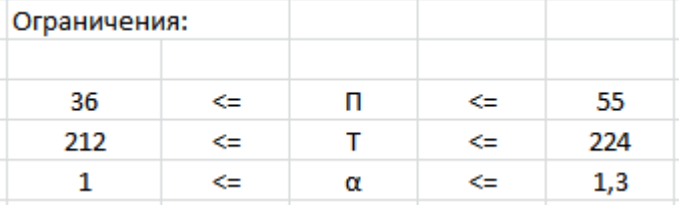

Рисунок 35 – Оптимизация коэффициента избытка воздуха

Построим график зависимости стоимости производимой продукции от коэффициента избытка воздуха и стоимости топлива на производимую продукцию от коэффициента избытка воздуха.

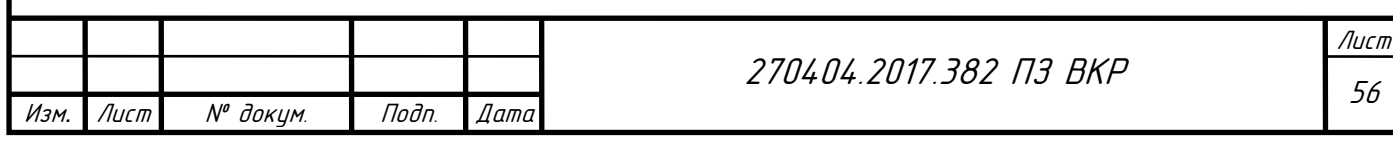

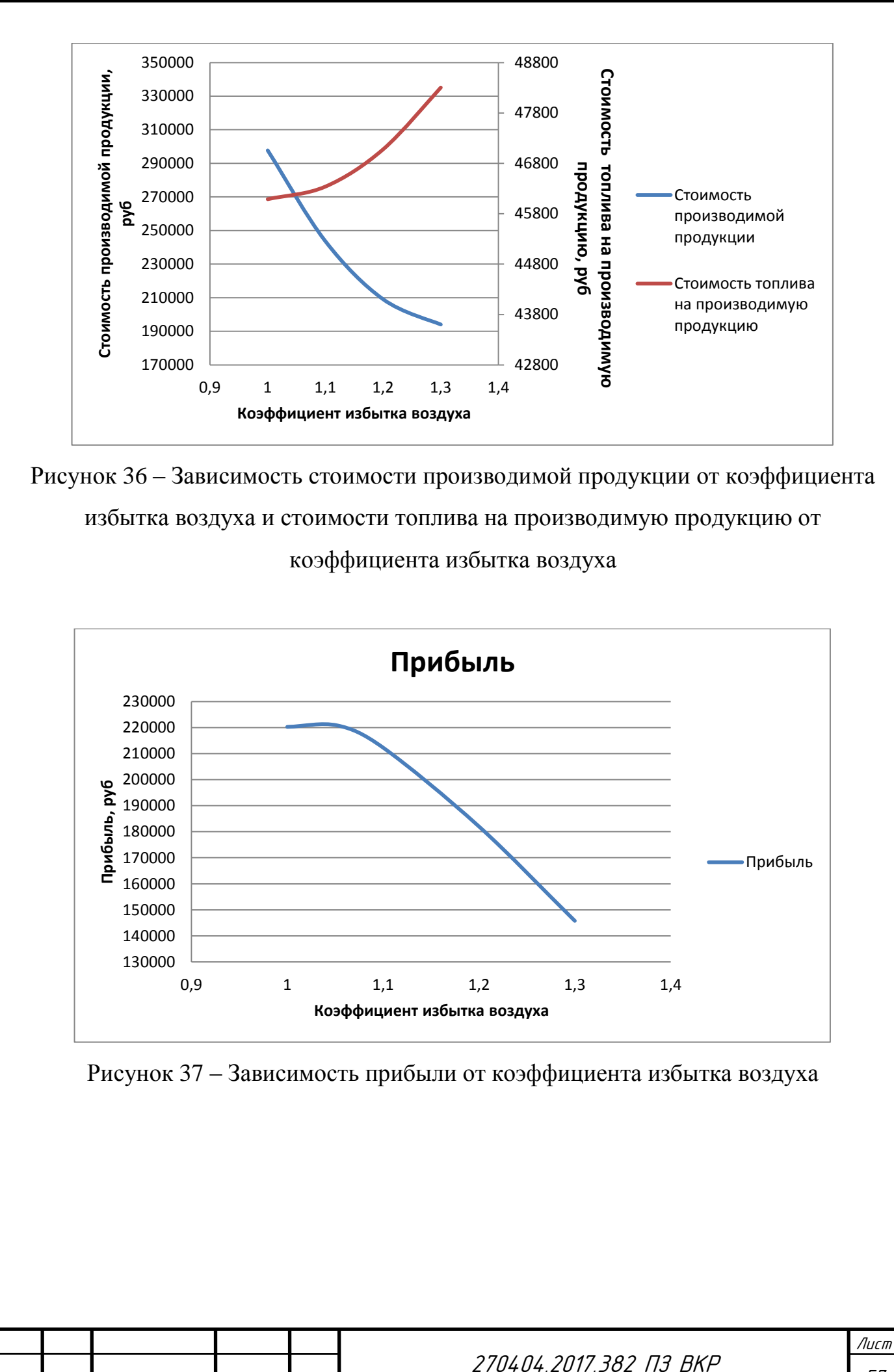

Изм*.* Лист № докум.

.

Подп. Дата

57

# 5.2 Изменение теплового КПД холодильника

Оптимизируем тепловой КПД холодильника для увеличения прибыли продукции методом нелинейного программирования.

Получим полиномиальное уравнение изменения производительности от теплового КПД холодильника по данным таблицы 6.

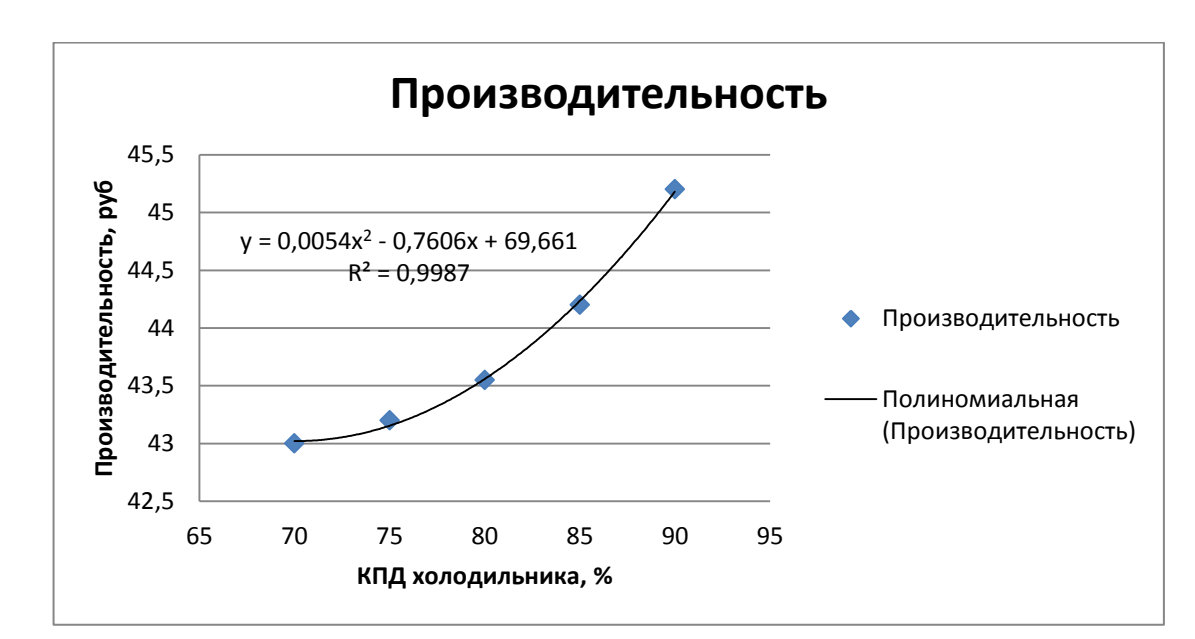

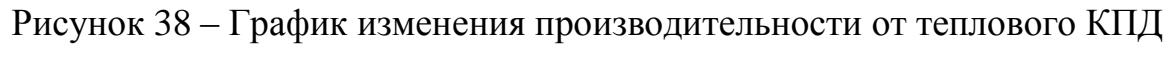

холодильника

Полиномиальная зависимость производительности от теплового КПД холодильника:

$$
y = 0.0054 \cdot \eta_x^2 - 0.7606 \cdot \eta_x + 69.661. \tag{33}
$$

Величина достоверности аппроксимации  $R^2$  = 0,9987.

Получим полиномиальное уравнение изменения расхода топлива от теплового КПД холодильника по данным таблицы 7.

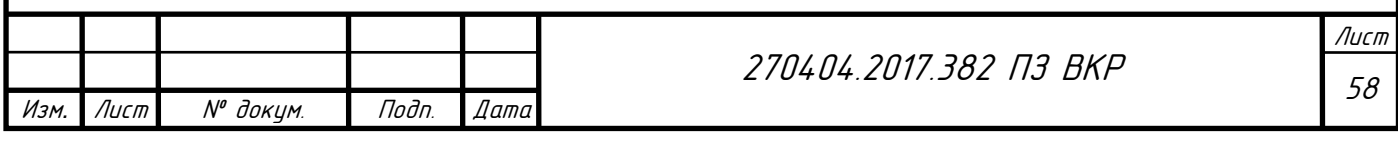

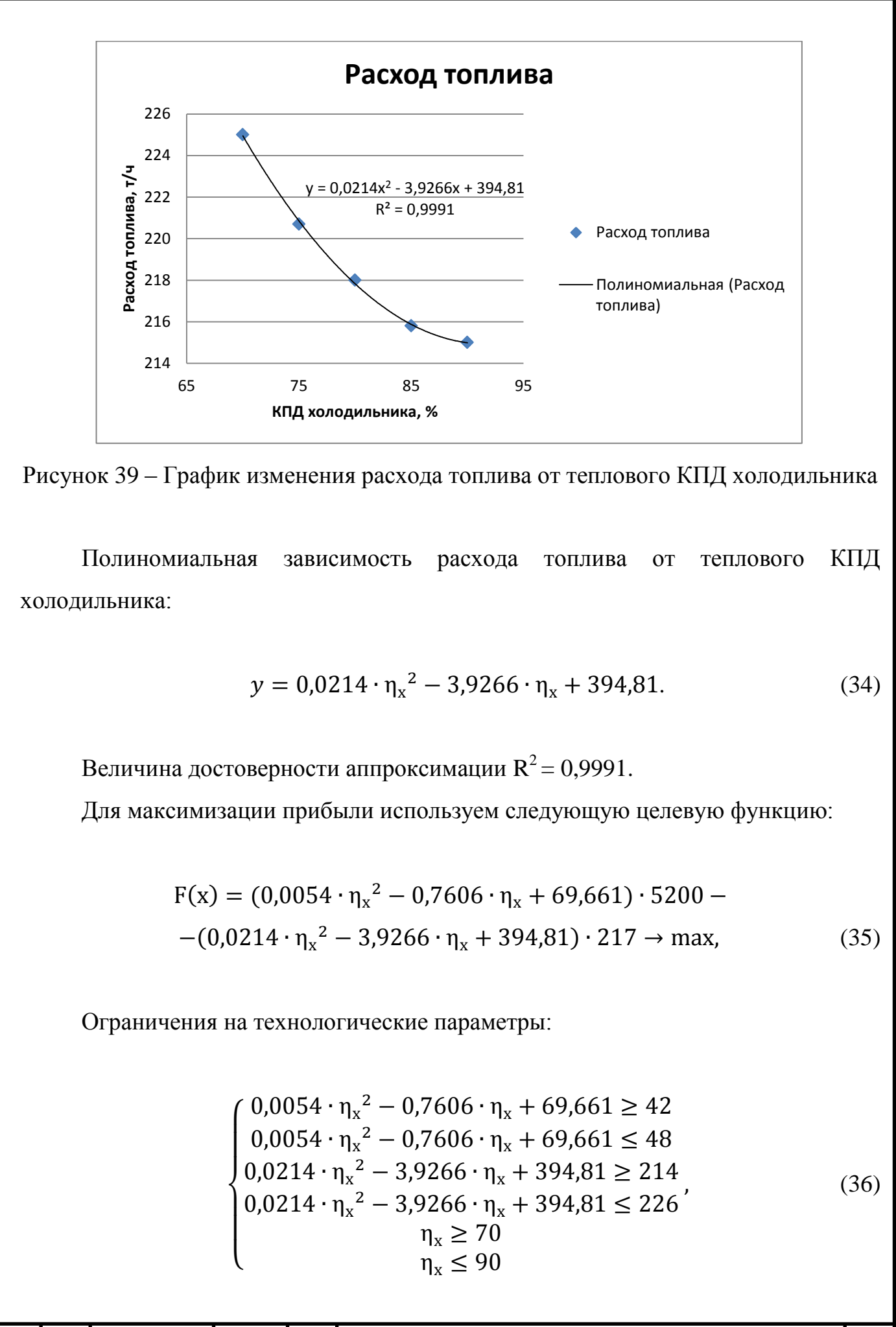

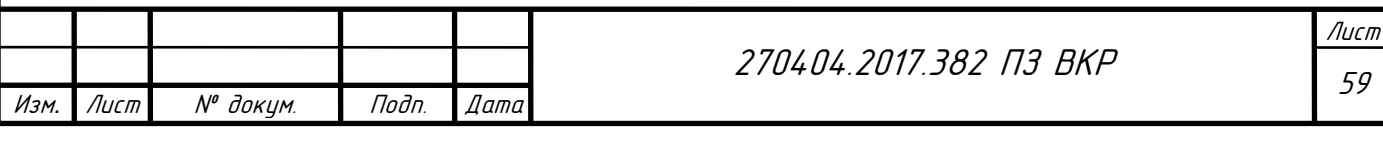

#### Реализация оптимизации:

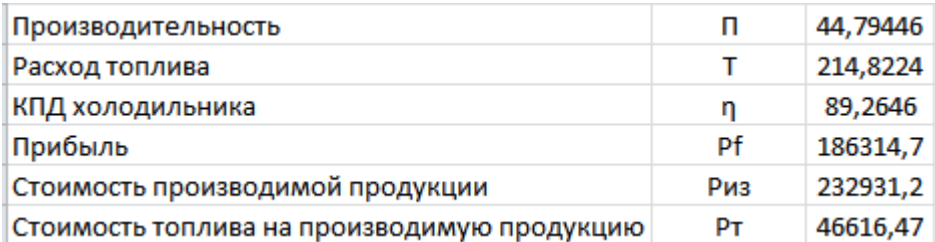

| Ограничения: |    |   |    |     |
|--------------|----|---|----|-----|
|              |    |   |    |     |
| 42           | ⇐  | п | ⇐  | 48  |
| 214          | ⇐  |   | ⇐  | 226 |
| 70           | <= |   | <= | 90  |

Рисунок 40 – Оптимизация теплового КПД холодильника

Построим график зависимости стоимости производимой продукции от теплового КПД холодильника и стоимости топлива на производимую продукцию от теплового КПД холодильника.

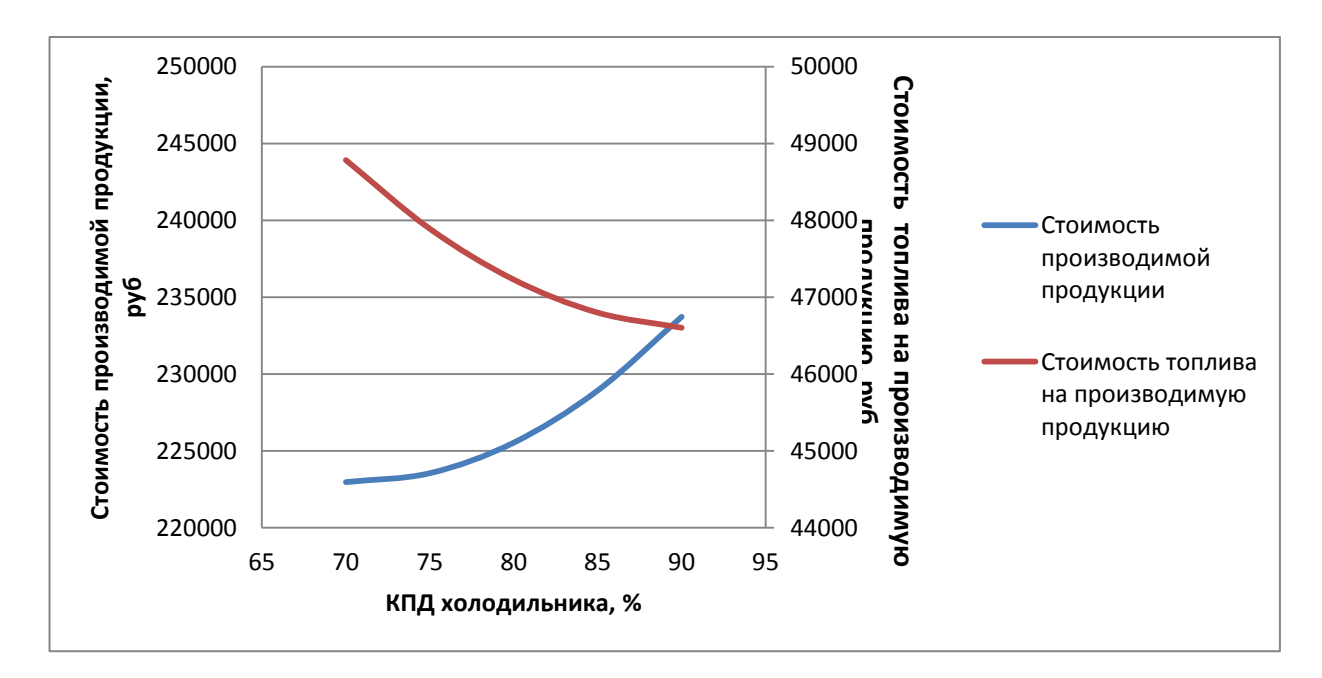

Рисунок 41 – Зависимость стоимости производимой продукции от теплового КПД холодильника и стоимости топлива на производимую продукцию от теплового

## КПД холодильника

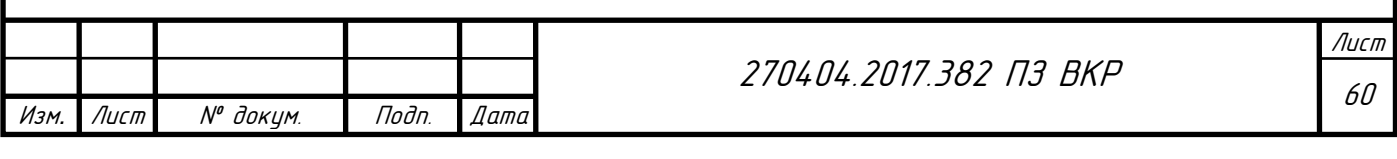

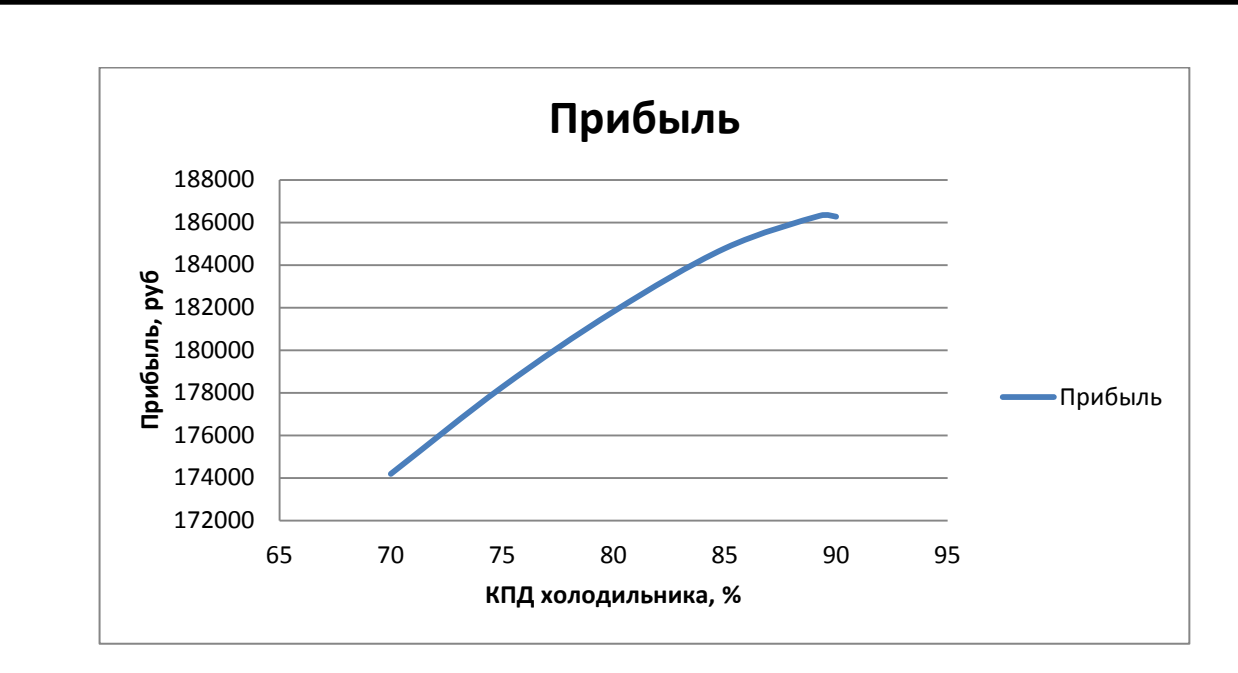

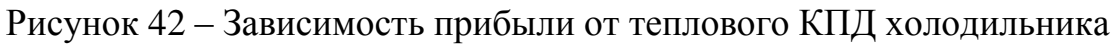

#### 5.3 Изменение характеристик пылеуноса

Изм*.* Лист № докум.

.

Подп. Дата

Оптимизируем общий пылеунос из печи для увеличения прибыли продукции методом нелинейного программирования.

Получим полиномиальное уравнение изменения производительности от общего пылеуноса из печи по данным таблицы 8.

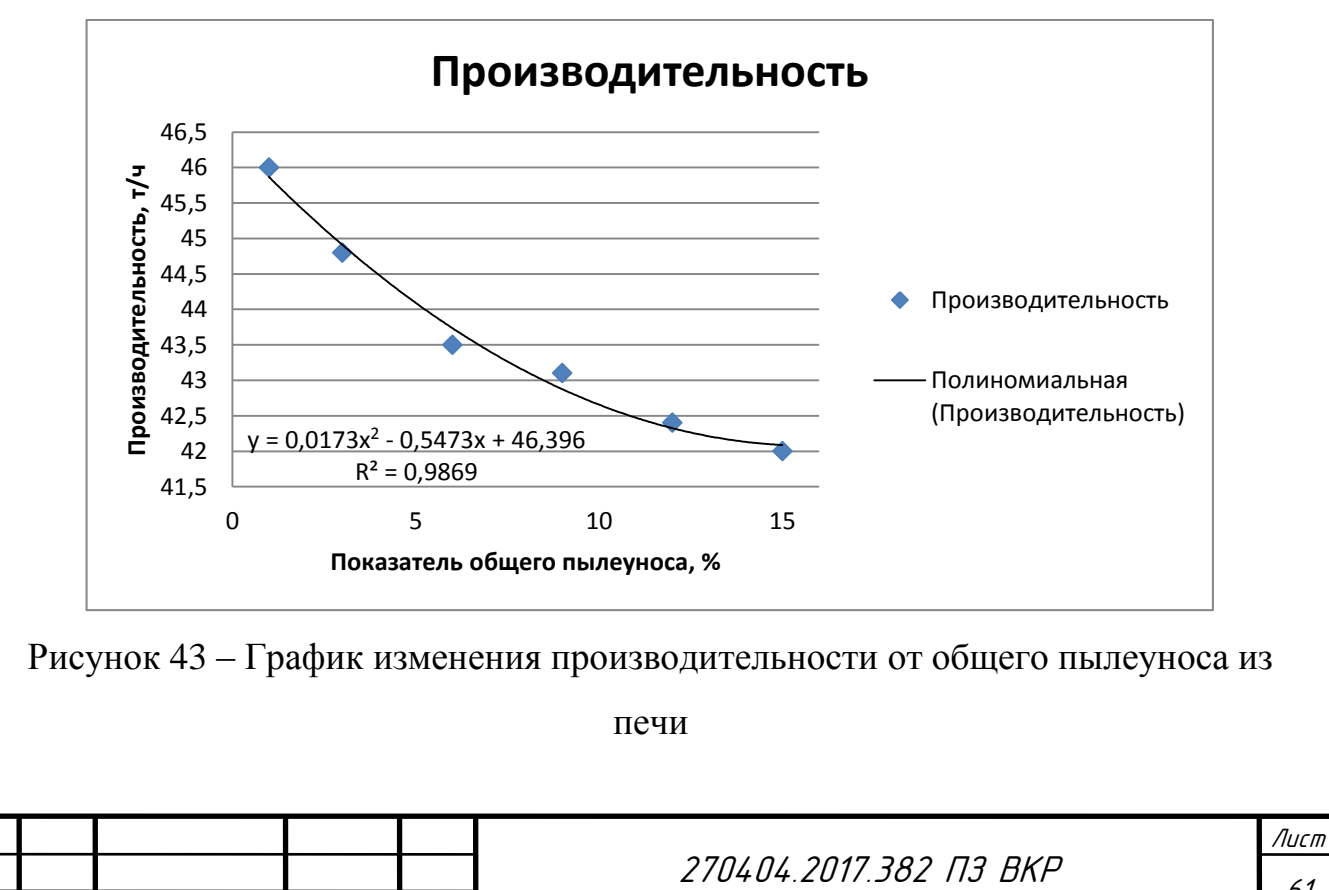

Полиномиальная зависимость производительности от общего пылеуноса из

печи:

$$
y = 0.0173 \cdot G_{yr}^{2} - 0.5473 \cdot G_{yr} + 46.396. \tag{37}
$$

Величина достоверности аппроксимации  $R^2 = 0.9869$ .

Получим полиномиальное уравнение изменения расхода топлива от общего пылеуноса из печи по данным таблицы 9.

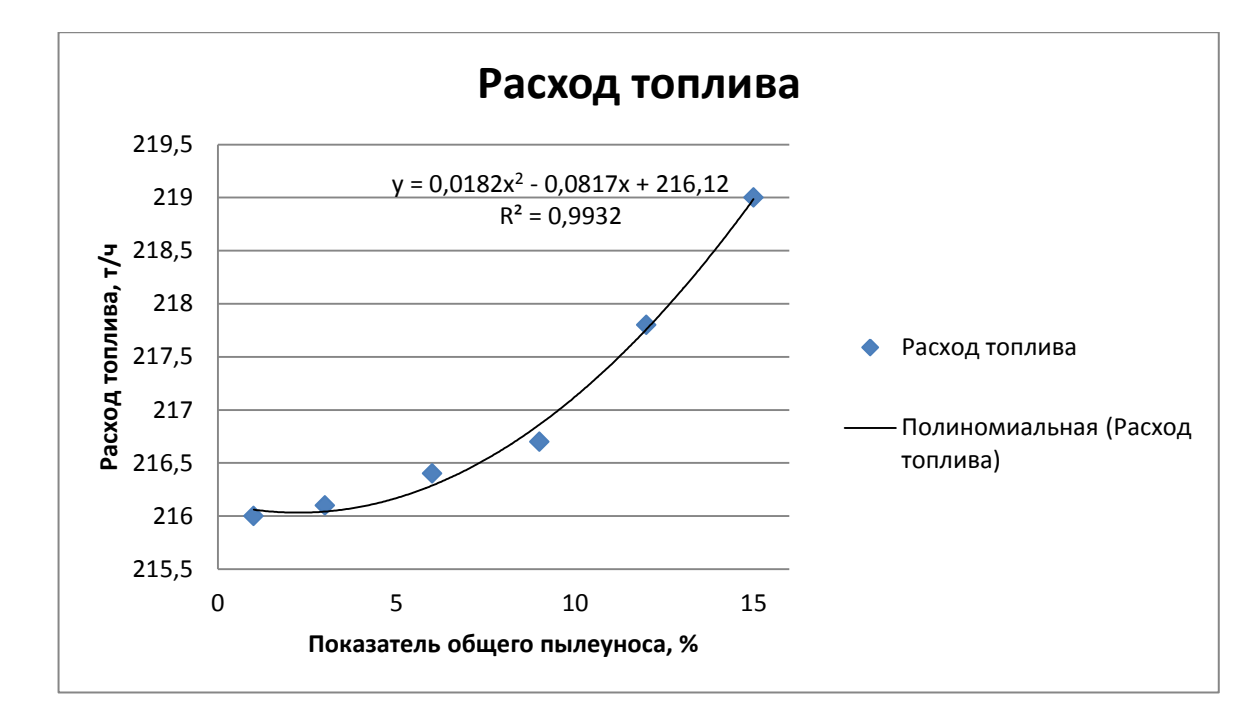

Рисунок 44 – График изменения расхода топлива от общего пылеуноса из печи

Полиномиальная зависимость расхода топлива от общего пылеуноса из печи:

$$
y = 0.0182 \cdot G_{yr}^{2} - 0.0817 \cdot G_{yr} + 216.12. \tag{38}
$$

Величина достоверности аппроксимации  $R^2$  = 0,9932.

.

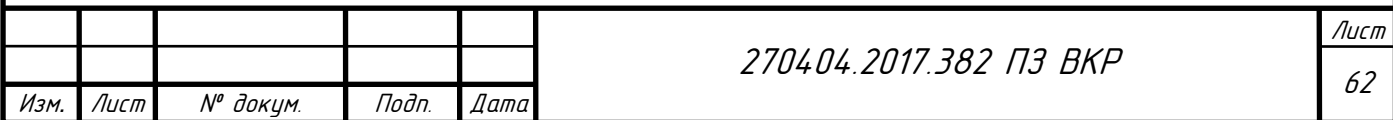

Для максимизации прибыли используем следующую целевую функцию:

$$
F(x) = (0,0173 \cdot G_{yr}^{2} - 0.5473 \cdot G_{yr} + 46,396) \cdot 5200 -
$$
  
-(0,0182 \cdot G\_{yr}^{2} - 0,0817 \cdot G\_{yr} + 216,12) \cdot 217 \rightarrow max, (39)

Ограничения на технологические параметры:

$$
\begin{cases}\n0,0173 \cdot G_{yr}^{2} - 0,5473 \cdot G_{yr} + 46,396 \ge 44 \\
0,0173 \cdot G_{yr}^{2} - 0,5473 \cdot G_{yr} + 46,396 \le 47 \\
0,0182 \cdot G_{yr}^{2} - 0,0817 \cdot G_{yr} + 216,12 \ge 216 \\
0,0182 \cdot G_{yr}^{2} - 0,0817 \cdot G_{yr} + 216,12 \le 225 \\
 & G_{yr} \ge 1 \\
 & G_{yr} \le 15\n\end{cases}
$$
\n(40)

Реализация оптимизации:

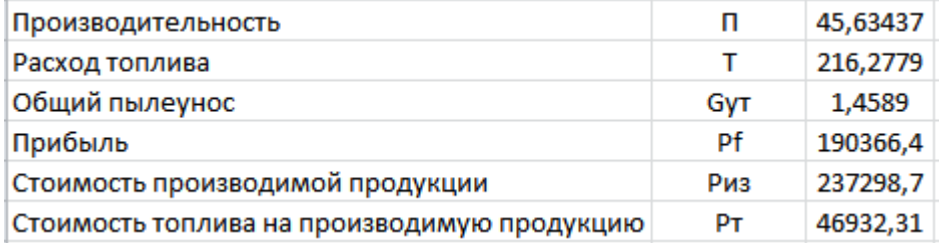

| Ограничения: |    |     |   |     |
|--------------|----|-----|---|-----|
|              |    |     |   |     |
| 44           | ⇐  | п   | ⇐ | 47  |
| 216          | ⇐  |     | ⇐ | 225 |
|              | <= | GyT | ⇐ | 15  |

Рисунок 45 – Оптимизация общего пылеуноса из печи

Построим график зависимости стоимости производимой продукции от общего пылеуноса из печи и стоимости топлива на производимую продукцию от общего пылеуноса из печи.

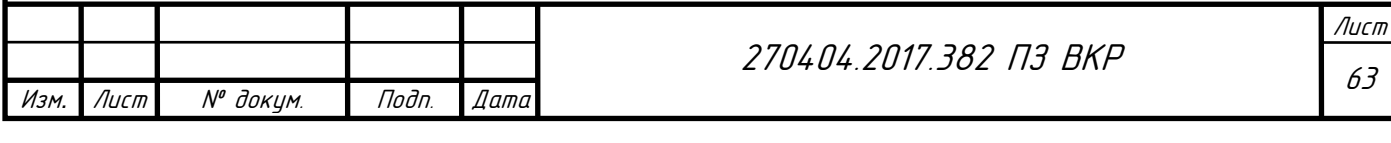

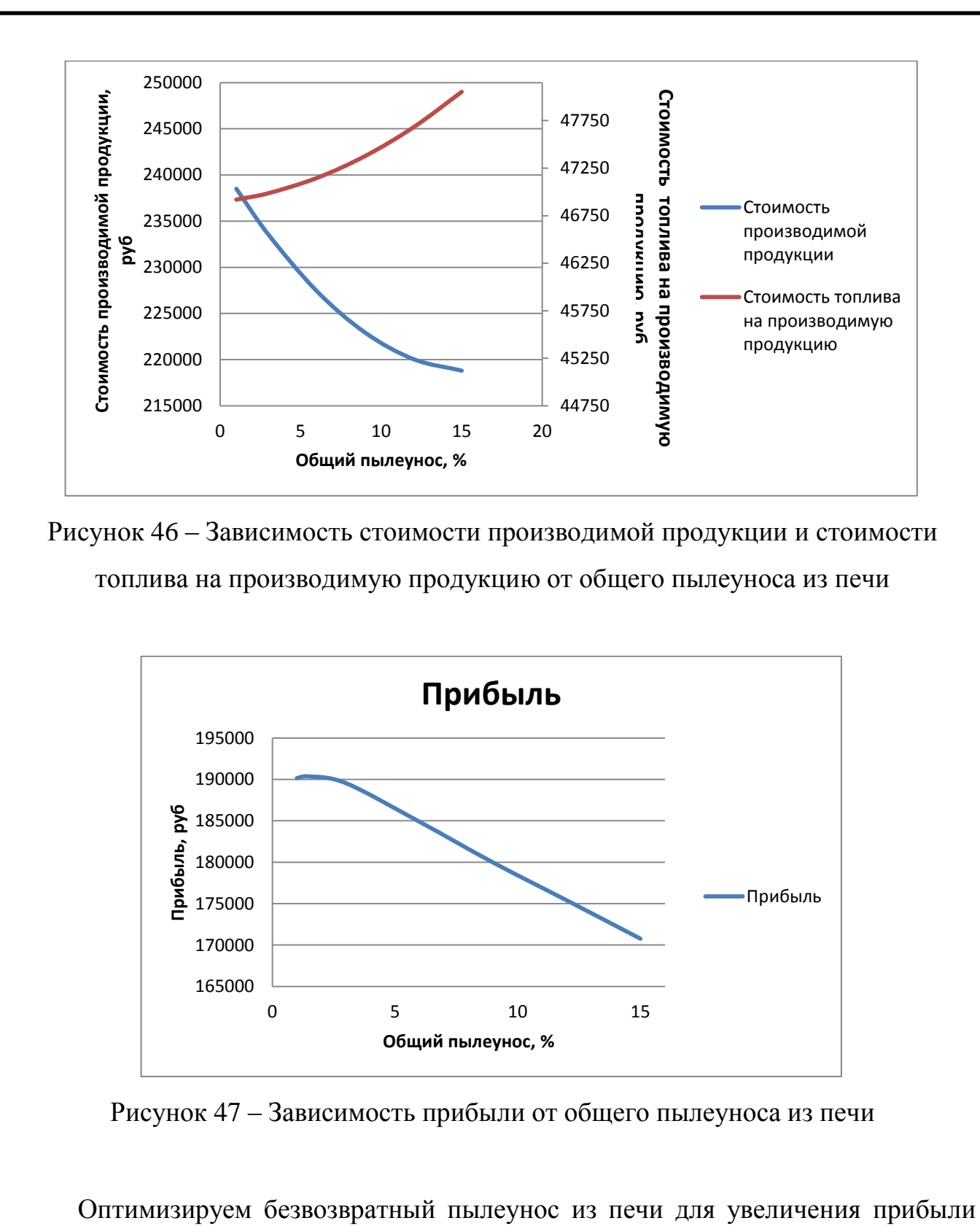

продукции методом нелинейного программирования.

Получим полиномиальное уравнение изменения производительности от безвозвратного пылеуноса из печи по данным таблицы 10.

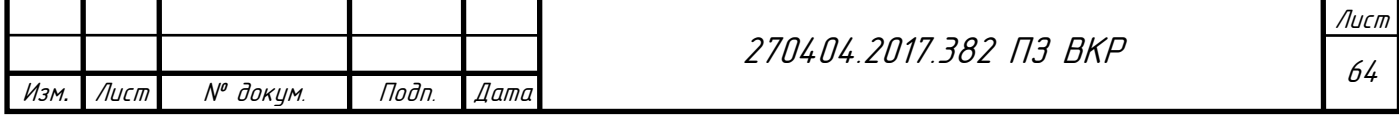

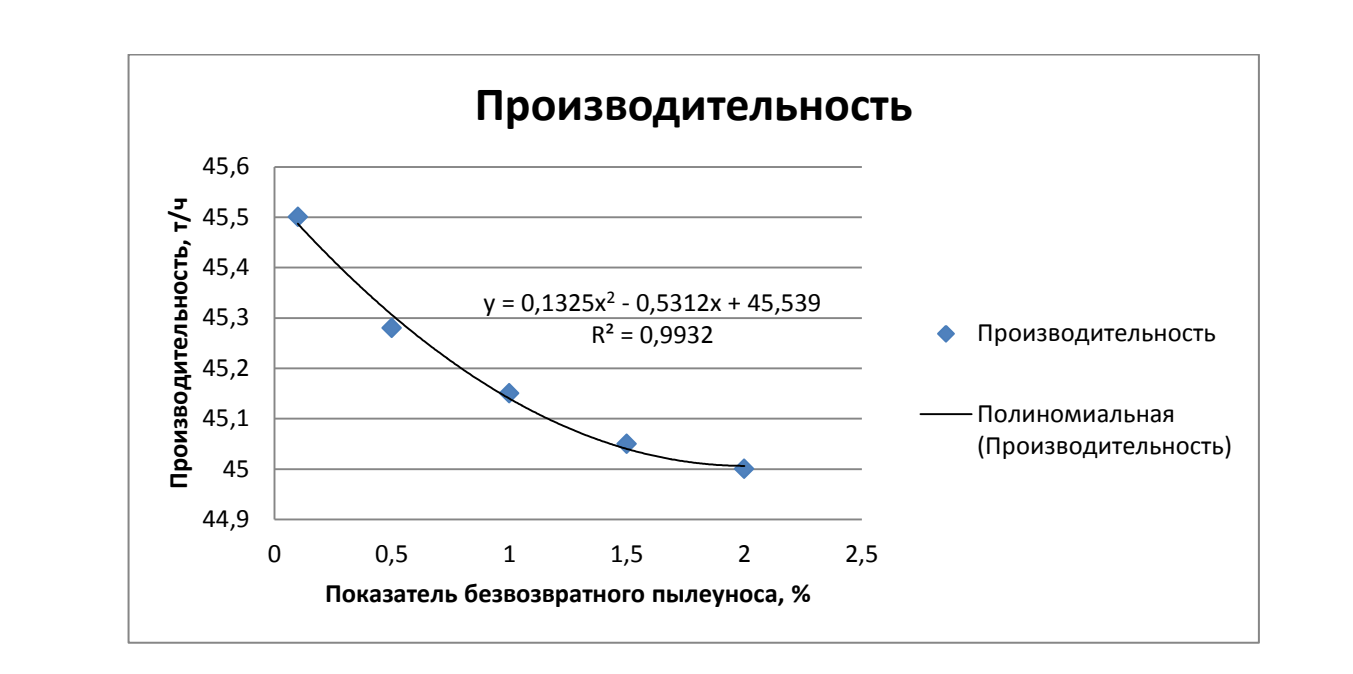

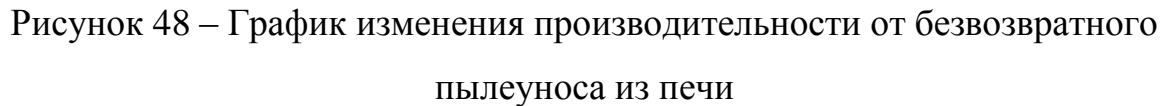

Полиномиальная зависимость производительности от безвозвратного пылеуноса из печи:

$$
y = 0.1325 \cdot G_{6vr}^2 - 0.5312 \cdot G_{6vr} + 45.539. \tag{41}
$$

Величина достоверности аппроксимации  $R^2$  = 0,9932.

Получим полиномиальное уравнение изменения расхода топлива от безвозвратного пылеуноса из печи по данным таблицы 11.

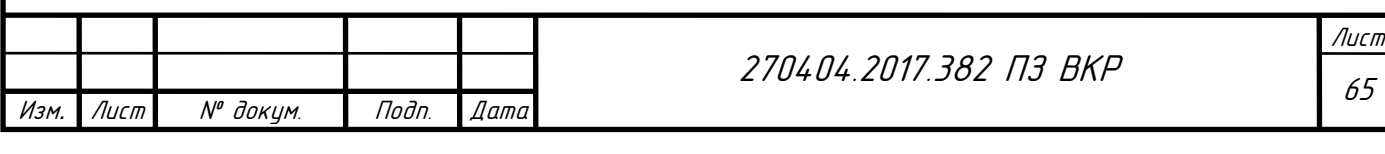

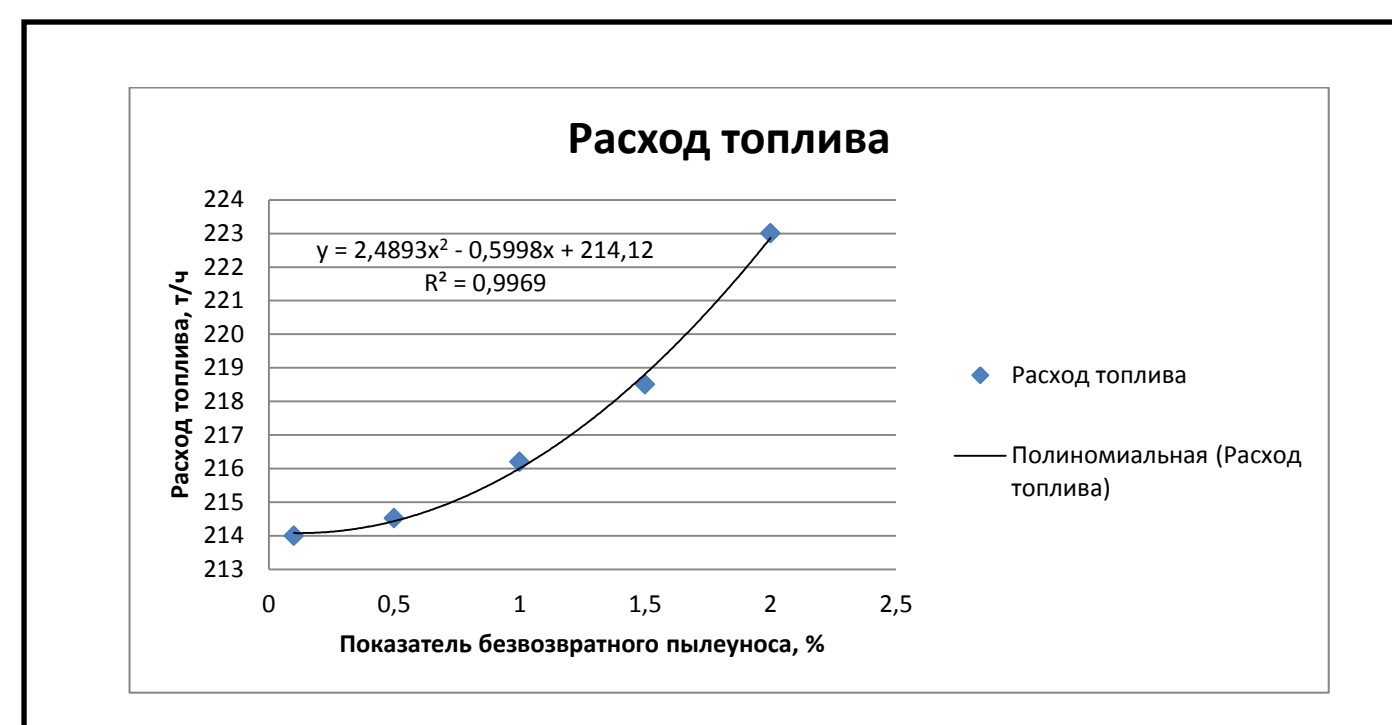

Рисунок 49 – График изменения расхода топлива от безвозвратного пылеуноса из

печи

Полиномиальная зависимость расхода топлива от безвозвратного пылеуноса из печи:

$$
y = 2,4893 \cdot G_{6vr}^2 - 0,5998 \cdot G_{6vr} + 214,12. \tag{42}
$$

Величина достоверности аппроксимации  $R^2 = 0,9969$ .

Для максимизации прибыли используем следующую целевую функцию:

$$
F(x) = (0,1325 \cdot G_{6yr}^{2} - 0,5312 \cdot G_{6yr} + 45,539) \cdot 5200 -
$$

$$
-(2,4893 \cdot G_{6yr}^{2} - 0,5998 \cdot G_{6vr} + 214,12) \cdot 217 \rightarrow \text{max}, \tag{43}
$$

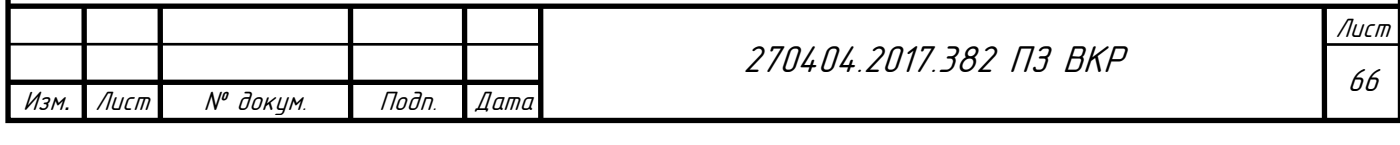

Ограничения на технологические параметры:

$$
\begin{cases}\n0,1325 \cdot G_{6yT}^2 - 0,5312 \cdot G_{6yT} + 45,539 \ge 45 \\
0,1325 \cdot G_{6yT}^2 - 0,5312 \cdot G_{6yT} + 45,539 \le 46 \\
2,4893 \cdot G_{6yT}^2 - 0,5998 \cdot G_{6yT} + 214,12 \ge 215 \\
2,4893 \cdot G_{6yT}^2 - 0,5998 \cdot G_{6yT} + 214,12 \le 225 \\
& G_{6yT} \ge 0,1 \\
& G_{6yT} \le 2\n\end{cases}
$$
\n(44)

Реализация оптимизации:

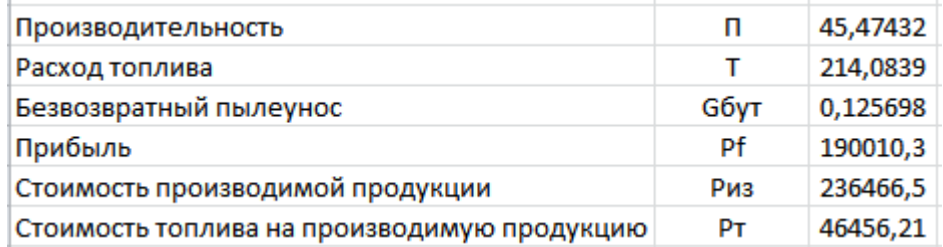

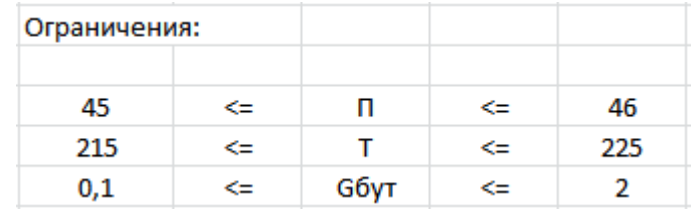

Рисунок 50 – Оптимизация безвозвратного пылеуноса из печи

Построим график зависимости стоимости производимой продукции от безвозвратного пылеуноса из печи и стоимости топлива на производимую продукцию от безвозвратного пылеуноса из печи.

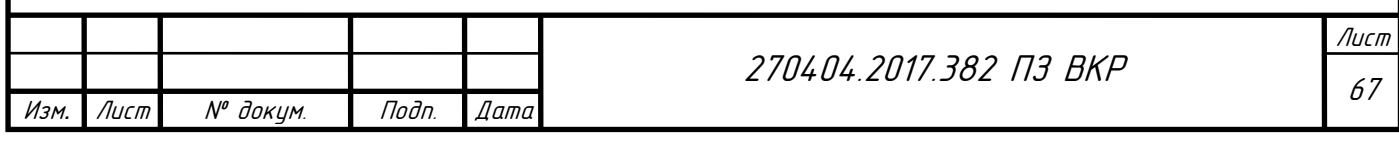

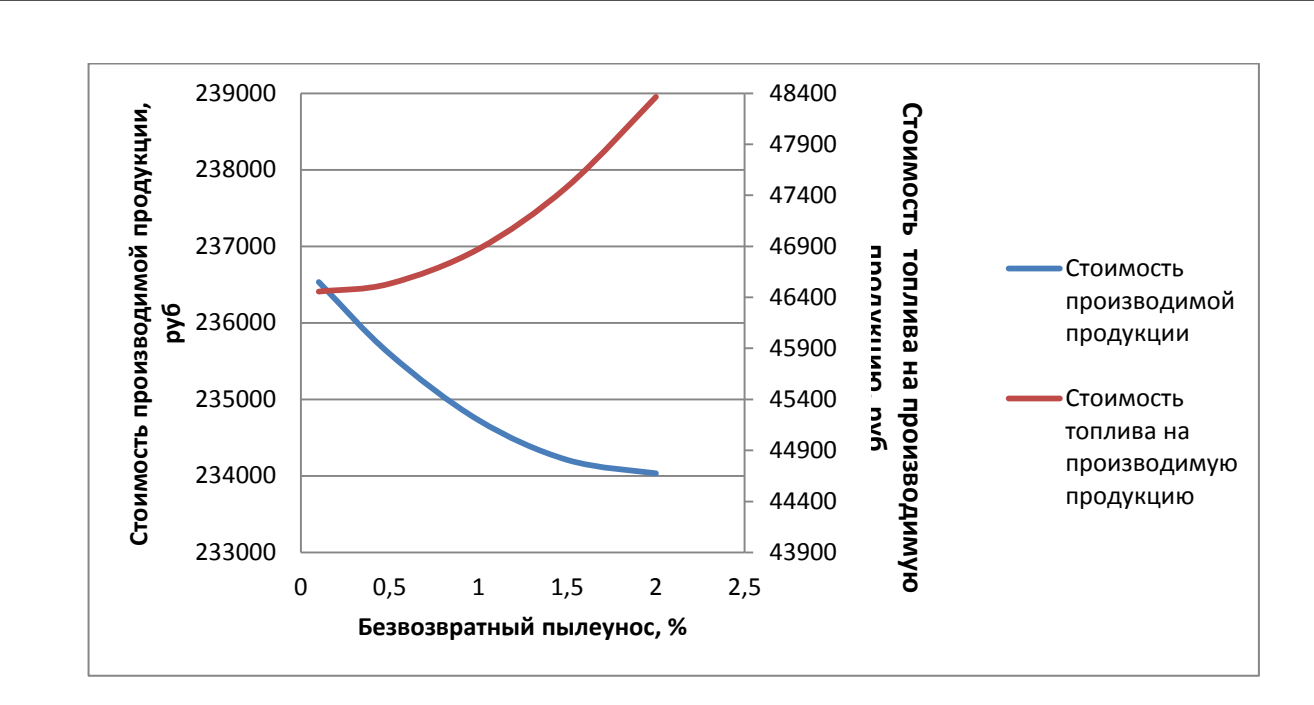

Рисунок 51 – Зависимость стоимости производимой продукции и стоимости топлива на производимую продукцию от безвозвратного пылеуноса из печи

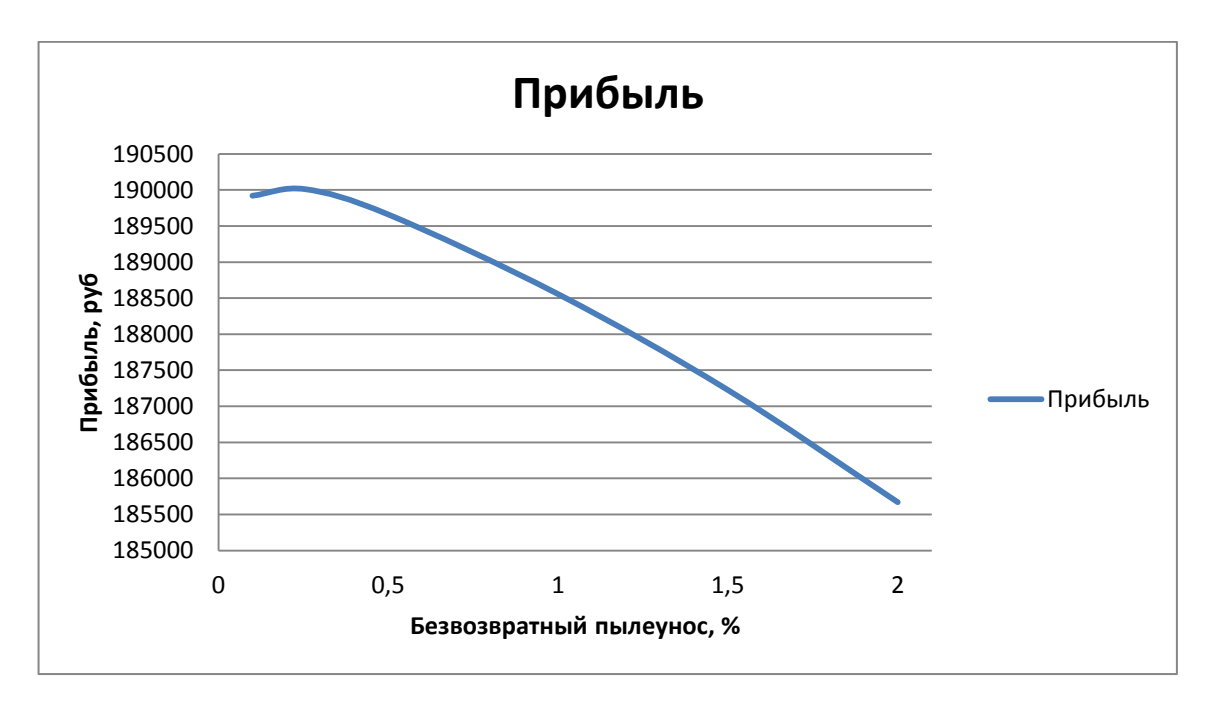

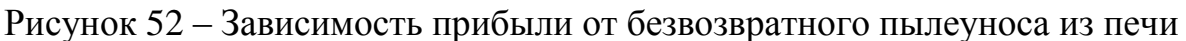

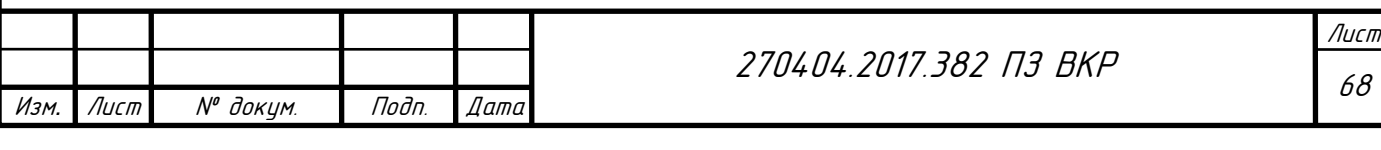

## 5.4 Изменение черноты наружного корпуса печи

Оптимизируем степень черноты наружного корпуса печи для увеличения прибыли продукции методом нелинейного программирования.

Получим полиномиальное уравнение изменения производительности от степени черноты наружного корпуса печи по данным таблицы 12.

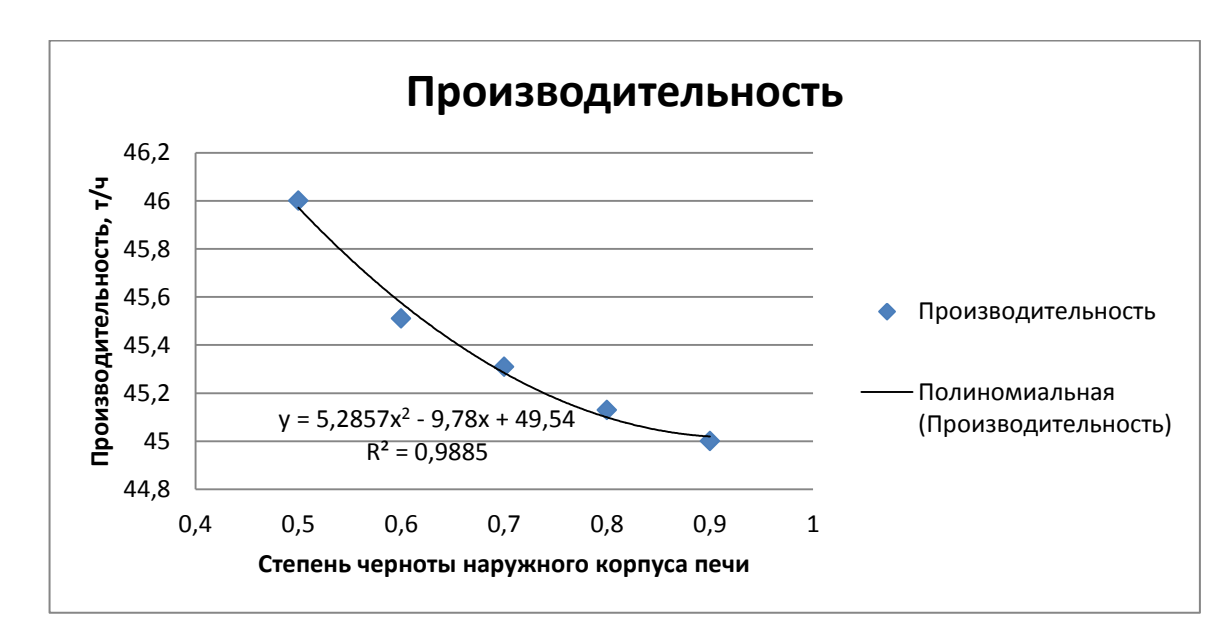

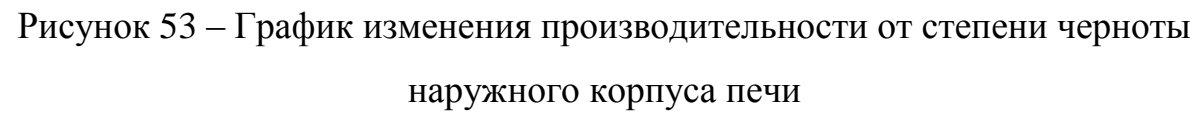

Полиномиальная зависимость производительности от степени черноты наружного корпуса печи:

$$
y = 5,2857 \cdot \varepsilon^2 - 9,78 \cdot \varepsilon + 49,54. \tag{45}
$$

Величина достоверности аппроксимации  $R^2$  = 0,9885.

Получим полиномиальное уравнение изменения расхода топлива от степени черноты наружного корпуса печи по данным таблицы 13.

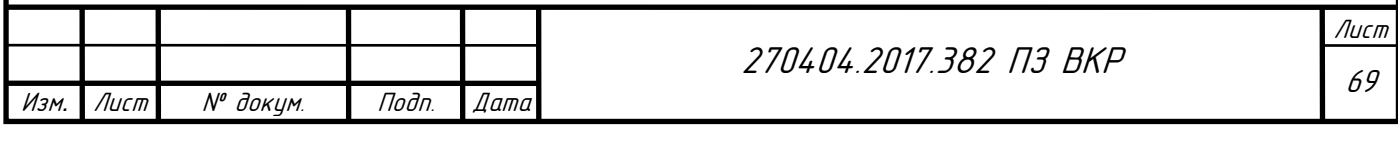

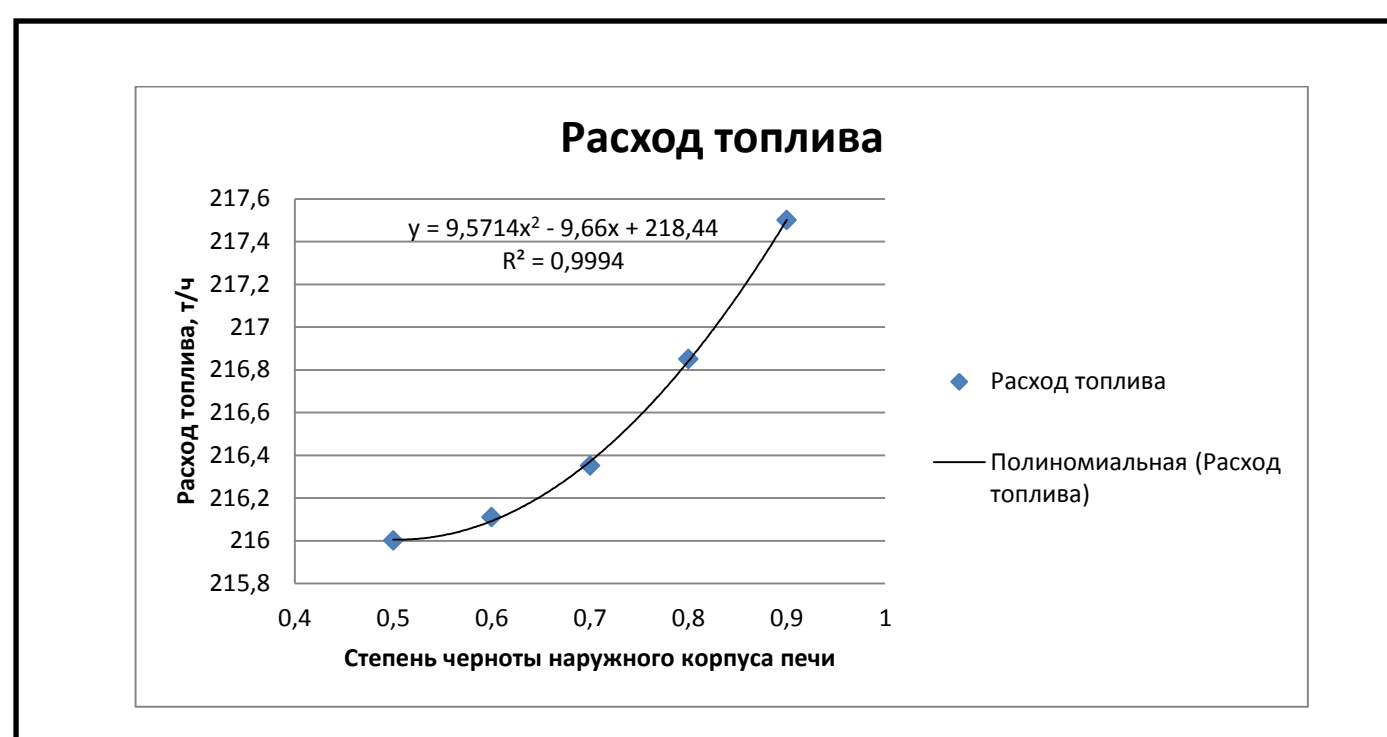

Рисунок 54 – График изменения расхода топлива от степени черноты наружного корпуса печи

Полиномиальная зависимость расхода топлива от степени черноты наружного корпуса печи:

$$
y = 9{,}5714 \cdot \varepsilon^2 - 9{,}66 \cdot \varepsilon + 218{,}44. \tag{46}
$$

Величина достоверности аппроксимации  $R^2$  = 0,9994.

Для максимизации прибыли используем следующую целевую функцию:

$$
F(x) = (5,2857 \cdot \varepsilon^2 - 9,78 \cdot \varepsilon + 49,54) \cdot 5200 -
$$
  
-(9,5714 \cdot \varepsilon^2 - 9,66 \cdot \varepsilon + 218,44) \cdot 217 \to max, (47)

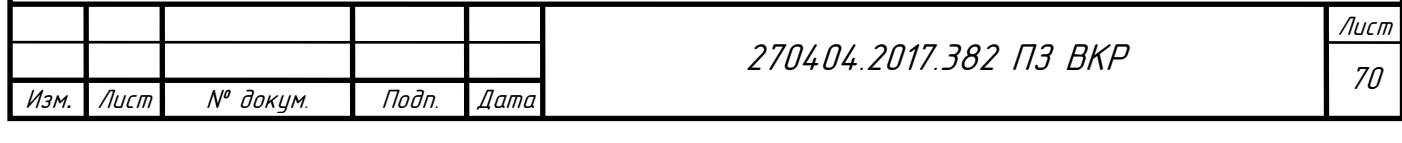

Ограничения на технологические параметры:

$$
\begin{cases}\n5,2857 \cdot \varepsilon^2 - 9,78 \cdot \varepsilon + 49,54 \ge 44 \\
5,2857 \cdot \varepsilon^2 - 9,78 \cdot \varepsilon + 49,54 \le 47 \\
9,5714 \cdot \varepsilon^2 - 9,66 \cdot \varepsilon + 218,44 \ge 216 \\
9,5714 \cdot \varepsilon^2 - 9,66 \cdot \varepsilon + 218,44 \le 225 \\
\varepsilon \ge 1 \\
\varepsilon \le 15\n\end{cases}
$$
\n(48)

Реализация оптимизации:

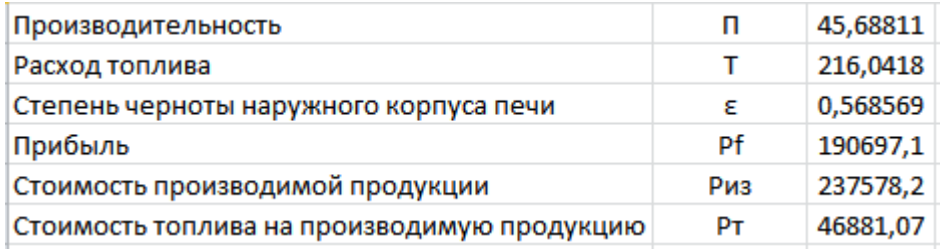

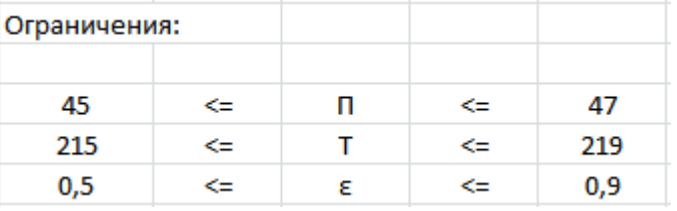

Рисунок 55 – Оптимизация степени черноты наружного корпуса печи

Построим график зависимости стоимости производимой продукции от степени черноты наружного корпуса печи и стоимости топлива на производимую продукцию от степени черноты наружного корпуса печи.

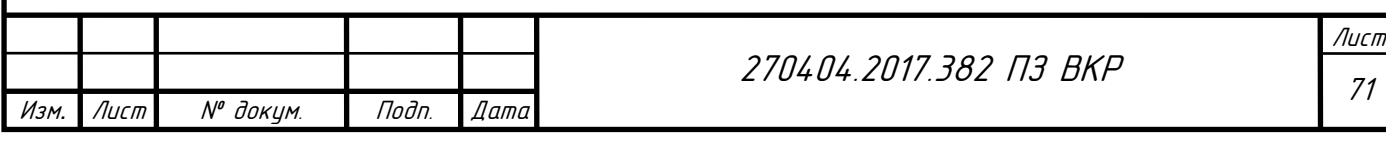

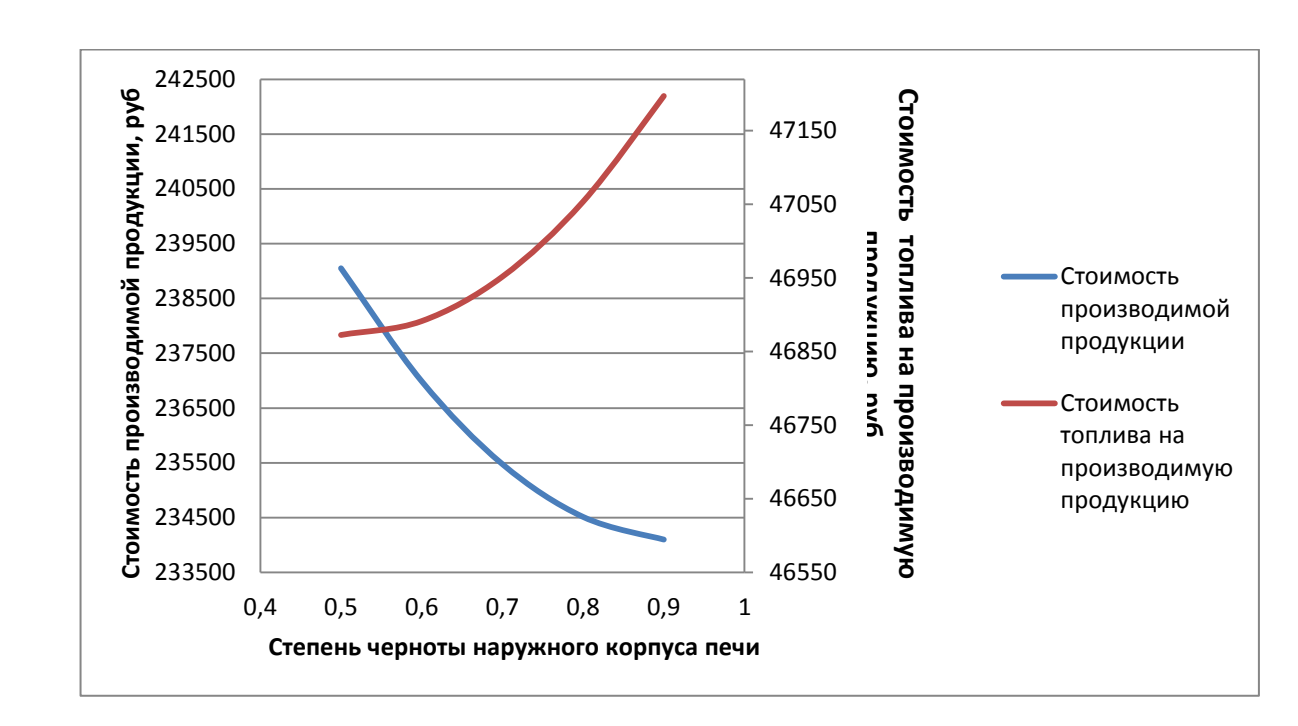

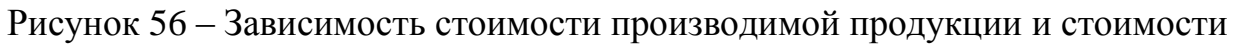

топлива на производимую продукцию от степени черноты

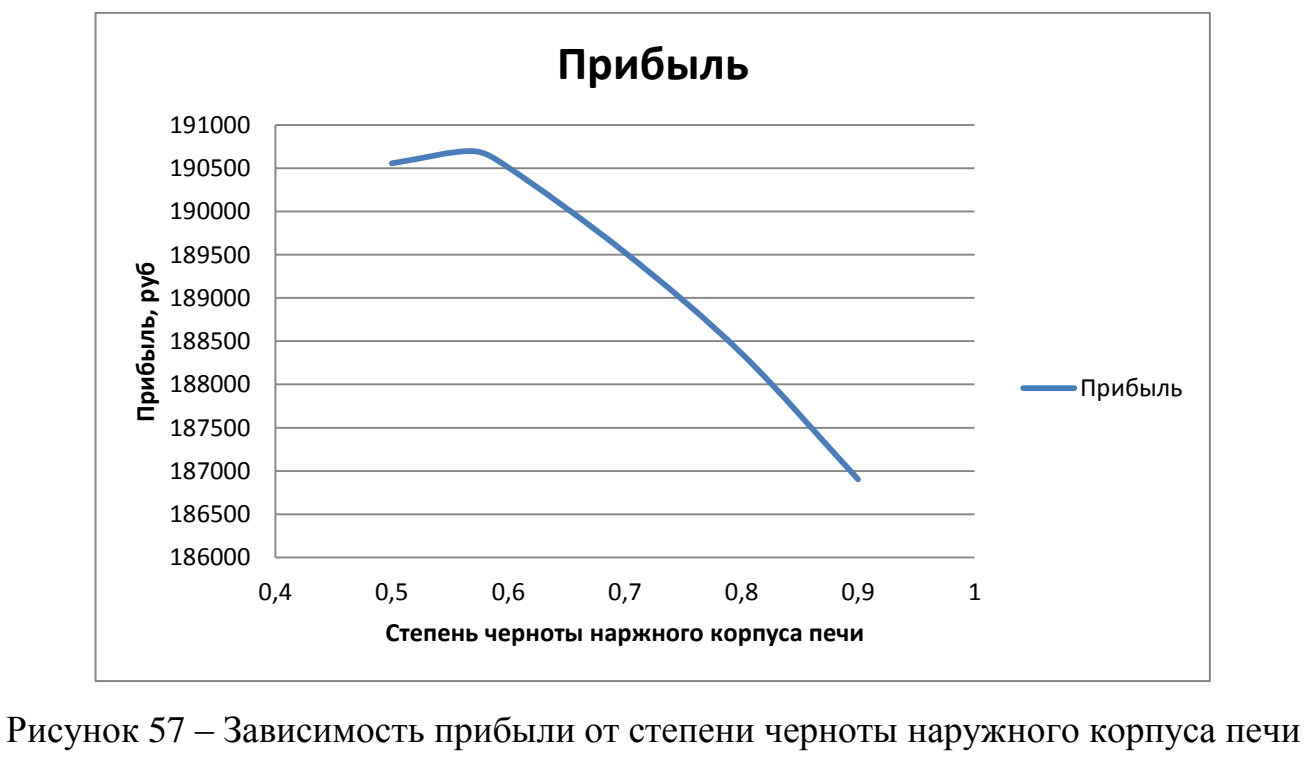

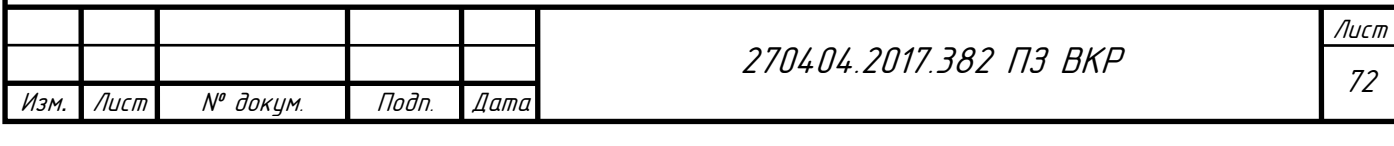

5.5 Изменение прибыли продукции при изменении технологических параметров

В табл.14 согласно приведенным выше зависимостям представлены оптимизируемые параметры, их значения при использовании различных методов оптимизации, значения прибыли и их разница в %.

Таблица 14 – Изменение показателей эффективности процесса обжига при изменении технологических параметров

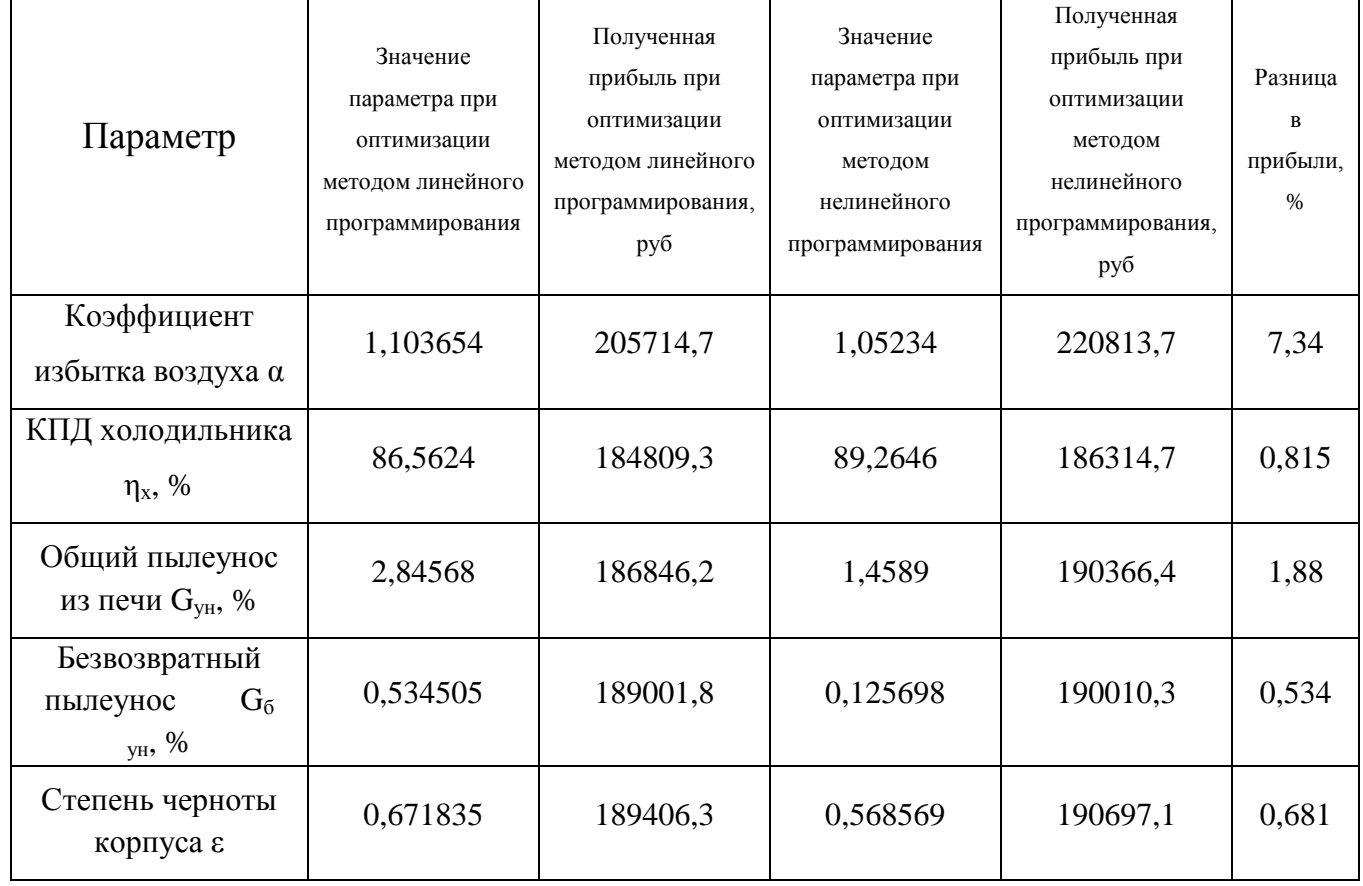

Наиболее сильно расход топлива изменяется при изменении коэффициента избытка воздуха  $\alpha$  и коэффициента полезного действия холодильника  $\eta_x$ . Но для получаемой прибыли, зависящей также и от производительности печи, наиболее эффективно изменение коэффициента избытка воздуха. Менее значительное изменение прибыли происходит при изменении коэффициента полезного действия холодильника  $\eta_x$ . Наиболее сильно производительность и прибыль повышаются при снижении коэффициента избытка воздуха α.

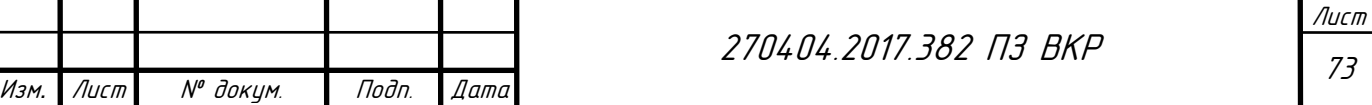

.

5.6 Реализация нелинейного программирования в программном пакете R

R – это язык программирования и среда для статистических вычислений и графического анализа, сходный с языком S, первоначально разработанным в Белл Лабораториз (Bell Labs). Это программа для анализа данных с открытым кодом, которая поддерживается большим и активным исследовательским сообществом по всему миру. Однако существует много распространенных программ для статистической и графической обработки данных (таких как Microsoft Excel, SAS, IBM SPSS, Stata и Minitab) [46].

У R есть много особенностей, которые позволяют рекомендовать именно эту программу:

 большинство коммерческих статистических программ стоят тысячи, если не десятки тысяч долларов. R – это бесплатная программа! Если вы учитель или студент, выгода очевидна;

 R – это мощная статистическая программа, в которой реализованы все способы анализа данных;

 R имеет современные графические возможности. Если вам нужно визуализировать сложные данные, то учтите, что в R реализованы самые разнообразные и мощные методы анализа данных из доступных; получение данных из разных источников в пригодном для использования виде может быть сложной задачей. R может импортировать данные из самых разных источников, включая текстовые файлы, системы управления базами данных, другие статистические программы и специализированные хранилища данных. R может также записывать данные в форматах всех этих систем;

 R представляет собой не имеющую аналогов платформу для простого написания программ, реализующих новые статистические методы;

 в R реализованы сложные статистические процедуры, еще недоступные в других программах. На самом деле новые функции становятся доступными для

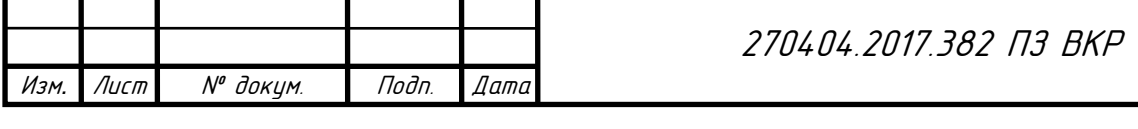

скачивания еженедельно. Если вы работаете в SAS, представьте, насколько невероятно было бы получать новую SAS-процедуру каждые несколько дней;

– если вы не хотите учить новый язык, существует множество графических пользовательских интерфейсов, в которых мощь R реализована в форме меню и диалогов;

 R работает на разных операционных системах, включая Windows, Unix и Mac OS X. Она, скорее всего, запустится на любом компьютере, который у вас есть (я даже видел руководства по установке R на iPhone, что впечатляет, но вряд ли является хорошей идеей) [47].

В качестве примера реализации оптимизации методом нелинейного программирования воспользуемся целевой функцией и ограничениями оптимизацией коэффициента избытка воздуха.

Целевая функция:

$$
F(x) = (187.63 \cdot \alpha^2 - 497.98 \cdot \alpha + 367.6) \cdot 5200 -
$$
  
-(112.5 \cdot \alpha^2 - 224.72 \cdot \alpha + 324.61) \cdot 217 \rightarrow \text{max}, (49)

Ограничения на технологические параметры:

$$
\begin{cases}\n187,63 \cdot \alpha^2 - 497,98 \cdot \alpha + 367,6 \ge 36 \\
187,63 \cdot \alpha^2 - 497,98 \cdot \alpha + 367,6 \le 55 \\
112,5 \cdot \alpha^2 - 224,72 \cdot \alpha + 324,61 \ge 212 \\
112,5 \cdot \alpha^2 - 224,72 \cdot \alpha + 324,61 \le 224 \\
\alpha \ge 1 \\
\alpha \le 1,3\n\end{cases}
$$
\n(50)

Листинг программы:

f=function(x){ $-(x^2*187.63-x*497.98+367.6)*5200-(x^2*112.5)$  $224.72*x+324.61*217$  #целевая функция, которую необходимо минимизировать fg=function(x){nl.grad(x0=x,fn =f)} #градиент целевой функции

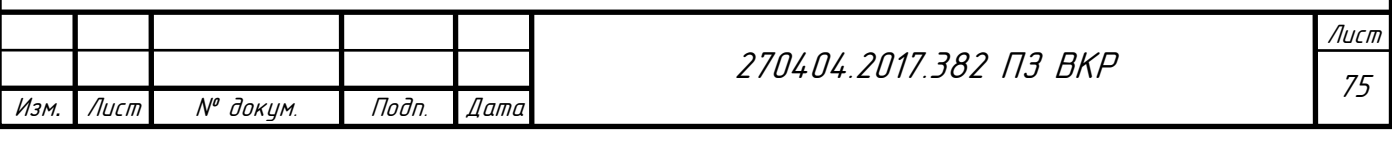
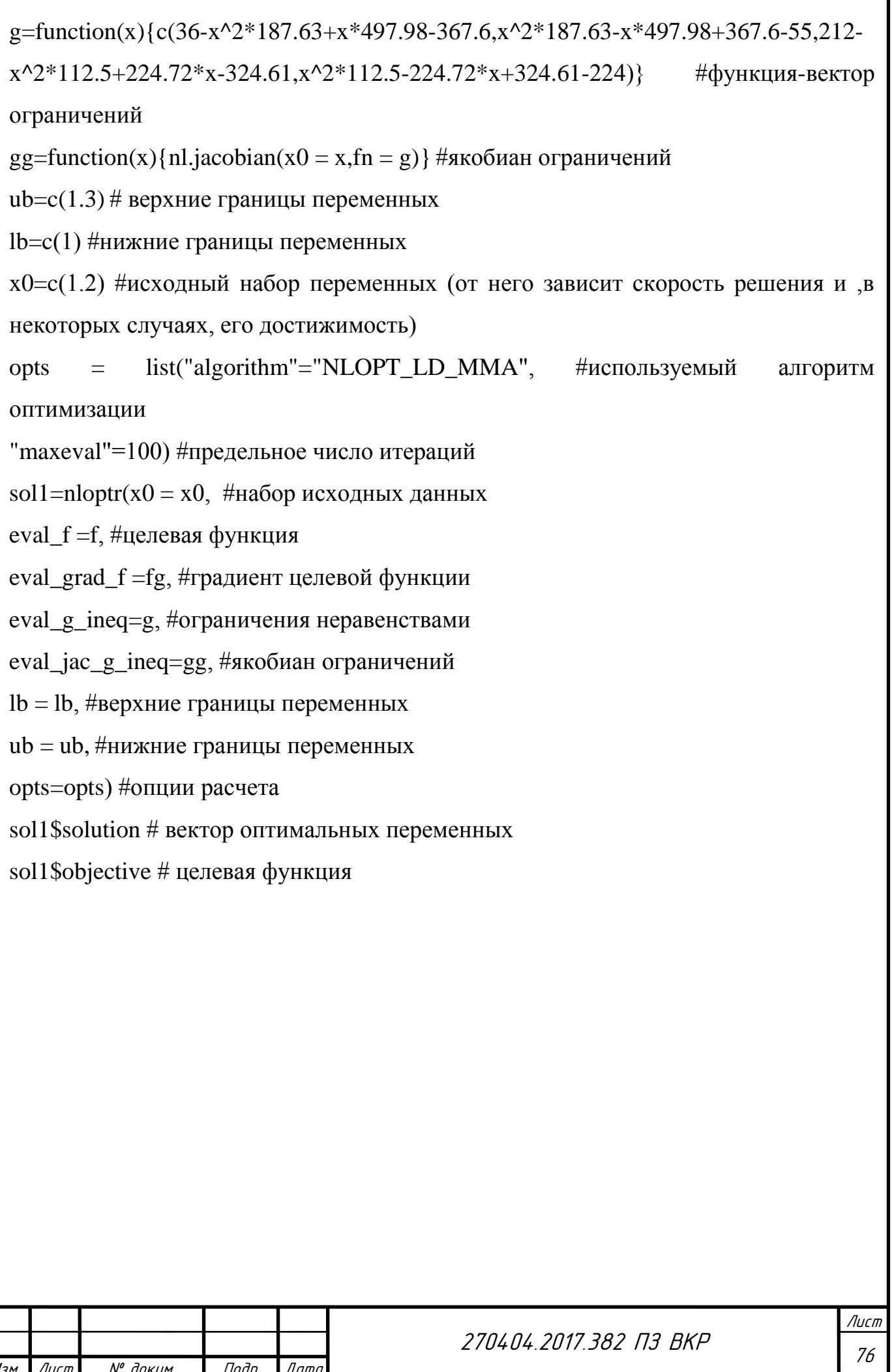

Изм*.* Лист № докум.

.

Подп. Дата

```
+ if(nchar(pkg)) library(pkg, character.only=TRUE) })
> f=function(x){-(x^2*187.63-x*497.98+367.6)*5200-(x^2*112.5-224.72*x+324.61)*2$
> fg=function(x){nl.grad(x0=x, fn =f)}
> q=function(x){c(36-x^2*187.63+x*497.98-367.6,x^2*187.63-x*497.98+367.6-55,212$
> gg=function(x) {nl.jacobian (x0 = x, fn = q) }
> ub=c (1.3)
> 1b=c(1)> x0 = c(1.2)> opts = list ("algorithm"="NLOPT LD MMA",
+ "maxeval"=100)
> sol1=nloptr(x0 = x0,
+ eval f = f,
+ eval grad f = fg,
+ eval g ineq=g,
+ eval jac g ineq=gg,
+ 1b = 1b,
+ ub = ub.
+ opts=opts)
> sol1$solution
[1] 1.05234> sol1$objective
[1] 220813.7
```
### Рисунок 58 – Результат работы программы

5.7 Реализация нелинейного программирования в программном пакете MATHCAD

Mathcad – это инженерное математическое программное обеспечение, которое позволяет выполнять, анализировать важнейшие инженерные расчеты и обмениваться ими. Представленные в удобном интерфейсе математические обозначения, действующие в режиме реального времени, средства анализа единиц измерения и мощные функции выполнения инженерных расчетов позволяют инженерам и проектно-конструкторским группам документировать и передавать инженерные математические расчеты, критические параметры конструирования и знания в области проектирования и конструирования в целом [48].

Приложение Mathcad является программным обеспечением для выполнения технических расчетов, которое позволяет делать то, что программное обеспечение для работы с электронными таблицами, презентациями и текстовые редакторы просто не могут – это приложение позволяет представлять сложные инженерные вычисления в понятной человеку форме. Эти выполняемые в режиме реального

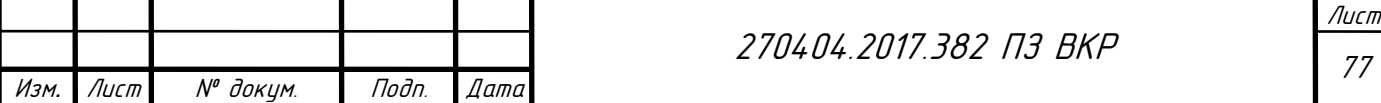

времени и представляемые в понятной форме вычисления интегрируются с диаграммами, графиками, текстом и изображениями в единый, интерактивный, профессионально оформленный документ.

Эта простота и знакомый вид блокнота проектирования дают возможность исследования проекта, проверки и контроля, а также четкого обмена критически важной проектной информацией. Не обязательно быть экспертом по приложению Mathcad, чтобы читать и понимать документы Mathcad [49].

В качестве примера реализации оптимизации методом нелинейного программирования воспользуемся целевой функцией и ограничениями оптимизацией коэффициента избытка воздуха.

Целевая функция:

$$
F(x) = (187.63 \cdot \alpha^2 - 497.98 \cdot \alpha + 367.6) \cdot 5200 -
$$
  
-(112.5 \cdot \alpha^2 - 224.72 \cdot \alpha + 324.61) \cdot 217 \rightarrow \text{max}, (51)

Ограничения на технологические параметры:

$$
\begin{cases}\n187,63 \cdot \alpha^2 - 497,98 \cdot \alpha + 367,6 \ge 36 \\
187,63 \cdot \alpha^2 - 497,98 \cdot \alpha + 367,6 \le 55 \\
112,5 \cdot \alpha^2 - 224,72 \cdot \alpha + 324,61 \ge 212 \\
112,5 \cdot \alpha^2 - 224,72 \cdot \alpha + 324,61 \le 224 \\
\alpha \ge 1 \\
\alpha \le 1,3\n\end{cases}
$$
\n(52)

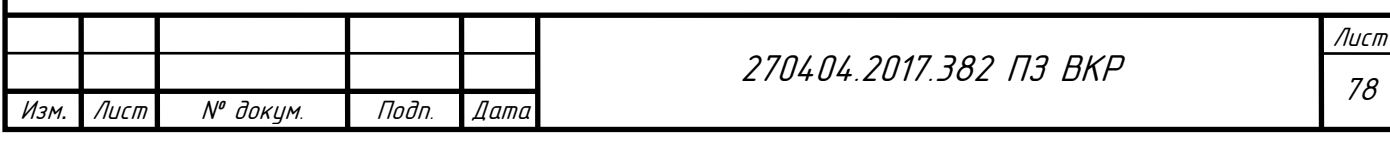

$$
f(x) := (187.63 \cdot x^{2} - 497.98 \cdot x + 367.6) \cdot 5200 - (112.5 \cdot x^{2} - 224.72 \cdot x + 324.61) \cdot 217
$$
  
\n
$$
x := 0.1
$$
  
\nGiven  
\n
$$
0.0049 \cdot x^{2} - 0.6791 \cdot x + 66.763 \ge 36
$$
  
\n
$$
0.0049 \cdot x^{2} - 0.6791 \cdot x + 66.763 \le 55
$$
  
\n
$$
0.0143 \cdot x^{2} - 2.7257 \cdot x + 345.71 \ge 212
$$
  
\n
$$
0.0143 \cdot x^{2} - 2.7257 \cdot x + 345.71 \le 224
$$
  
\n
$$
x \ge 1
$$
  
\n
$$
x \le 1.3
$$
  
\n
$$
p := Maximize(f, x)
$$
  
\n
$$
p = 1.05234
$$

Рисунок 59 – Пример реализации оптимизации в Mathcad

5.8 Структурная схема алгоритма градиентного спуска

Была выполнена структурная схема алгоритма нелинейного программирования методом градиентного спуска. Структурная схема алгоритма изображена на рисунке 60.

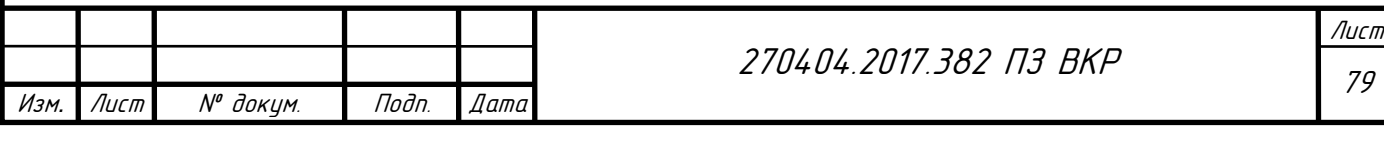

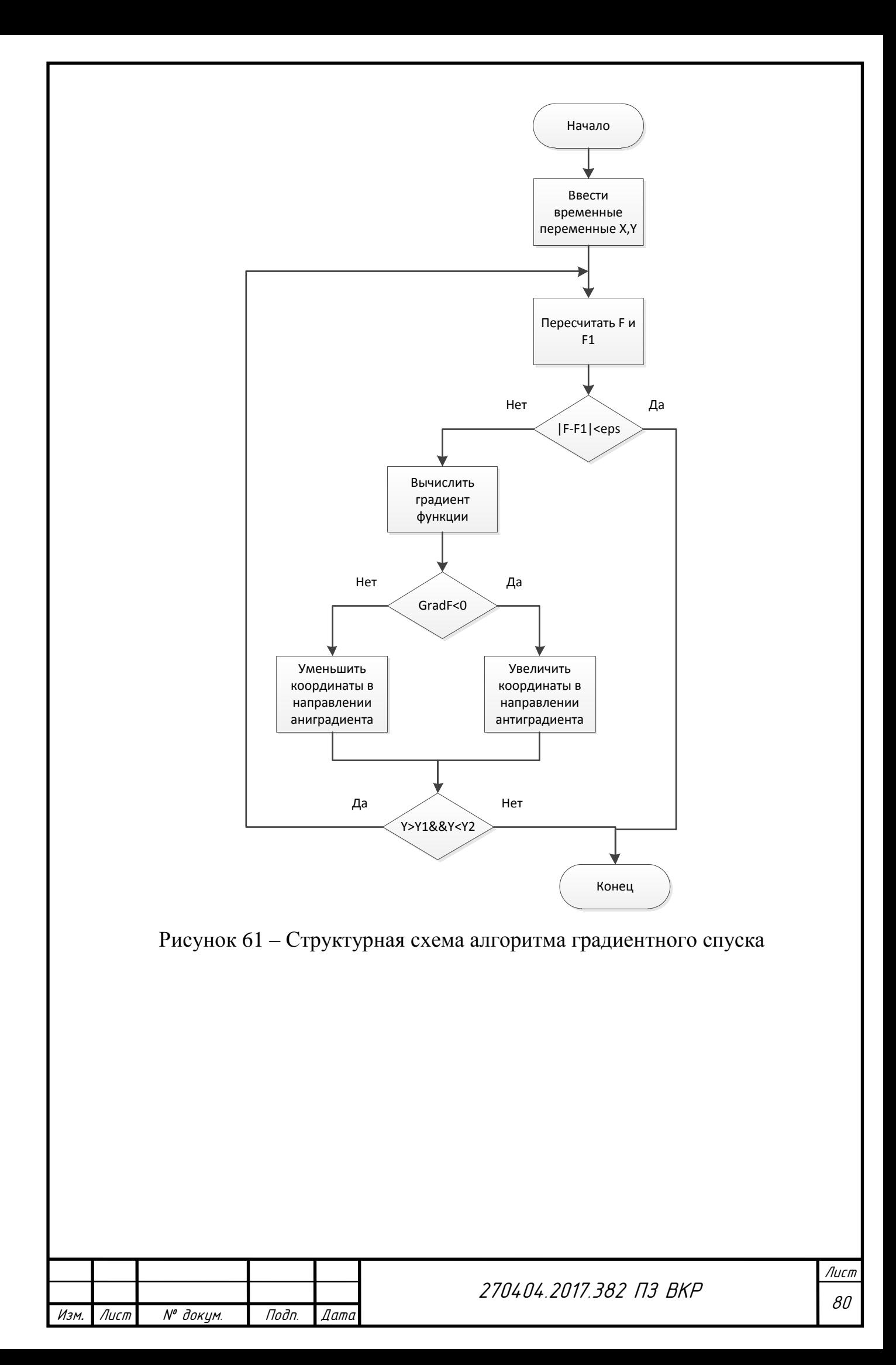

# 6 АВТОМАТИЗАЦИЯ ИЗВЕСТКОВО-ОБЖИГОВОЙ ПЕЧИ

## 6.1 Структурная схема автоматизации известково – обжиговой печи

Производство извести представляет собой непрерывно – циклическое со сложными организационными связями производство, имеющее в своем составе ряд технологических процессов.

Главной задачей управления производством является получение заданного качества извести. Известковая печь как объект системы управления называются замкнутыми системами с обратной связью. В них управляющее устройство получает сведения о действительном состоянии объекта, заданиях или входных параметрах и информацию о контролируемых возмущающих воздействиях. На рисунке 62 изображена структурная схема автоматизации известково-обжиговой печи.

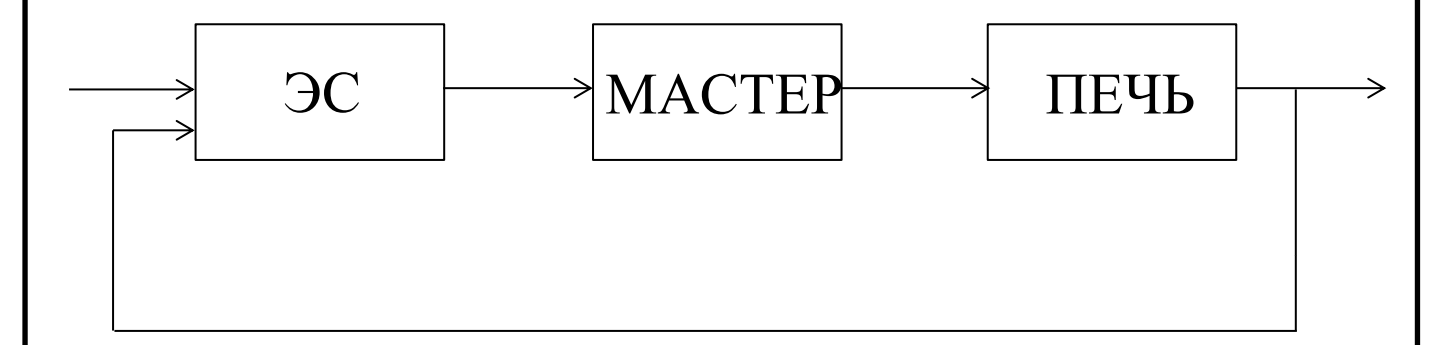

Рисунок 62 – Структурная схема автоматизации известково – обжиговой печи

### 6.2 Разработка экспертной системы

Экспертная система – компьютерная система, способная частично заменить специалиста-эксперта в разрешении проблемной ситуации. Современные экспертные системы взяли свое начало в 1970–х годах с трудов исследователей искусственного интеллекта, а в 1980–х получили коммерческое подкрепление.

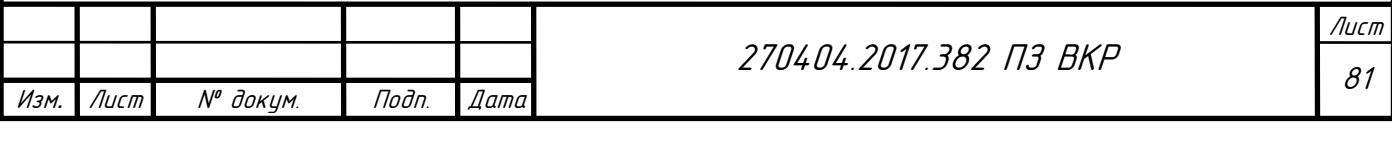

Первые подобия экспертных систем были предложены в 1832 году С. Н. Корсаковым, создавшим механические устройства, так называемые «интеллектуальные машины», позволявшие отыскать решения по некоторым условиям. В сфере информационных технологий экспертные системы рассматриваются в совокупности с базами знаний как модели поведения экспертов в определенной области знаний с использованием процедур логического вывода и принятия решений, а базы знаний – как совокупность фактов и правил логического вывода в выбранной предметной области деятельности.

В состав ЭС входят следующие элементы:

- интерфейс пользователя;
- пользователь;
- интеллектуальный редактор базы знаний;
- эксперт;
- инженер по знаниям;
- рабочая (оперативная) память;
- база знаний;

.

решатель (механизм вывода);

подсистема объяснений.

В настоящее время экспертные системы используются для решения различных типов задач в самых разнообразных проблемных областях [50].

Пример экспертной системы в сфере управления процессами: FALCON. Экспертная система определяет вероятные причины отклонений параметров процесса от нормы на химическом заводе, интерпретируя данные, состоящие из числовых значений показаний приборов, положения переключателей и состояния аварийных датчиков. Система интерпретирует данные, используя знания о последствиях нарушения нормального режима работы данного аппарата или агрегата и о том, как нарушения на входе этого аппарата приводят к нарушениям на выходе. Знания представляются двумя способами: в виде набора правил,

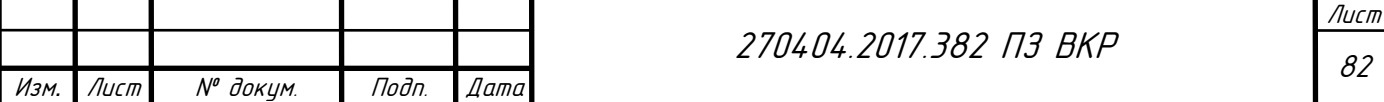

применение которых контролируется прямой цепочкой рассуждений, и в виде сети, воплощающей причинно-следственную модель процесса.

Пример экспертной системы в компьютерных системах: MIXER. Экспертная система оказывает помощь программистам в написании микропрограмм для разработанной Texas Instruments СБИС TI990. По заданному описанию микропрограммы система получает оптимизированные микропрограммы для TI990. MIXER содержит знания по микропрограммированию для TI990, взятые из руководства и из анализа микропрограммы управляющего ПЗУ TI990. Сюда относятся знания о том, как преобразовывать введенные описания в наборы промежуточных операций, как выделить соответствующие регистры под переменные и как преобразовать промежуточные операции в наборы микроопераций. MIXER использует эти знания, чтобы определить, какие микрооперации являются лучшими для реализации микропрограммы. Система представляет знания в виде правил и данных, обладает унификацией, управляемой механизмом вывода, и динамическим возвратом.

Пример экспертной системы в химии: DENDRAL – это старейшая, самая разработанная экспертная система, определяющая строение органических молекул по химическим формулам и спектрографическим данным о химических связях в молекулах.

Была создана в Стэнфорде в конце 1960–х г.г. (Э. А. Фейенбаум и Дж Ледерберг)

В ней реализован следующий подход:

1. Вывод ограничений из данных.

2. Генерация возможных структур.

3. Предсказание спектрограмм для структур-кандидатов.

4. Сравнение полученных результатов с фактическими данными.

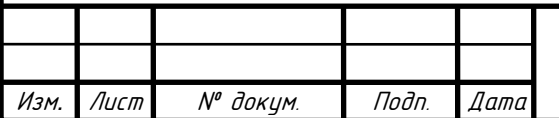

На основании анализа различных экспертных систем был разработан алгоритм работы экспертной системы советчика мастеру вращающейся известково-обжиговой печи. Данный алгоритм представлен на рисунке 63.

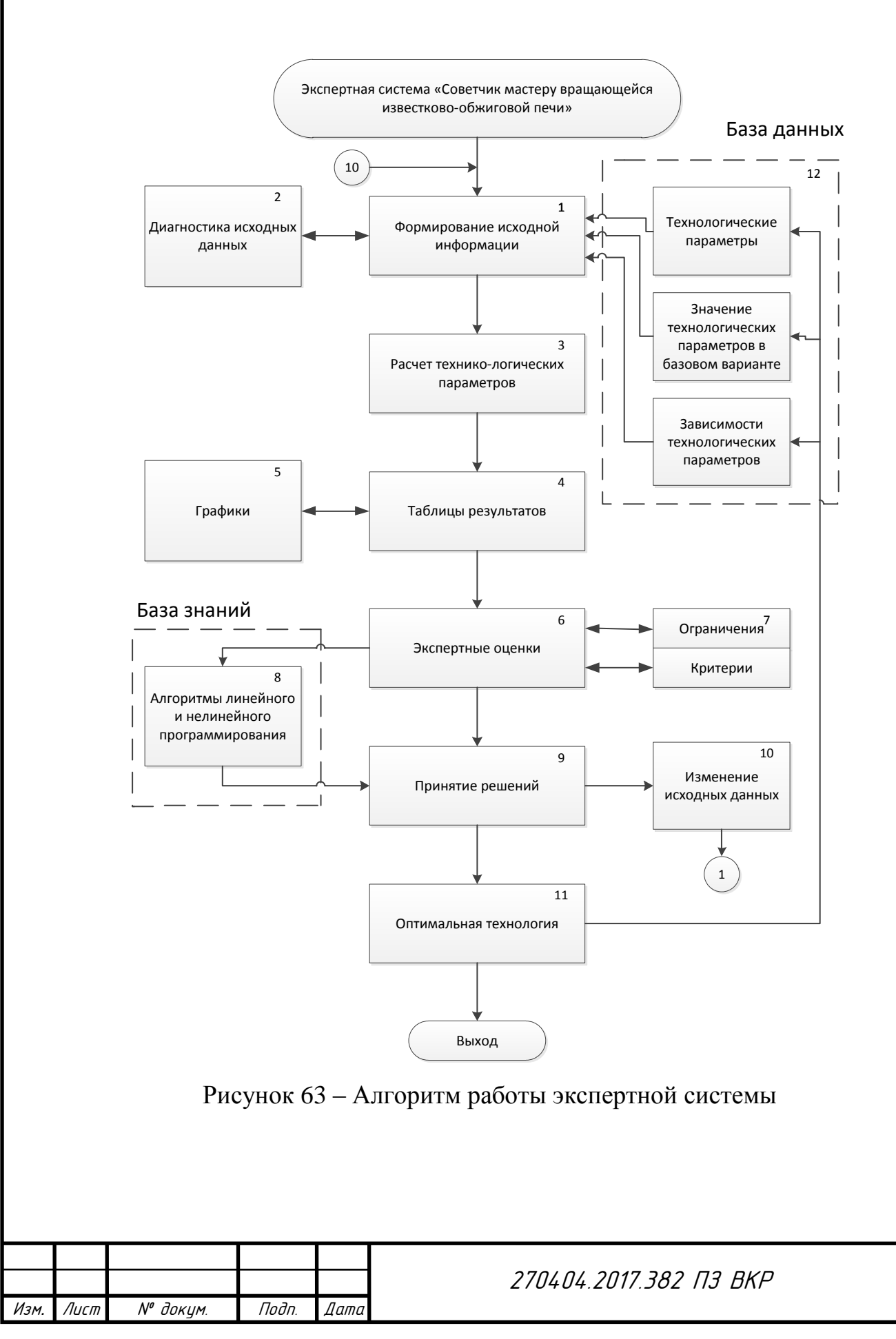

Функционирование системы начинается с формирования исходной информации в модуле 1. При этом необходимые для решения задачи параметры вызываются из соответствующих баз данных (БД) и записываются в специальные файлы – таблицы. В разработанную ЭС включены следующие БД:

 по техническим параметрам вращающейся печи (БД «Технические параметры»);

 по значениям данных технологических параметров в базовом варианте (БД «Значения технологических параметров в базовом варианты»);

 по зависимостям технологических параметров (БД «Зависимости технологических параметров»);

Если анализируемый технологический параметр в БД отсутствует, то информация об этом технологическом параметре, о его базовом значении и зависимостях, предварительно вводится в соответствующие БД. Таким образом идет постепенное накопление информации в БД.

Сформированная исходная информация подвергается диагностике на предмет выявления ошибок (см. модуль 2). В результате расчетов формируются таблицы расчетных данных (модуль «Таблицы результатов»). Предусмотрена возможность представления расчетных параметров в виде графиков изменения их по выбранному технологическому параметру. С этой целью в состав системы включен модуль «Графики».

Полученная расчетная информация подвергается экспертной оценке с проверкой всех ограничений, рассчитываются критерии качества проектируемого технологического параметра (блоки 6 и 7).

Для оценки качества и оптимизации анализируемых и проектируемых технологических параметров в системе предусмотрено использование техникоэкономического критерия: прибыли.

Модели базы знаний (блок 8) содержат алгоритмы линейного и нелинейного программирования, по которым производится оптимизация технологического параметра, которые были рассмотрены ранее.

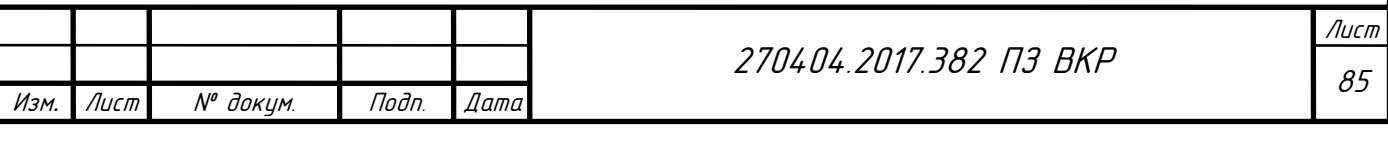

Применяя соответствующий набор правил последовательно для каждого прохода, система определяет резервы улучшения технологического процесса и формирует в блоке 9 (Машине вывода) решение по изменению технологического параметра, выдавая его в виде сообщения на экран монитора.

Пользователю предоставляется возможность согласиться с этим решением или внести в него коррективы, изменить соответствующим образом исходные данные и произвести повторные расчеты. Путем такого диалога с компьютером пользователь добивается получения оптимального решения поставленной задачи.

Был создан проект экранной формы экспертной системы советчика мастеру вращающейся известково – обжиговой печи. Проект представлен на рисунках 63 – 64.

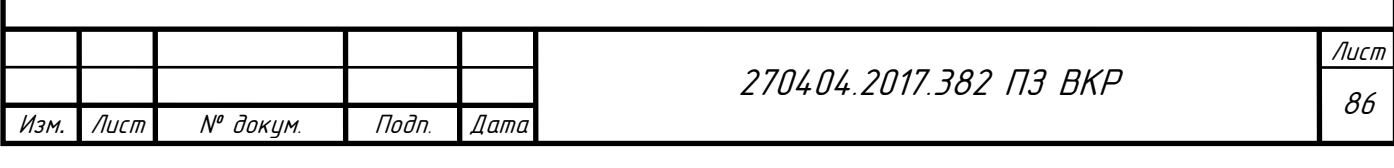

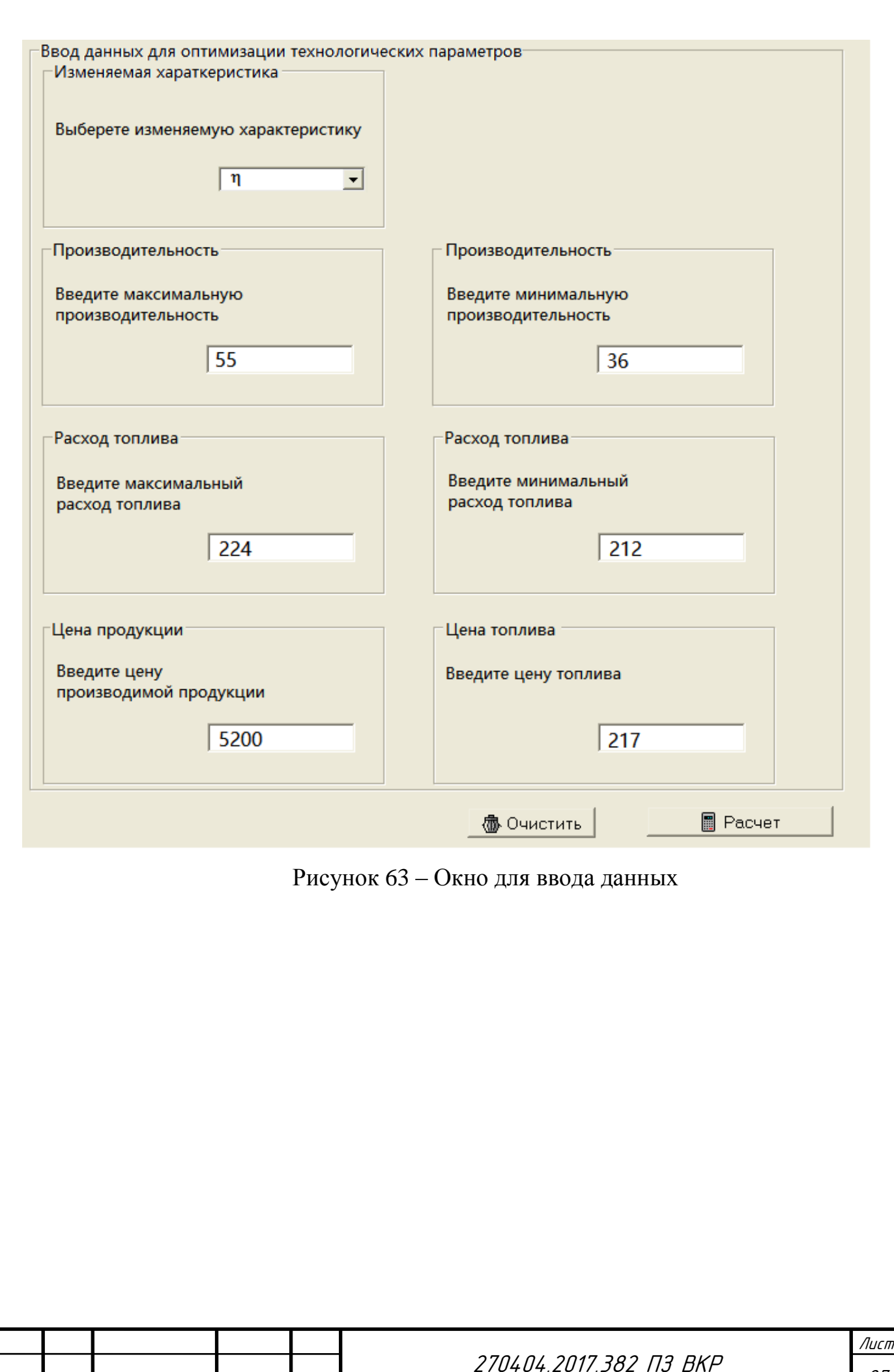

Изм*.* Лист № докум.

.

Подп. Дата

87

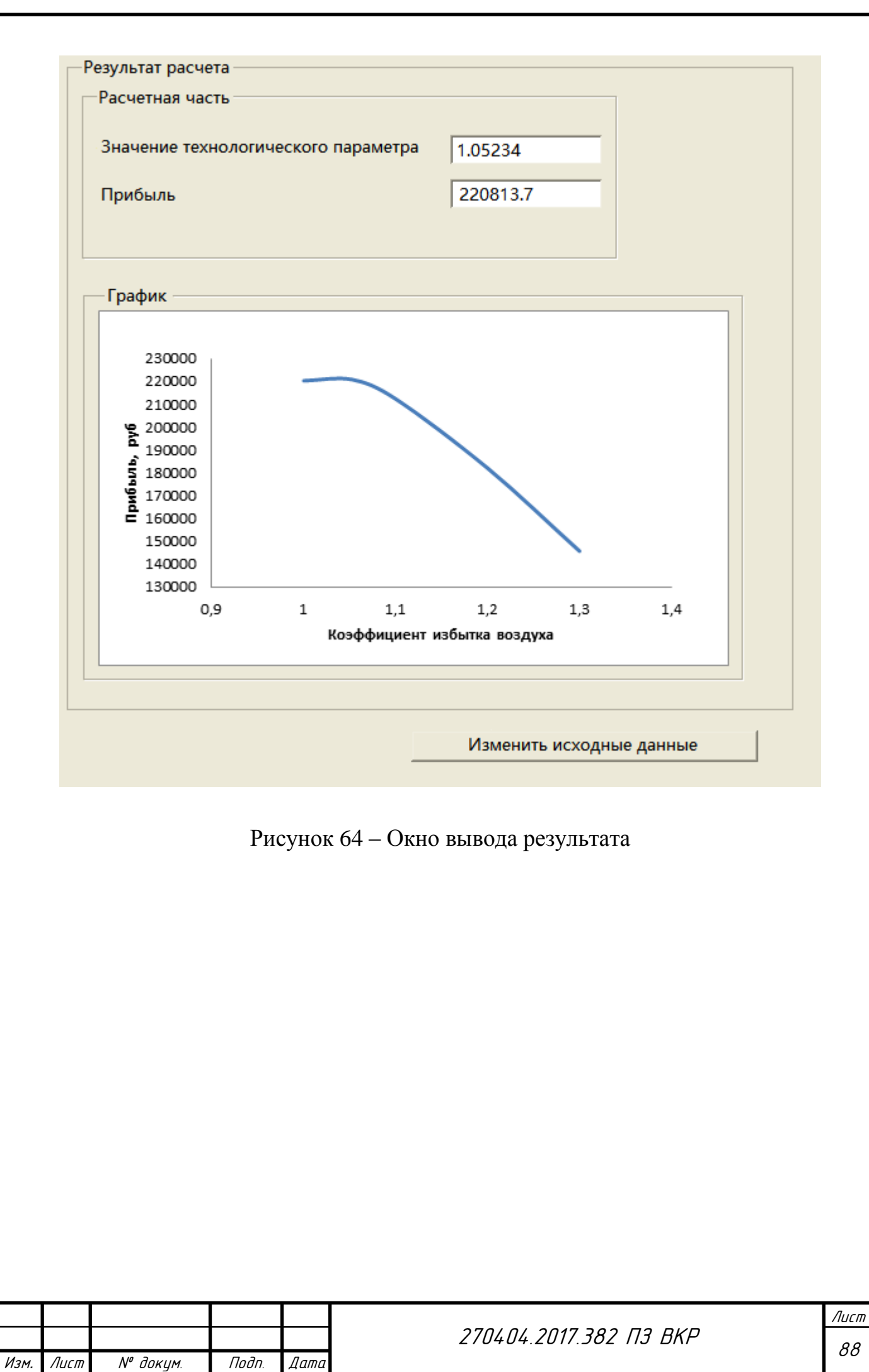

#### ЗАКЛЮЧЕНИЕ

В данном дипломном проекте была совершена работа по разработке экспертной системы.

Была описана работа известково – обжиговой печи и физико – химические процессы, происходящие в ней.

Была реализована оптимизация методами линейного и нелинейного программирования для интенсификации технологических параметров известковообжиговой печи, произведена сравнительная характеристика полученных результатов.

Для реализации оптимизации методом линейного программирования была создана программа и выполнена структурная схема алгоритма симплекс-метода. Также была реализована оптимизация методом нелинейного программирования в программных пакетах R и Mathcad, выполнена структурная схема алгоритма метода градиентного спуска.

Был разработан алгоритм экспертной системы, в которую вошли алгоритмы рассмотренных ранее методов линейного и нелинейного программирования. Так же был реализован проект экранной формы экспертной системы.

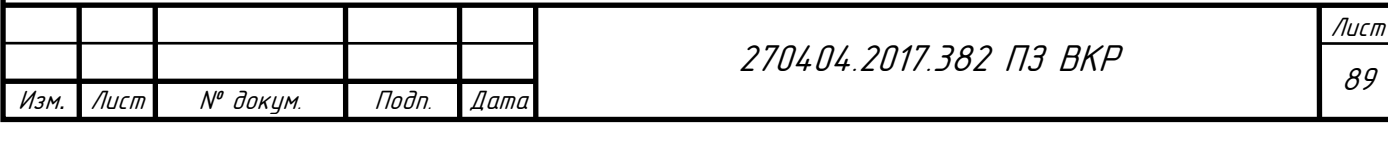

# БИБЛИОГРАФИЧЕСКИЙ СПИСОК

1 Справочный документ по наилучшим доступным технологиям «Производство цемента, извести и оксида магния». – 2009 г. – 486 с.

2 Монастырев А. В. «Производство извести». – М : Высшая школа, 1971 г. – 269 с.

3 Бойтон Р. С. Химия и технология извести : пер. с англ. – М. : Стройиздат, 1972 г. – 239 с.

4 Вращающиеся печи – http://www.strommash.ru/about/izvest-shakhtnyeili-vrashchayushchiesya-pechi.

5 Справочник – http://soyuzizvest.ru/info/spravochnik-pechi-dlyaproizvodstva-izvesti.html.

6 Табунщиков Н.П. Производство извести М.: Химия, 1974. – 240 с.

7 Хинт И.А., Кузьминов В.А. Производство силикальцита и его применение в жилищном строительстве Таллин: 1958. – 215 с.

8 Лисиенко В.Г., Щелоков Я.М., Ладыгичев М.Г. Вращающиеся печи: теплотехника, управление и экология – М.: Теплотехник, 2004. – 592 c

9 Производство извести по мокрому способу – http://bibliotekar.ru/spravochnik-33/69.htm.

10 Характеристики известко-обжиговой печи – http://www.cementmachine.ru/lime-rotary-kiln.html.

11 Монастырев А. В., Галиахметов Р. Ф. Печи для производства извести. – Воронеж : Истоки, 2011. – 391 с.

12 Болдырев А. С, Добужинский В. И., Рекитар Я. А. Технический прогресс в промышленности строительных материалов. М.: Стройиздат, 1980. – 399 с.

13 Рульнов A.A., Егоров A.B. Основные процессы и оборудование в технологии строительных материалов. – М.: МГСУ, 1998. – 80 с.

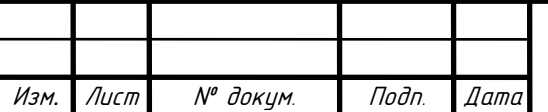

.

270404.2017.382 ПЗ ВКР

Лист 90

14 Табунщиков Н.П. Производство извести. – М.: Стройиздат, 1984.  $-239$  c.

15 Гамей, А. И. Освоение технологии обжига известняка во вращающихся печах / [А. И. Гамей и др. // ОАО «Черметинформация». Бюл. НТИ «Черная металлургия». –2002 г. – 426 с.

16 Меркер, Э. Э. Совершенствование методики контроля параметров режима сжигания топлива во вращающихся печах / Э. Э. Меркер, Д. А. Харламов, А. А. Ансимов // ОАО «Черметинформация». Бюл. НТИ «Черная металлургия». – 2011г. – 245 с.

17 Длинная вращающаяся печь – http://www.stroi-blok.ru/?p=1010.

18 Характеристика вращающихся печей – h ttp://mirznanii.com/a/191816/konstruktsiya-metodika-raschyeta-obzhigovykh-pecheychyernoy-metallurgii.

19 Футеровка зон – https://metallurgy.zp.ua/obzhigovaya-pech-dlyaproizvodstva-izvesti/.

20 Антонов, Г. Л. Особенности эксплуатации коротких вращающихся печей обжига известняка / [Г. Л. Антонов и др.] // Сталь. – 2008. – 165 с.

21 Нехлебаев, Ю. П. Экономия топлива при производстве извести / Ю. П. Нехлебаев. – М., 1987. – 287 с.

22 Бергауз, А. Л. Повышение эффективности сгорания топлива в печах / А. Л. Бергауз, Э. И. Розенфельд. – Л., 1984. – 267 с.

23 Характеристика коротких вращающихся печей – https://ais.by/story/1164.

24 Сапожников М.Я., Дроздов Н.Е. Справочник по оборудованию заводов строительных материалов, М.:Издательство литературы по строительству, 1970. – 487с.

25 Аттетков, А.В. Введение в методы оптимизации / А.В. Аттетков, В.С. Зарубин, А.Н. Канатников. – М.: Финансы и статистика, 2008. – 272 c.

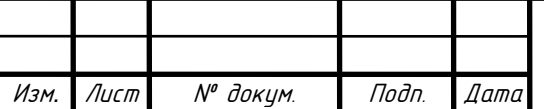

.

270404.2017.382 ПЗ ВКР

26 Андреева, Е.А. Вариационное исчисление и методы оптимизации. / Е.А. Андреева. – М.: Высшая школа, 2006. – 584 c.

27 Измаилов, А.Ф. Численные методы оптимизации / А.Ф. Измаилов, М.В. Солодов. – М.: Физматлит, 2008. – 320 c.

28 Островский, Г.М. Методы оптимизации химико-технологических процессов: уч.пос. / Г.М. Островский. – М.: КДУ , 2009. – 424 c.

29 Щитов, И.Н. Введение в методы оптимизации. / И.Н. Щитов. – М.: Высшая школа, 2008. – 206 c.

30 Супрун, Д.Г. Методы оптимизации. Задачи линейного программирования / Д.Г. Супрун. – М.: МГИУ, 2008. – 82 c.

31 Корнеенко, В.П. Методы оптимизации. / В.П. Корнеенко. – М.: Высшая школа, 2007. – 664 c.

32 Емельянов, С.В. Методы нелинейного анализа в задачах управления и оптимизации / С.В. Емельянов, С.К. Коровин, Н.А. Бобылев. – М.: УРСС, 2002. – 120 c.

33 Абчук, В. А. Интенсификация: принятие решений : научнопрактическое пособие для руководителей / В. А. Абчук, В. А. Бункин. – Ленинград : Лениздат, 1987. – 174 с.

34 Интенсификация – https://cyberleninka.ru/article/n/metody-intensifikatsiitehnologicheskih-protsessov-ekstragirovaniya-biologicheski-aktivnyh-veschestv-izrastitelnogo-syrya.

35 Интенсифкация технологических параметров – http://www.studfiles.ru/preview/3189060/.

36 Интенсификация – http://teploobmennye-apparaty.ru/ratsionalnoeispolzovanie-energii-ekonomicheskaya-effektivnost-proizvodstva/intensifikatsiyatekhnologicheskikh-protsessov-kozhevennom-proizvodstve.

37 Габасов, Р. Методы линейного программирования. Ч.1: Общие задачи / Р. Габасов, Ф.М. Кириллова. – М.: КД Либроком, 2010. – 176 c.

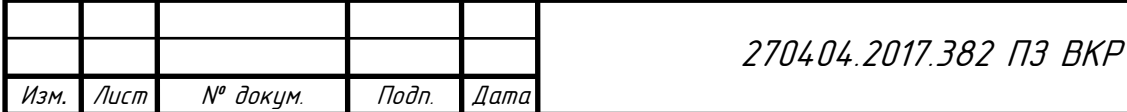

38 Юдин, Д.Б. Задачи и методы линейного программирования: Конечные методы / Д.Б. Юдин, Е.Г. Гольштейн. – М.: КД Либроком, 2010. – 264 c.

39 Монастырев, А.В. Производство извести. Учебник для подготовки 2012, рабочих на производстве / А.В. Монастырев. – М.: Высшая школа, 1971. – 462 с.

40 Воробьёв В.А. Строительные материалы. – М., 1979. – 298 с.

41 Бауман В.А. и др. Механическое оборудование предприятий строительных материалов, изделий и конструкций. Учебник для вузов. М., «Машиностроение». 1975. – 492 с.

42 Болдырев А.С., Золотова П.П.. Строительные материалы: Справочник/ – М.: Стройиздат, 1989. – 567 с.

43 Журавлёв М.И., Фоломеев А.А. Механическое оборудование предприятий вяжущих материалов и изделий на базе их: Учебник для вузов. – 2-е изд. перераб. и доп. – М.: Высш. школа А, 2005. – 232 с.

44 Зангвилл У. Нелинейное программирование. Единый подход. 1969 г. Пер. с англ., под ред. Е. Г. Гольштейна, М., «Сов. радио», 1973. – 312 с.

45 Волков Е.А. Численные методы. – М: Наука, 1987. – 278 с.

46 Программирование R – http://samoedd.com/soft/r-introduction.

47  $R$  – анализ и визуализация данных – http://r-analytics.blogspot.ru/p/blogpage\_06.html.

48 Mathcad – http://pts-russia.com/products/mathcad/mathcad-info.html.

49 Программа Mathcad – http://mirznanii.com/a/110397/mathcad-i-mas-chtoeto-takoe.

50 Дошина А. Д. Экспертная система. Классификация. Обзор существующих экспертных систем // Молодой ученый. – 2016. – 36 с.

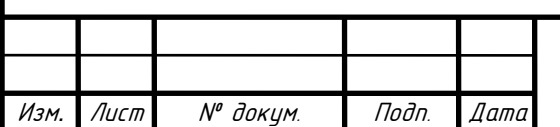

# ПРИЛОЖЕНИЕ А

### Листинг программы

#include <stdio.h>

Изм*.* Лист № докум.

.

Подп. Дата

```
#include \langle \text{math.h}\rangle\#include \langleconio.h>#include <iostream>
#define CMAX 10
#define VMAX 10
int NC, NV, NOPTIMAL, P1, P2, XERR;
double TS[CMAX][VMAX];
void Data() {
      setlocale(LC_ALL, "Russian");
      double R1, R2;
      char R;
      int I, J;
      printf("\n Симплекс метод\n\n");
      printf(" Максимизировать (Y/N) ? "); scanf_s("%c", &R);
      printf("\n Число переменных функции: ");
      scanf_s("%d", &NV);
      printf("\n Число ограничений: "); scanf_s("%d", &NC);
      if (R == 'Y' \parallel R == 'y')R1 = 1.0;
      else
            R1 = -1.0;
      printf("\n Входные коэффициенты функции:\n");
      for (J = 1; J \leq NV; J++) {
            printf("\#%d", J); scanf s("%lf", &R2);
            TS[1][J + 1] = R2 * R1;
      }
```
Лист 94

270404.2017.382 ПЗ ВКР

```
270404.2017.382 ПЗ ВКР
      printf(" Правая сторона: "); scanf_s("%lf", &R2);
      TS[1][1] = R2 * R1;for (I = 1; I \leq N\mathbb{C}; I++) {
            printf("\n Ограничения \#%d:\n", I);
            for (J = 1; J \leq NV; J++) {
                   printf("\#%d", J); scanf_s("%lf", &R2);
                   TS[I + 1][J + 1] = -R2;}
            printf(" Правая сторона: "); scanf_s("%lf", &TS[I + 1][1]);
      }
      printf("\n\n Результат:\n\n");
      for (J = 1; J \leq NV; J++) TS[0][J + 1] = J;
      for (I = NV + 1; I \leq NV + NC; I++) TS[I - NV + 1][0] = I;
}
void Pivot();
void Formula();
void Optimize();
void Simplex() {
e10: Pivot();
      Formula();
      Optimize();
      if (NOPTIMAL == 1) goto e10;
}
void Pivot() {
      double RAP, V, XMAX;
      int I, J;
      XMAX = 0.0;
      for (J = 2; J \leq N V + 1; J++) {
            if (TS[1][J] > 0.0 \&\& TS[1][J] > XMAX {
```
Изм*.* Лист № докум.

.

Подп. Дата

```
Изм. Лист № докум.
                        Подп. Дата
                                                 270404.2017.382 ПЗ ВКР
                     XMAX = TS[1][J];P2 = J;
              }
        }
        RAP = 999999.0;
        for (I = 2; I \leq NC + 1; I++)if (TS[I][P2] \ge 0.0) goto e10;
              V = \text{fabs}(\text{TS}[1][1] / \text{TS}[1][P2]);if (V < RAP) {
                     RAP = V;
                     P1 = I;
              }
        e10:;
        }
        V = TS[0][P2]; TS[0][P2] = TS[P1][0]; TS[P1][0] = V;
  }
 void Formula() {
        ;
        int I, J;
        for (I = 1; I \leq NC + 1; I++)if (I == P1) goto e70;
              for (J = 1; J \leq N V + 1; J++) {
                     if (J = P2) goto e60;
                     TS[I][J] -= TS[P1][J] * TS[I][P2] / TS[P1][P2];
              e60:;
               }
        e70:;
        }
        TS[P1][P2] = 1.0 / TS[P1][P2];
```

```
270404.2017.382 ПЗ ВКР
      for (J = 1; J \leq N V + 1; J++) {
            if (J = P2) goto e100;
            TS[P1][J] *= fabs(TS[P1][P2]);
      e100:;
      }
      for (I = 1; I \leq N\mathbb{C} + 1; I++)if (I == P1) goto e110;
            TS[I][P2] *= TS[P1][P2];
      e110:;
      }
}
void Optimize() {
      int I, J;
      for (I = 2; I \leq NC + 1; I++)if (TSIII[1] < 0.0) XERR = 1;
      NOPTIMAL = 0;if (XERR == 1) return;
      for (J = 2; J \leq N V + 1; J++)if (TS[1][J] > 0.0) NOPTIMAL = 1;
}
void Results() {
      setlocale(LC_ALL, "Russian");
      int I, J;
      if (XERR == 0) goto e30;
      printf(" Нет решения.\n"); goto e100;
e30:for (I = 1; I \leq NV; I++)for (J = 2; J \leq NC + 1; J++) {
            if (TS[J][0] := 1.0*I) goto e70;
            printf(" Переменная \#%d: %f\<sup>n</sup>", I, TS[J][1]);
```
Изм*.* Лист № докум.

.

Подп. Дата

```
e70:;
       }
      printf("\n Целевая функция: %f\n", TS[1][1]);
e100:printf("\langle n" \rangle;
}
void main() {
      Data();
      Simplex();
      Results();
      getchar();
      getchar();
       }
```
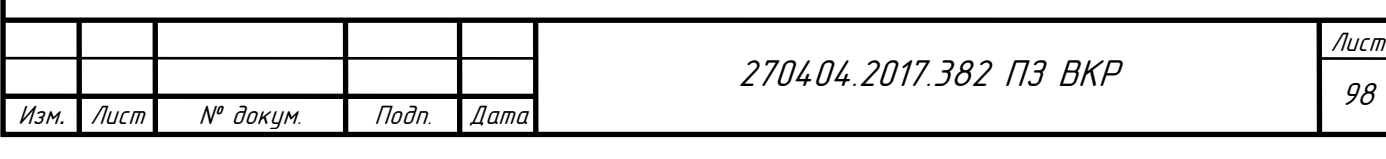